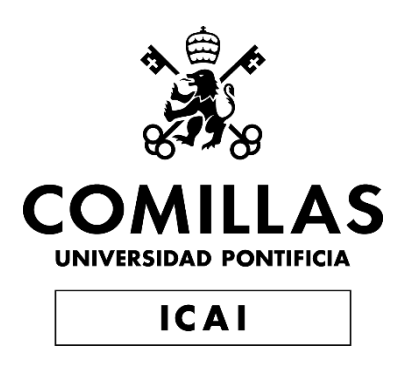

# GRADO EN INGENIERÍA EN TECNOLOGÍAS INDUSTRIALES

## TRABAJO FIN DE GRADO

# AVANCES EN MATERIA DE SOSTENIBILIDAD EN PROYECTO RESIDENCIAL EN SOTOGRANDE

Autor: Javier González-Gancedo del Hoyo Director: Diego Frías Enciso

Madrid

Declaro, bajo mi responsabilidad, que el Proyecto presentado con el título AVANCES EN MATERIA DE SOSTENIBILIDAD EN PROYECTO RESIDENCIAL EN SOTOGRANDE en la ETS de Ingeniería - ICAI de la Universidad Pontificia Comillas en el

curso académico 2022/23 es de mi autoría, original e inédito y no ha sido

presentado con anterioridad a otros efectos. El Proyecto no es

plagio de otro, ni total ni parcialmente y la información que ha sido tomada

de otros documentos está debidamente referenciada.

Fdo.: Javier González-Gancedo del Hoyo Fecha: 11/06/2023

SONS

Autorizada la entrega del proyecto

EL DIRECTOR DEL PROYECTO

 $\text{PRIAS ENCISO-} \xrightarrow{\text{Fmsab} \text{dipahetic per FRLAS}} \text{DIEGO-} \xrightarrow{\text{CPmsapf620}} \text{DIEGO-} \xrightarrow{\text{CPmspf63a} \text{DNE}} \text{PCESO} \xrightarrow{\text{Cpspf62b} \text{CMS} \times \text{PBLAS}} \text{72881575A}$ 

Fdo.: DIEGO FRÍAS ENCISO Fecha: 12/06/2023

## **AVANCES EN MATERIA DE SOSTENIBILIDAD EN PROYECTO RESIDENCIAL EN SOTOGRANDE**

#### **Autor: González-Gancedo del Hoyo, Javier.**

Director: Frías Enciso, Diego. Entidad Colaboradora: Morph Estudio (SUMA INGENIERÍA BIM)

### **RESUMEN DEL PROYECTO**

#### **1. Introducción**

La vivienda ha constituido a lo largo de la historia un reflejo de las necesidades, de los riesgos y por ende de la disponibilidad de recursos en nuestro planeta. Desde las cavernas prehistóricas hasta los castillos medievales pasando por los castros celtas o los palafitos fluviales, todos los asentamientos que las personas han utilizado para su vida doméstica fueron establecidos para optimizar recursos tales como calor y visibilidad, y minimizar riesgos, como invasiones o plagas.

En nuestro ya avanzado siglo XXI nos enfrentamos a una serie de retos muy relevantes tanto desde el punto de vista demográfico como desde el de escasez de recursos y sostenibilidad de nuestro planeta Tierra, que hacen que el desarrollo de viviendas se encuentre sometido a una creciente presión para optimizar su función de "protección" y morada.

Especialmente en el ámbito de la sostenibilidad asistimos ya desde los años 60 a un incremento de la concienciación sobre la necesidad de proteger la vida y los recursos del planeta, minimizando la "huella" negativa que el propio desarrollo y el crecimiento pudiera generar. En los últimos años se ha producido una aceleración de este proceso y desde la Conferencia de París del año 2015 (en la que se cerró un acuerdo en el marco de las Naciones Unidas para la reducción de las emisiones de gases de efecto invernadero) hasta la reciente Convención del Clima celebrada en 2022 en Egipto (COP 27, donde se han producido algunos avances si bien no se ha logrado el consenso que se esperaba sobre la desaparición de los combustibles fósiles) se

ha visto reflejado un inmenso desarrollo normativo que ampara y en muchas ocasiones impone aspectos de sostenibilidad en muchas de las decisiones de los países, las empresas y los individuos.

Más allá de los citados desarrollos normativos parece evidente que la industria de la ingeniería civil, la arquitectura y la construcción tienen un papel que deriva en responsabilidad social sobre todos estos temas.

El modo en el que diseñemos cómo vamos a vivir en los próximos años va a determinar sin duda la evolución de los riesgos medioambientales a los que nos enfrentamos y el deseado equilibrio entre el bienestar de la sociedad y la preservación medioambiental.

El proyecto objeto de este informe es precisamente intentar dar respuesta a alguna de esas cuestiones en el ámbito de la sostenibilidad residencial mediante el estudio un desarrollo residencial en Sotogrande llevado a cabo por la empresa SUMA Ingeniería BIM, analizando los avances sostenibles que se implementarán y evaluando su impacto económico, con el fin de conseguir un modelo eficiente y que cumpla con todos los requisitos tanto regulatorios como sociales necesarios.

#### **2. Definición del proyecto**

Se trata de un complejo residencial de 6 bloques de viviendas en la localidad gaditana de San Roque, y se espera que cuente con los avances más modernos en lo que a instalaciones y compromiso con el medio ambiente se refiere. Estos avances comprenden desde la energía fotovoltaica y climatización hasta un molino de viento o aerogenerador, pasando por aerotermia individual, recuperadores de calor y el concepto Passivhaus.

Concreta y adicionalmente, este estudio abarcará la implementación de elementos y estructuras de última generación en cuanto a su carácter sostenible desde un doble punto de vista (medioambiental y económico).

#### **3. Descripción del modelo**

El trabajo se centró en la implementación del modelo de la obra en CYPE, introduciendo todos los parámetros necesarios para su correcta identificación. Se han introducido los planos para las 7 plantas además del sótano y la cubierta. Para ello, se precisó de la ayuda del programa BIM-Vision, con el que se aprecia una vista 3D de la obra. A partir de ahí, tras quedar la obra definida, con todos los parámetros introducidos como los forjados, tabiques, cristalería, recintos, etc; se podrá pasar al estudio de las adiciones en materia de sostenibilidad que harán de este proyecto uno único y revolucionario.

Así, se valorará si estos avances tecnológicos merecen la pena tanto desde un punto de vista económico como social. Se espera que de esta forma se conozca si pueden suponer el punto de partida para nuevos estándares de la ingeniería y la arquitectura.

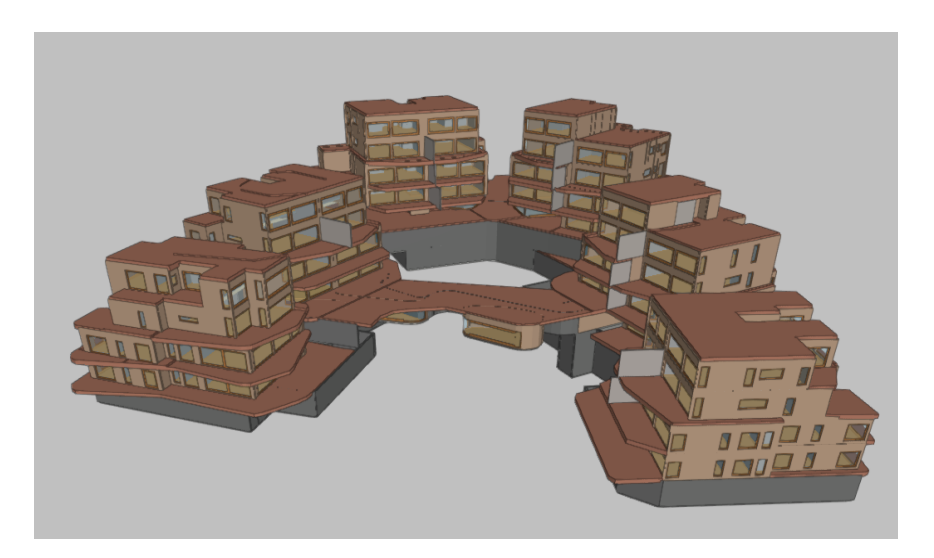

*Ilustración I: Vista previa complejo residencial en CYPECAD*

Para la realización del proyecto se precisará de la ayuda del programa CYPECAD MEP, a partir del cual una vez introducida la envolvente de la obra se podrá proceder a su correspondiente estudio energético gracias a la extensión CYPETHERM HE Plus (Código Técnico de Edificación 2019). Estas herramientas servirán para calcular todas las cargas de climatización para obtener el modelo energético final, a partir del cual se podrán sacar conclusiones sobre su eficiencia y rentabilidad. Al mismo tiempo, se dispone del programa BIM-Vision que ofrece una visión 3D de la obra.

A su vez, para el cálculo energético de los paneles fotovoltaicos se precisará de los programas ZWCAD, en el cual y a partir del dibujo de la planta se calculará la correcta disposición de los paneles en función de su orientación e inclinación. Una vez valorado el número de paneles por bloque de viviendas y su orientación, para el cálculo de la energía total que podrán generar se consultará la web de Photovoltaic Geographical Information System, que servirá también para el cálculo energético de las demás adiciones sostenibles del proyecto.

Finalmente, el proyecto tratará de verificar en todo momento la normativa con el alcance de los programas disponibles, ciñéndose en todo momento al Real Decreto 732/2019 por el que se modifica el Código Técnico de Edificación CTE, publicado por el BOE en 2019.

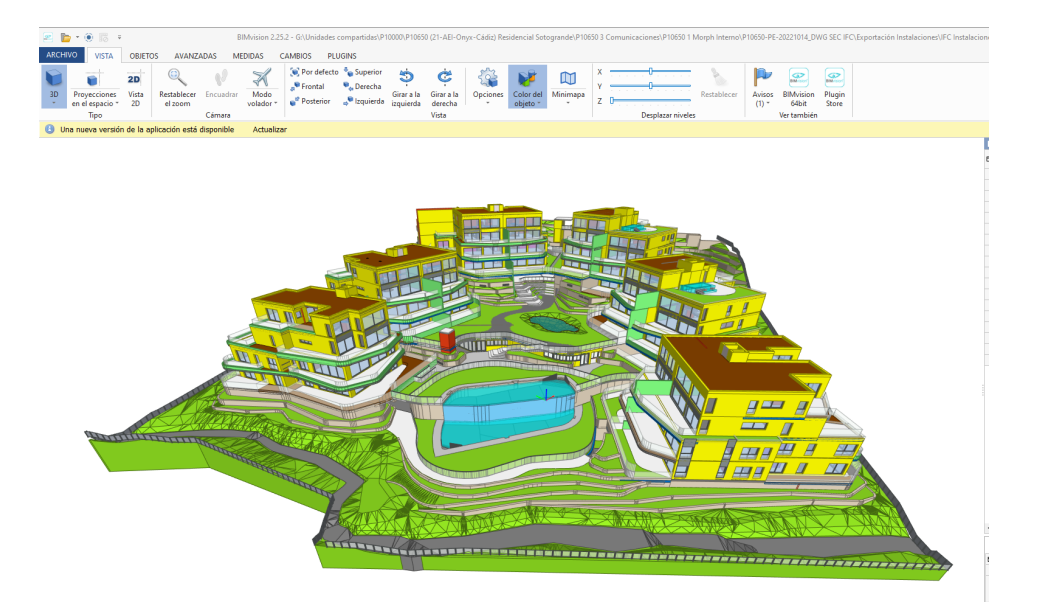

*Ilustración II: Vista obra en BIM-Vision*

El primer paso para la construcción del recinto es la definición de su envolvente. Esta se hará con ayuda de la herramienta CYPECAD MEP, que la dimensionará sobre un modelo 3D integrado con los distintos elementos del edificio, definiendo cada una de las plantas además de la cubierta y el sótano. Cabe destacar que el proyecto en cuestión tiene la asignación P10650, para diferenciarlo de los diferentes trabajos de la empresa SUMA Ingeniería BIM.

A partir de un molde predefinido, a disposición del repositorio de la empresa, con trazados y un perímetro general del recinto con los edificios integrados, se procede a la definición e introducción de los diferentes elementos constructivos de la misma.

En todo momento se buscará cumplir los requisitos establecidos por el Código Técnico de Edificación (CTE), concretamente los documentos básicos de Ahorro de energía (HE), Protección frente al ruido (HR) y Salubridad (HS).

En esta memoria se hará especial hincapié en los documentos HE0 (consumo energético) y HE1 (demanda energética).

Una vez definidos los elementos constructivos de todas las plantas de los edificios de la obra, toca dar paso a la introducción de los recintos de las viviendas, concretamente los dormitorios, salones, baños y zonas comunes, además de los huecos de ascensor. De esta forma, dependiendo del tipo de recinto se aplicarán diferentes revestimientos de suelos y techos.

Así, quedando la envolvente totalmente definida, se podrá pasar el posterior estudio térmico para comprobar si cumple con los requisitos impuestos en el Código Técnico tanto de consumo (CTE DB-HE0) como de demanda (CTE DB-HE1).

Para el cumplimiento del HE0 se usará CYPETHERM HE Plus, una extensión de CYPECAD, mientras que a través de CYPECAD MEP se podrá sacar lo relacionado al HE1. Así, será necesario definir los datos generales de la obra en CYPECAD de forma que el programa devuelve por un lado el cálculo de la demanda energética y por otro exporte los datos a CYPETHERM para el cálculo del consumo y los transfiere de vuelta a CYPECAD para su posterior análisis

A partir de entonces, comenzado el cálculo del estudio térmico, el programa recoge por un lado una descripción de los materiales y elementos constructivos por recinto y planta en documentos aparte y por otro lado calcula los puentes térmicos lineales, o fugas de calor

El programa CYPETHERM realizará el cálculo de todos los puentes térmicos lineales del recinto, ciñéndose al Documento Básico HE3 del CTE.

De cara a la verificación de la normativa, será necesario exportar la obra desde CYPECAD a CYPETHERM HE Plus.

De esta forma se trasladará a CYPETHERM toda la información de capas de materiales, descripción de recintos, zonas térmicas e instalaciones introducidas.

Así, el programa devolverá por un lado los ficheros de EnergyPlus para las simulaciones de

demanda y consumo a la vez que un fichero de avisos con avisos y errores producidos por el motor de cálculo, y por otro lado los listados energéticos; los Listados HE1 y HE0 con la justificación del cumplimiento de las exigencias básicas de demanda y consumo energético y el informe de demanda, ofreciendo resultados de la demanda energética para calefacción y refrigeración del edificio, incluyendo gráficos con resultados del balance energético del edificio, demanda de energía y potencia anual.

En cuanto a la sección HE0 de Limitación del consumo energético, la eficiencia energética se expresa como consumo de energía primaria no renovable y consumo de energía primaria total necesarios para mantener el edificio en las condiciones operacionales y las horas fuera de consigna (número de horas anuales durante las cuales la temperatura del edificio se aleja de la temperatura de confort térmico).

Una vez estudiado el proyecto residencial sin adiciones de sostenibilidad, es hora de pasar a la introducción de dichos avances. Se irán introduciendo progresivamente en el programa CYPETHERM. Se comenzará añadiendo paneles fotovoltaicos en todos los bloques de viviendas, seguidos del nuevo sistema de energía solar "Smartflower" y finalmente un molino de viento. Además, se profundizará en el concepto de Passivhaus.

Para este proyecto, se valoró la opción de introducir paneles solares blancos frente a los más comunes paneles negros, con las diferencias estéticas, energéticas y económicas que ambos brindan. Los motivos de su elección se expandirán en el proyecto.

Se procede a dibujar los paneles en el modelo de obra de ZWCAD teniendo en cuenta que deberán encontrarse en las zonas de azotea que reciban más radiación solar, sin obstáculos de por medio. Así, se opta por la instalación de un total de 84 paneles fotovoltaicos blancos, cada uno de 220W de potencia nominal pico

De esta forma, se procederá al cálculo de la producción anual de energía fotovoltaica. Se hará uso de la herramienta en línea Photovoltaic Geographical Information System de la UE.

Una vez calculado el rendimiento fotovoltaico de todos los bloques de viviendas será hora de introducir los datos en CYPETHERM. Se seleccionará el desplegable "Fuentes de energía", donde se introducirán los resultados de energía mensual para los seis edificios de viviendas, bloque por bloque.

Además, se instalará un dispositivo "Smartflower" de color blanco porcelana con potencia FV pico instalada de 2,5 kW en el recinto, cuya producción mensual de energía fotovoltaica se calculará de la misma manera que se calculó la de los paneles fotovoltaicos blancos, con ayuda de PVGIS.

Así, los datos de energía producida mensuales se trasladarán a un nuevo sistema de energía creado en CYPETHERM, al lado de los seis creados previamente para los paneles fotovoltaicos de cada bloque de viviendas.

Por último, se instalará un aerogenerador de la marca española KLiUX energies, modelo KLiUX Dragon, de 7 kW de potencia nominal.

Consecuentemente y como se ha hecho con las anteriores adiciones, el dato de energía se introducirá en CYPETHERM, dividiendo dicha cantidad entre los doce meses del año para obtener la producción energética mensual.

Una vez introducidas todas las medidas de sostenibilidad, se podrá proceder al cálculo de los informes de demanda y consumo de igual manera a cómo se hizo previamente. De esta forma se podrá obtener una comparación de los dos modelos y valorar el impacto de dichos avances en el rendimiento del complejo residencial.

Por último, se profundizará en el concepto Passivhaus. Para el caso del proyecto en cuestión, debido al clima mediterráneo no tan severo, los estándares Passivhaus permiten obtener la mejor clasificación energética para el complejo residencial.

#### **4. Resultados**

En este apartado se resumen los resultados obtenidos en los análisis de la envolvente de la obra, de los estudios térmicos y de climatización así como de la certificación energética.

El consumo energético final del edificio lo componen los servicios técnicos, que son los sistemas de calefacción, refrigeración, ventilación y ACS (agua caliente sanitaria), o el agua destinada a consumo humano que ha sido calentada.

De esta forma, se comprueba si los resultados obtenidos entran dentro del rango admisible establecido en el DB HE0 del consumo para la zona climática en cuestión.

En relación a las exigencias básicas de demanda, el programa calculará a su vez la cuantificación de la exigencia energética de forma que se busque cumplir con los requisitos del DB HE1. Se buscará que todos los elementos constructivos que componen la envolvente del edificio posean transmitancias térmicas dentro de los valores límites descritos en el documento básico.

Se procede a la valoración del estudio térmico y de climatización, de forma que se obtendrán los listados de las cargas térmicas de los edificios para refrigeración y calefacción. Su cálculo tiene en cuenta la geometría y radiación solar a todas horas del día en función de la zona geográfica del recinto.

En cuanto al Certificado Energético, como su propio nombre indica, valora el grado de eficiencia del complejo teniendo en cuenta las características energéticas de los edificios presentes, tales como la calefacción, la electricidad, el consumo de agua, los sistemas de aislamiento, etc. Para determinar este grado de eficiencia energética el programa tiene en cuenta dos indicadores globales: el consumo anual de energía primaria no renovable  $\left(\frac{kWh}{m^2}\right)$  y las emisiones anuales de

dióxido de carbono  $\left(\frac{kgCO_2}{r^2}\right)$ .  $m<sup>2</sup>$ 

Una vez comprobado que todos los parámetros están dentro de rango, se concluye que el complejo residencial cumple con todos los requisitos térmicos y energéticos a priori, lo que hace posible la posterior introducción de los avances de sostenibilidad que buscarán mejorar las prestaciones y conseguir un proyecto eficiente y rentable.

A partir de los resultados obtenidos por el programa se valorará el grado de eficiencia en una escala de siete valores diferentes, desde la letra A (la más eficiente) hasta la G (la menos eficiente), cuyos rangos de valores dependen de la zona climática, la superficie de la vivienda y el estado de la envolvente.

Para el proyecto en cuestión, los indicadores globales de consumo de energía primaria no renovable y emisiones de dióxido de carbono corresponden con una etiqueta A de eficiencia, con

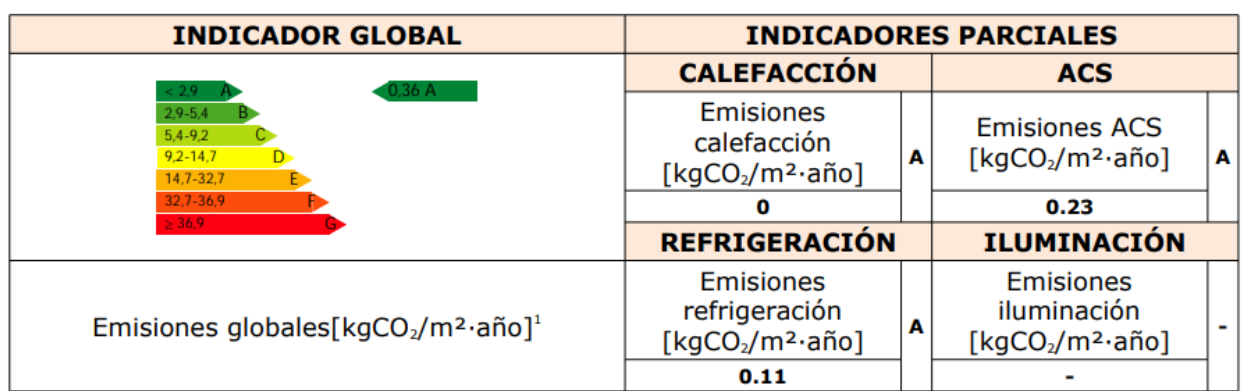

lo que el edificio poseerá la mejor calificación energética posible.

La calificación global del edificio se expresa en términos de dióxido de carbono liberado a la atmósfera como consecuencia del consumo energético del mismo.

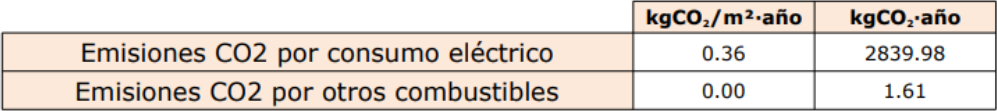

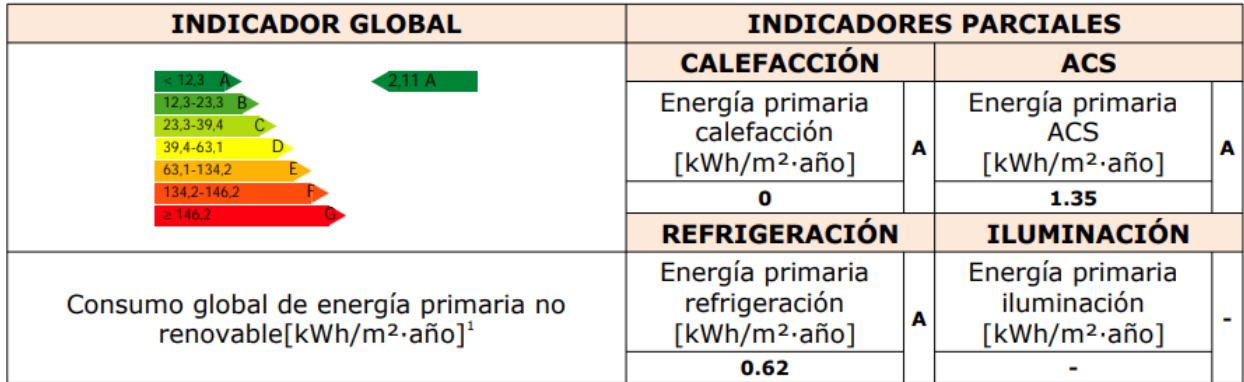

#### *Ilustración III: Indicadores globales sostenibilidad*

Por su parte, se profundizará más adelante en el informe sobre el análisis económico de las adiciones para comprobar si realmente suponen una buena inversión para la empresa.

#### **5. Conclusiones**

A la vista de los resultados está la mejora considerable en el rendimiento del edificio que los avances de sostenibilidad proporcionan. Gracias al proceso de desarrollo de la envolvente se consiguió identificar claramente las necesidades energéticas del complejo residencial. De esta forma, lo que ya iba a suponer un proyecto rentable y eficiente energéticamente se mejoró drásticamente con los avances sostenibles.

Tal y como se relató en el estudio energético y de climatización previo a las adiciones sostenibles, el complejo residencial ya otorgaba resultados energéticos excelentes en cuanto a demanda y consumo, a su vez que un certificado de exigencia que se ajustaba a los estándares de edificios de etiqueta A de sostenibilidad. Los niveles de consumo de energía primaria no renovable y emisiones anuales de dióxido de carbono se encontraban dentro de rango, y daban pie a la mejora mediante la adición de avances en materia de sostenibilidad.

Adicionalmente, el estudio económico ratifica la viabilidad y sostenibilidad de costes del proyecto. El coste es razonable y sostenible. De esta forma, todas las adiciones no hicieron más que mejorar estos resultados.

## **PROGRESS IN SUSTAINABILITY IN A RESIDENTIAL PROJECT IN SOTOGRANDE**

## **Author: González-Gancedo del Hoyo, Javier.** Supervisor: Frías Enciso, Diego. Collaborating Entity: Morph Estudio (SUMA INGENIERÍA BIM)

### **ABSTRACT**

#### **1. Introduction**

Housing has constituted throughout history a reflection of the needs, of the risks and therefore of the availability of resources on our planet. From prehistoric caves to medieval castles, including Celtic forts or river stilt houses, all the settlements that people have used for their domestic life were established to optimize resources such as heat and visibility, and minimize risks, such as invasions or plagues.

In our already advanced 21st century we are facing a series of very relevant challenges both from the demographic point of view and from the scarcity of resources and sustainability of our planet Earth, which means that housing development is under increasing pressure to optimize its function of protection and dwelling.

Especially in the field of sustainability, since the 1960s we have been witnessing an increase in awareness of the need to protect life and the planet's resources, minimizing the negative "footprint" that development and growth itself could generate.

In recent years there has been an acceleration of this process and from the Paris Conference of 2015 (in which an agreement was closed within the framework of the United Nations for the reduction of greenhouse gas emissions) to the recent Climate Convention held in 2022 in Egypt (COP 27, where some progress has been made although the expected consensus on the disappearance of fossil fuels has not been achieved) there has been an immense regulatory development that supports and in many times imposes aspects of sustainability in the decisions of countries, companies and individuals.

Beyond the aforementioned regulatory developments, it seems evident that the civil engineering, architecture and construction industry has a role that leads to social responsibility on all these issues.

The way in which we design how we are going to live in the coming years will undoubtedly determine the evolution of the environmental risks that we face and the desired balance between the well-being of society and environmental preservation.

The object of this report is precisely to try to answer some of these questions in the field of residential sustainability by studying a residential development in Sotogrande carried out by the company SUMA Ingeniería BIM, analyzing the sustainable advances that will be implemented and evaluating its economic impact, in order to achieve an efficient model that meets all the necessary regulatory and social requirements.

#### **2. Definition of the project**

It is a residential complex of 6 blocks of flats in the Cadiz town of San Roque, and it is expected to have the most modern advances in terms of facilities and commitment to the environment. These advances range from photovoltaic energy and air conditioning to a windmill or wind turbine, including individual aerothermal energy, heat recovery units and the Passivhaus concept.

Specifically and additionally, this study will cover the implementation of state-of-the-art elements and structures in terms of their sustainability from a double point of view (environmental and economic).

#### **3. Description of the model**

The work focused on the implementation of the work model in CYPE, introducing all the necessary parameters for its correct identification. Plans for all 7 floors plus basement and roof have been entered. For this, the help of the BIM-Vision program was required, with which a 3D view of the work can be seen. From there, after the work is defined, with all the parameters introduced such as the floors, partitions, glassware, enclosures, etc; it will be possible to study the additions in terms of sustainability that will make this project unique and revolutionary.

Thus, it will be assessed whether these technological advances are worthwhile from both an economic and a social point of view. It is expected that in this way it will be known if they can be the starting point for new engineering and architecture standards.

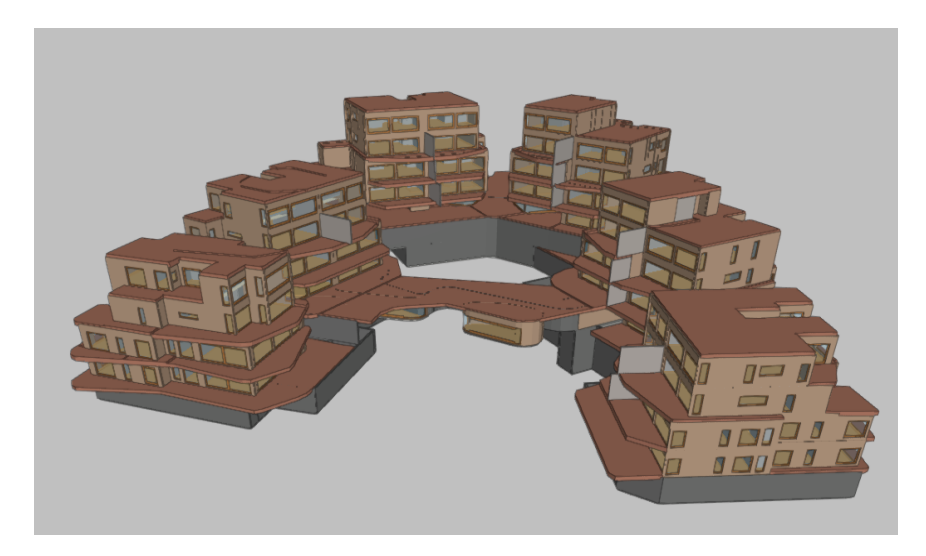

*Illustration I: Residential complex preview in CYPECAD*

To carry out the project, the help of the CYPECAD program will be required, from which once the envelope of the work has been introduced, it will be possible to proceed to its corresponding energy study thanks to the CYPETHERM HE Plus extension (Technical Building Code 2019). These tools will be used to calculate all the air conditioning loads to obtain the final energy model, from which conclusions can be drawn about its efficiency and profitability. At the same time, the BIM-Vision program is available, which offers a 3D vision of the work.

In turn, for the energy calculation of the photovoltaic panels, the ZWCAD programs will be responsible for drawing the correct arrangement of the panels depending on their orientation and inclination. Once the number of panels per block of flats and their orientation has been obtained, the calculation of the total energy that can be generated will be consulted on the Photovoltaic Geographical Information System, which will also be used for the energy calculation of the other sustainable additions to the project.

Finally, the project will try to verify at all times the regulations with the scope of the available

programs, adhering at all times to the Royal Decree 732/2019 by which the CTE Technical Building Code is modified, published by the BOE in 2019.

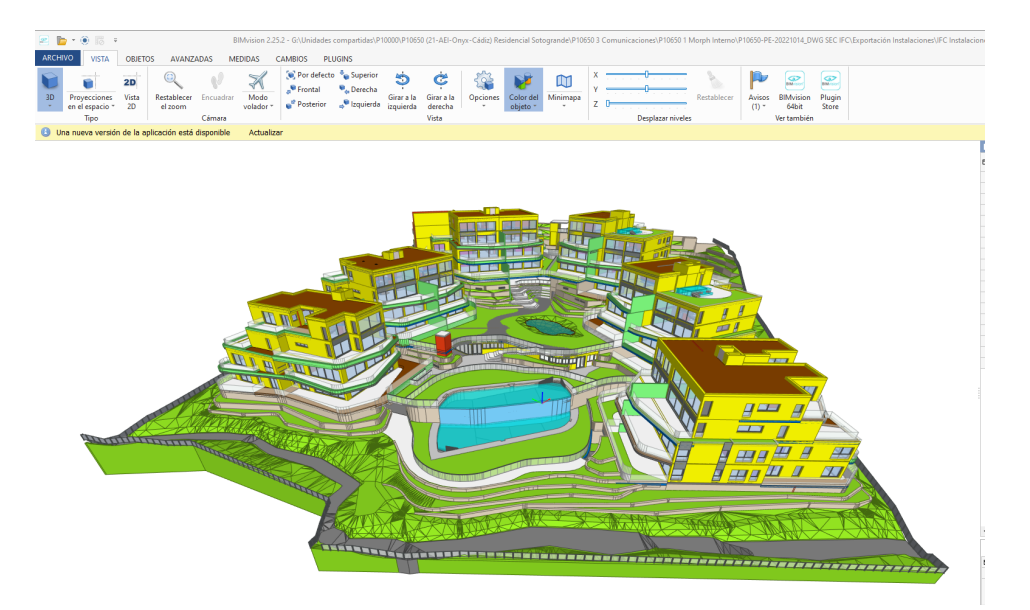

*Illustration II: Work view in BIM-Vision*

The first step for the construction of the enclosure is the definition of its envelope. This will be done with the help of the CYPECAD MEP tool, which will dimension it on a 3D model integrated with the different elements of the building, defining each one of the floors as well as the roof and the basement. It should be noted that the project in question has the assignment P10650, to differentiate it from the different works of the company SUMA Ingeniería BIM.

Starting from a predefined mold, available to the company repository, with layouts and a general perimeter of the enclosure with the integrated buildings, the different construction elements of the same are defined and introduced.

At all times it will seek to meet the requirements established by the Technical Building Code (CTE), specifically the basic documents of Energy Saving (HE), Protection against noise (HR) and Health (HS).

In this report, special emphasis will be placed on the HE0 (energy consumption) and HE1 (energy demand) documents.

Once the construction elements of all the floors of the construction buildings have been defined, it is time to introduce the housing enclosures, specifically the bedrooms, living rooms, bathrooms and common areas, as well as the elevator shafts. In this way, depending on the type of enclosure, different floor and ceiling coverings will be applied.

Thus, with the envelope fully defined, the subsequent thermal study can be passed to check if it meets the requirements imposed in the Technical Code for both consumption (CTE DB-HE0) and demand (CTE DB-HE1).

To comply with HE0, CYPETHERM HE Plus, an extension of CYPECAD, will be used, while through CYPECAD MEP everything related to HE1 can be obtained. Thus, it will be necessary to define the general data of the project in CYPECAD so that the program returns, on the one hand, the calculation of the energy demand and, on the other hand, exports the data to CYPETHERM for the calculation of consumption and transfers it back to CYPECAD for its post analysis

From then on, once the calculation of the thermal study has begun, the program includes, on the one hand, a description of the materials and construction elements by enclosure and floor in separate documents and, on the other hand, calculates the linear thermal bridges, or heat leaks.

The CYPETHERM program will carry out the calculation of all the linear thermal bridges of the enclosure, adhering to the Basic Document HE3 of the CTE.

In order to verify the regulations, it will be necessary to export the work from CYPECAD to CYPETHERM HE Plus.

In this way, all the information on layers of materials, description of enclosures, thermal zones and facilities entered will be transferred to CYPETHERM.

Thus, the program will firstly return the EnergyPlus files for demand and consumption simulations, as well as a warning file with warnings and errors produced by the calculation engine, and secondly, the energy listings; Lists HE1 and HE0 with the justification of compliance with the basic demand and energy consumption requirements and the demand report, offering results of the energy demand for heating and cooling of the building, including graphs with results of the energy balance of the building, demand for energy and annual power.

Regarding the section HE0 of Limitation of energy consumption, energy efficiency is expressed as non-renewable primary energy consumption and total primary energy consumption necessary to maintain the building in operational conditions and the hours outside the setpoint (annual hours in which the temperature of the block is different from the comfort one).

Once the residential project without sustainability additions has been studied, it is time to move on to the introduction of said advances. They will be gradually introduced into the CYPETHERM program. It will start by adding photovoltaic panels to all the housing blocks, followed by the new "Smartflower" solar energy system and finally a windmill. In addition, the concept of Passivhaus will be deepened.

For this project, the option of introducing white solar panels instead of the more common black panels was valued, with the aesthetic, energetical and economical differences that both provide, which will go into greater depth later in the paper.

We proceed to draw the panels in the ZWCAD work model, taking into account that they must be located in the roof areas that receive more solar radiation, without obstacles in between. Thus, the installation of a total of 84 white photovoltaic panels was chosen, each with a peak nominal power of 220W.

In this way, the annual production of photovoltaic energy will be calculated. Use will be made of the EU Photovoltaic Geographical Information System online tool.

Once the photovoltaic performance of all the apartment blocks has been calculated, it will be time to enter the data in CYPETHERM. The drop-down "Energy sources" will be selected, where the monthly energy results for the six residential buildings will be entered, block by block.

In addition, a porcelain-white "Smartflower" device with installed peak PV power of 2.5 kW will be installed on the premises, whose monthly photovoltaic energy production will be calculated in the same way as that of the white photovoltaic panels, with PVGIS help.

Thus, the monthly energy data produced will be transferred to a new energy system created at CYPETHERM, alongside the six previously created for the photovoltaic panels of each block of flats.

Finally, a wind turbine from the Spanish brand KLiUX energies, model KLiUX Dragon, with a nominal power of 7 kW, will be installed.

Consequently, and as has been done with the previous additions, the energy data will be entered in CYPETHERM, dividing said quantity by the twelve months of the year to obtain the monthly energy production.

Once all the sustainability measures have been introduced, the demand and consumption reports can be calculated in the same way as previously done. In this way it will be possible to obtain a comparison of the two models and assess the impact of these advances on the performance of the residential complex.

Finally, the Passivhaus concept will be deepened. In the case of the project in question, due to the not-so-severe Mediterranean climate, the Passivhaus standards allow obtaining the best energy classification for the residential complex.

#### **4. Results**

This section summarizes the results obtained in the analysis of the building envelope, the thermal and air conditioning studies, as well as the energy certification.

The final energy consumption of the building is made up of the technical services, which are the heating, cooling, ventilation and ACS (sanitary hot water) systems, or the water intended for human consumption that has been heated

In this way, it is verified if the results obtained fall within the admissible range established in the DB HE0 of consumption for the climatic zone in question.

In relation to the basic demand requirements, the program will in turn calculate the quantification of the energy requirement so that it seeks to comply with the requirements of DB HE1. It will be sought that all the construction elements that make up the building envelope have thermal transmittances within the limit values described in the basic document.

The evaluation of the thermal and air conditioning study is carried out, so that the lists of the thermal loads of the buildings for cooling and heating will be obtained. Its calculation takes into account the geometry and solar radiation at all hours of the day depending on the geographical area of the enclosure.

As for the Energy Certificate, as its name indicates, it assesses the degree of efficiency of the complex taking into account the energy characteristics of the buildings present, such as heating, electricity, water consumption, insulation systems, etc. To determine this degree of energy efficiency, the program takes into account two global indicators: the annual consumption of non-renewable primary energy (kWh/m<sup> $\land$ </sup>2) and the annual carbon dioxide emissions ( $\sqrt{[kgCO]}$  $2/m^2$ ).

Once it has been verified that all the parameters are within the range, it is concluded that the residential complex meets all the a priori thermal and energy requirements, which makes possible the subsequent introduction of sustainability advances that will seek to improve performance and achieve a project efficient and profitable.

Based on these results obtained by the program, the degree of efficiency will be assessed on a scale of seven different values, from the letter A (the most efficient) to G (the least efficient), whose ranges of values depend on the climatic zone. , the surface of the house and the state of the envelope.

For the project in question, the global indicators of non-renewable primary energy consumption and carbon dioxide emissions correspond to an A label for efficiency, with which the building will have the best possible energy rating.

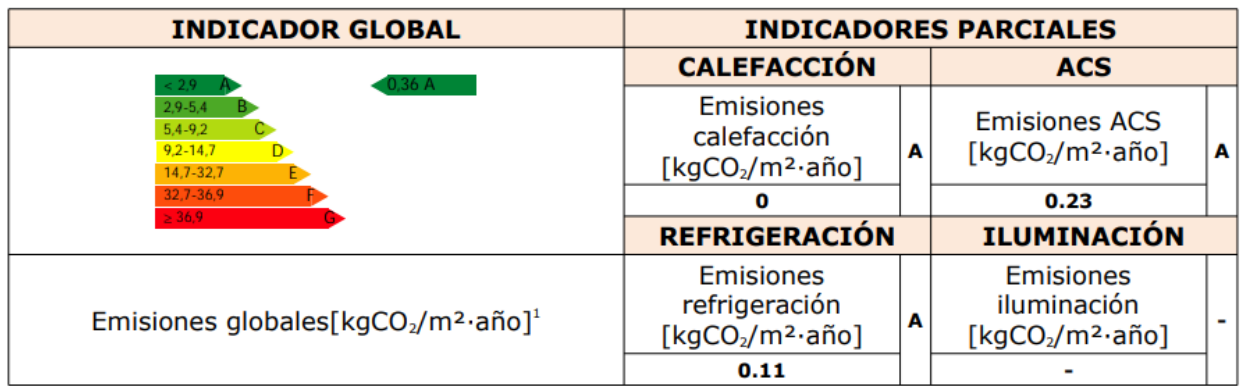

La calificación global del edificio se expresa en términos de dióxido de carbono liberado a la atmósfera como consecuencia del consumo energético del mismo.

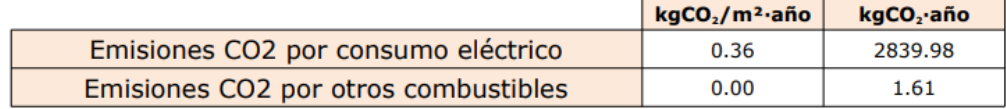

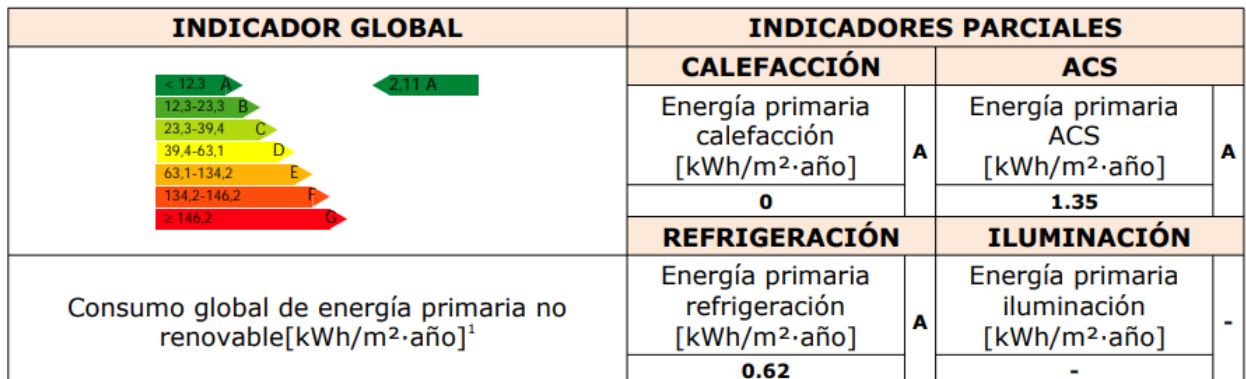

#### *Illustration III: Global sustainability indicators*

Moreover, the report on the economic analysis of the additions will go into greater depth later to verify if they really represent a good investment for the company.

#### **5. Conclusions**

In view of the results is the considerable improvement in building performance that sustainability advances provide. Thanks to the development process of the envelope, it was possible to clearly identify the energy needs of the residential complex. In this way, what was already going to be a profitable and energy efficient project was drastically improved with sustainable advances.

As reported in the energy and air conditioning study prior to the sustainable additions, the residential complex already provided excellent energy results in terms of demand and consumption, as well as a certificate of demand that complied with building standards of label A for sustainability. Non-renewable primary energy consumption levels and annual carbon dioxide emissions were within range, and allowed for improvement by adding sustainability advances. Additionally, the economic study confirms the feasibility and sustainability of the project's costs. The cost is reasonable and sustainable. Thus, all the additions did nothing but improve these

# Índice

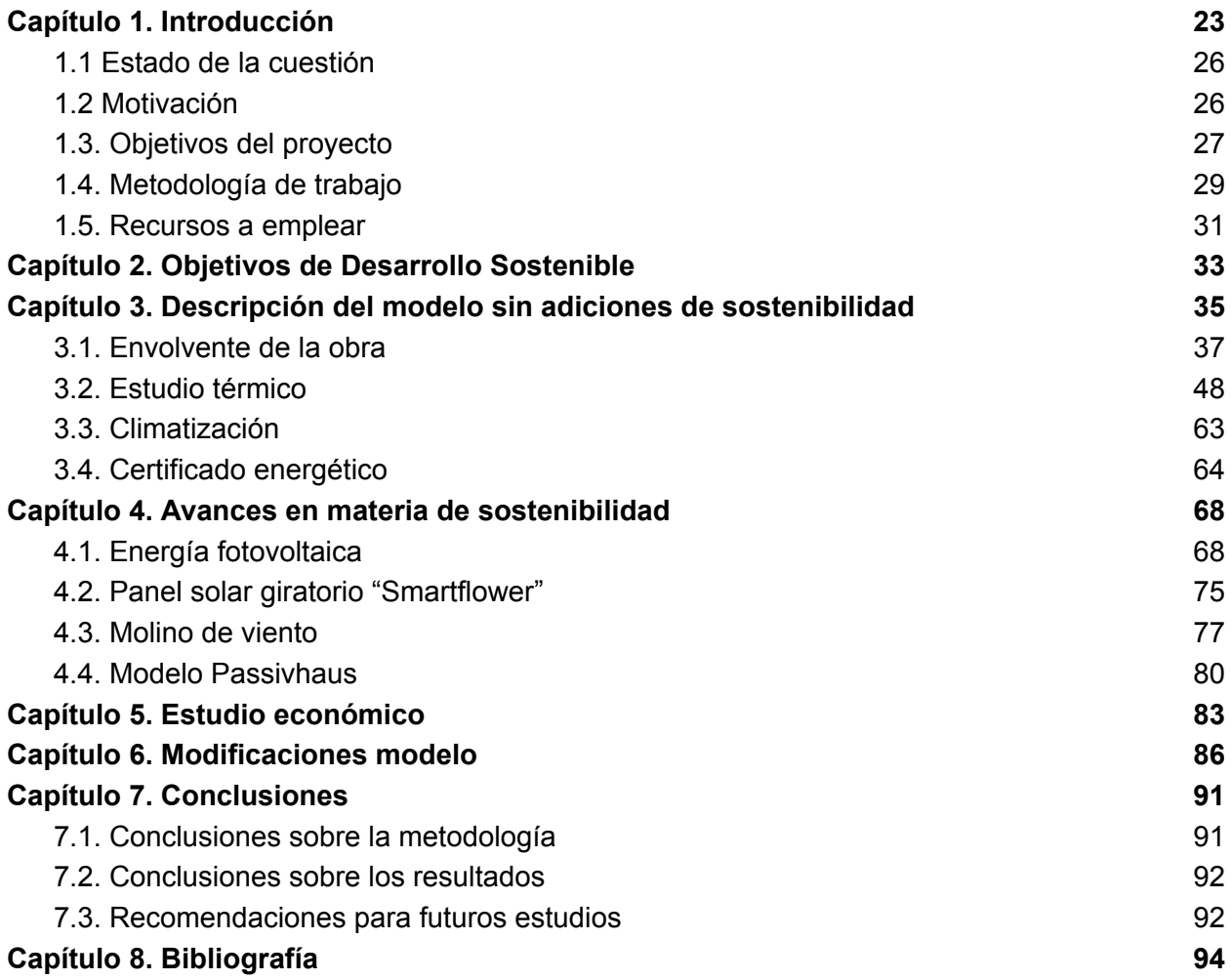

# Capítulo 1. Introducción

<span id="page-22-0"></span>La vivienda ha constituido a lo largo de la historia un reflejo de las necesidades, de los riesgos y por ende de la disponibilidad de recursos en nuestro planeta. Desde las cavernas prehistóricas hasta los castillos medievales pasando por los castros celtas o los palafitos fluviales, todos los asentamientos que las personas han utilizado para su vida doméstica fueron establecidos para optimizar recursos tales como calor y visibilidad, y minimizar riesgos, como invasiones o plagas.

En nuestro ya avanzado siglo XXI nos enfrentamos a una serie de retos muy relevantes tanto desde el punto de vista demográfico como desde el de escasez de recursos y sostenibilidad de nuestro planeta Tierra, que hacen que el desarrollo de viviendas se encuentre sometido a una creciente presión para optimizar su función de "protección" y morada.

Especialmente en el ámbito de la sostenibilidad asistimos ya desde los años 60 a un incremento de la concienciación sobre la necesidad de proteger la vida y los recursos del planeta, minimizando la "huella" negativa que el propio desarrollo y el crecimiento pudiera generar.

En los últimos años se ha producido una aceleración de este proceso y desde la Conferencia de París del año 2015 (en la que se cerró un acuerdo en el marco de las Naciones Unidas para la reducción de las emisiones de gases de efecto invernadero) hasta la reciente Convención del Clima celebrada en 2022 en Egipto (COP 27, donde se han producido algunos avances si bien no se ha logrado el consenso que se esperaba sobre la desaparición de los combustibles fósiles) se ha visto reflejado un inmenso desarrollo normativo que ampara y en muchas ocasiones impone aspectos de sostenibilidad en muchas de las decisiones de los países, las empresas y los individuos.

Más allá de los citados desarrollos normativos parece evidente que la industria de la

ingeniería civil, la arquitectura y la construcción tiene una papel que deriva en responsabilidad social sobre todos estos temas.

El modo en el que diseñemos cómo vamos a vivir en los próximos años va a determinar sin duda la evolución de los riesgos medioambientales a los que nos enfrentamos y el deseado equilibrio entre el bienestar de la sociedad y la preservación medioambiental.

Para ello, se han adoptado una lista de objetivos de desarrollo sostenible de forma que se consiga un equilibrio entre el bienestar social y la preservación del medio ambiente.

Estos objetivos fueron diseñados en el seno de las Naciones Unidas en 2015 por los líderes mundiales con el firme propósito de asegurar la prosperidad para todos e invertir en la lucha contra el cambio climático. A partir de este momento, gobiernos, instituciones públicas y privadas en todo el mundo han incorporado a sus agendas avances en materia de sostenibilidad en sus proyectos que tengan en cuenta estos objetivos. Estos son a modo de recordatorio las 17 propuestas u ODS (Objetivos de Desarrollo Sostenible):

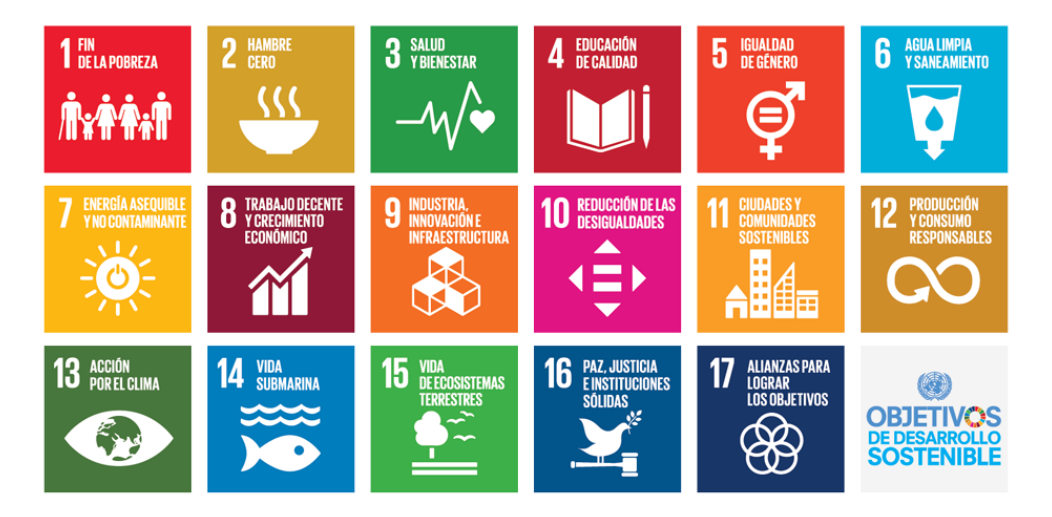

*Figura I: Objetivos de Desarrollo Sostenible*

El corazón de este proyecto se sitúa en varios de estos ODS, en concreto en objetivos como salud y bienestar (3), energía asequible y no contaminante (7), industria,

innovación e infraestructura (9), ciudades y comunidades sostenibles (11), producción y consumo responsables (12) y finalmente acción por el clima (13).

Concretamente, esta memoria se basará en un estudio en detalle de un proyecto residencial en Sotogrande llevado a cabo por la empresa SUMA Ingeniería BIM, analizando los avances sostenibles que se implementarán y evaluando su impacto económico, con el fin de conseguir un modelo eficiente y que cumpla con todos los requisitos tanto regulatorios como sociales necesarios.

El proyecto se trata de un complejo residencial de 6 bloques de viviendas en la localidad gaditana de San Roque, y se espera que cuente con los avances más modernos en lo que a instalaciones y compromiso con el medio ambiente se refiere. Estos avances comprenden desde la energía fotovoltaica y climatización hasta un molino de viento o aerogenerador, pasando por aerotermia individual, recuperadores de calor y el concepto Passivhaus.

En primer lugar, el trabajo se centró en la implementación del modelo de la obra en CYPE, introduciendo todos los parámetros necesarios para su correcta identificación. Se han introducido los planos para las 7 plantas además del sótano y la cubierta. Para ello, se precisó de la ayuda del programa BIM-Vision, con el que se aprecia una vista 3D de la obra. A partir de ahí, tras quedar la obra definida, con todos los parámetros introducidos como los forjados, tabiques, cristalería, recintos, etc; se podrá pasar al estudio de las adiciones en materia de sostenibilidad que harán de este proyecto uno único y revolucionario.

Así, se valorará si estos avances tecnológicos merecen la pena tanto desde un punto de vista económico como social. Se espera que de esta forma se conozca si pueden suponer el punto de partida para nuevos estándares de la ingeniería y la arquitectura.

## <span id="page-25-0"></span>1.1 Estado de la cuestión

Muchos de estos avances son revolucionarios, y se espera que supongan un antes y un después en el mundo de la inmobiliaria sostenible. Se hará una comparación tanto del estudio energético como de la rentabilidad antes y después de introducir los avances en materia de sostenibilidad.

## <span id="page-25-1"></span>1.2 Motivación

Uno de los temas más relevantes actualmente es todo lo relativo al consumo sostenible y la preservación del planeta. Si añadimos a esto las necesidades de las empresas de conseguir modelos eficientes de trabajo y que proporcionen un mayor beneficio económico, se llega a la conclusión de que un gran reto para la sociedad actual consiste en introducir modelos de vida que busquen el beneficio del medio ambiente además del social.

La industria de la construcción ha avanzado significativamente en los últimos años para acompañar el aumento de preocupación por la sostenibilidad. El compromiso mencionado anteriormente entre medio ambiente y evolución económica es clave para conseguir resultados eficientes.

Para ello, en el proyecto residencial de Sotogrande en el que se centra esta memoria se buscará introducir avances de sostenibilidad y de desarrollo sostenible que impulsen el complejo. Adiciones como los paneles solares "Smartflower", que han supuesto un 'boom' en el mundo de la energía fotovoltaica, o el concepto del aerogenerador demostrarán cómo este tipo de inventos modernos suponen una mejora clara con respecto a los anteriores. Principalmente se buscan métodos y soluciones que impulsen la producción de energía en el complejo residencial y que a su vez sean económicas y respetuosas con el medio ambiente.

Se comprobará cómo gracias a estas medidas se consigue un funcionamiento eficiente en toda la infraestructura y que dote de comodidad y seguridad a sus residentes. Servirá también para impulsar en el mundo de la construcción y la inmobiliaria los objetivos de desarrollo sostenible.

## <span id="page-26-0"></span>1.3. Objetivos del proyecto

Tal y como se detalló en la introducción, el objeto de este proyecto es detallar las medidas en avance de sostenibilidad que se adoptarán en el proyecto residencial de Sotogrande y el impacto que tendrá cada una sobre este.

Concretamente, las medidas a introducir serán las siguientes:

#### **1. Climatización**

Se basa en los principios de aerotermia individual y recuperadores de calor, que como su propio nombre indica, recuperan frío o calor en función del clima exterior. Son el elemento principal del sistema de ventilación mecánica y juegan un papel fundamental para que en los edificios Passivhaus se pueda prescindir del sistema de calefacción y refrigeración convencional.

Existen diferentes tipos de recuperadores, según la disposición del fluido y la superficie de intercambio. Para las viviendas Passivhaus se centrará el estudio en los recuperadores estáticos de flujos paralelos y de contracorriente.

El mínimo rendimiento exigido para un recuperador Passiv es del 85%, y su funcionamiento consiste en cruzar flujos de aire sin que se mezclen para de este modo recuperar energía del aire expulsado y aprovecharlo para modificar el aire exterior que se va a introducir.

#### **2. Energía fotovoltaica**

Se valorará la instalación de paneles solares blancos o negros. Para ello, se calcula previamente la posición, orientación y cantidad de paneles por bloque de viviendas y después se valora la cantidad de potencia que podrían generar en conjunto. Como es lógico, los paneles negros darán más potencia ya que no verán la mayor parte de su radiación solar reflejada de vuelta como pudiera suceder con los blancos. Sin embargo, para el proyecto en cuestión se ha tomado la decisión de incluir los paneles blancos por razones estéticas y económicas.

Además, se introducirá un panel fotovoltaico del tipo "Smartflower", que simula el comportamiento de un girasol y ofrece mejores prestaciones que los paneles solares tradicionales.

#### **3. Molino de viento**

Se valorará la opción de instalar un molino de viento, que permitirá producir energía que se podrá usar posteriormente para toda la instalación. Se comparará a su vez con la producción de energía de las placas solares fotovoltaicas.

#### **4. Concepto Passivhaus**

El concepto Passivhaus es un estándar para la construcción de viviendas pasivas, que consumen muy poco y ofrecen una serie de prestaciones y confort interior no alcanzables en edificios convencionales. Sus principios se resumen a continuación.

En primer lugar, aunque no esté considerado como un principio básico, se consigue la optimización de las ganancias solares, de forma que la ubicación y orientación del edificio cobra especial importancia. De esta manera se sacará mayor rendimiento a los recursos naturales a la vez que se reduce la demanda energética.

El primero de los cinco principios es el aislamiento térmico, que supone la conservación de la energía sin importar el clima exterior. Seguidamente, se encuentran las ventanas de altas prestaciones. Estas suponen un elemento crítico de un edificio, ya que son la puerta de acceso de la radiación solar y del frío exterior. Mediante la combinación doble o triple vidrio de alta eficiencia y un marco bien aislado se asegurará el cumplimiento de los exigentes requisitos del estándar.

En tercer lugar se busca un sistema de ventilación con recuperación de calor. En una casa pasiva, el aire interior está controlado por un sistema de ventilación mecánico que renueva el aire interior constantemente. El recuperador de calor aprovecha hasta un 95% de la energía contenida en el aire de expulsión, transfiriéndolo al de impulsión.

El cuarto principio Passivhaus es la eliminación de puentes térmicos, lo que se consigue ejecutando una buena envolvente de la obra, que comprende todos los cerramientos del edificio, como cubiertas y fachadas, y particiones interiores. Todo esto se parametriza gracias a la herramienta CYPE. En todas las viviendas pasivas se debe cumplir la "regla del lápiz", que establece una envolvente térmica sin discontinuidades de manera que pueda dibujarse una línea continua sin levantar el lápiz en el plano de la envolvente del edificio.

Finalmente, se tiene el control de la estanqueidad al aire. Se busca evitar las corrientes de aire incontroladas entre el interior y el exterior de la vivienda, que pudieran provocar desajustes en la temperatura interior que a su vez se verían reflejados en el consumo energético y el confort de los habitantes. Esto se consigue con materiales herméticos pero a la vez transpirables, que impidan el paso de aire pero permitan el paso de vapor de agua de forma controlada. De nuevo, queda implícita la importancia de una envolvente térmica continua.

### <span id="page-28-0"></span>1.4. Metodología de trabajo

Desde mi incorporación a las prácticas en la empresa SUMA Ingeniería BIM en octubre hasta navidades, estuve modelando la obra en CYPE hasta dejarla definida por completo, de forma que no suponga dificultad alguna para los arquitectos valorarla y tener todas las herramientas para poner en marcha el proyecto. Este proceso se basa en la introducción de la envolvente de la obra de forma que se definan los parámetros de carga necesarios para su futura construcción. El modelo 3D resultante del complejo se aprecia en la captura adjunta:

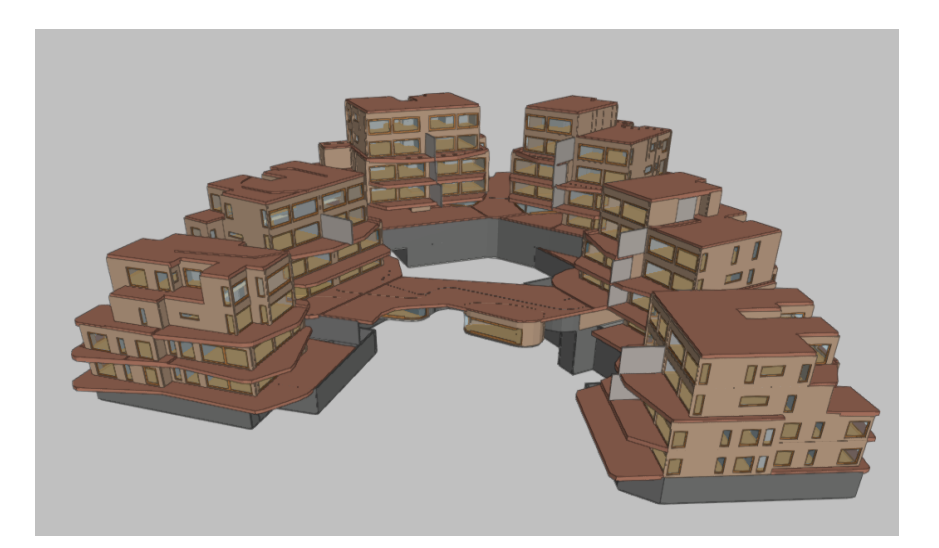

*Figura II: Vista 3D obra en CYPE*

Esto fue posible gracias a herramientas como BIM-Vision, donde el modelo 3D disponible de la obra permitió la colocación planta por planta de todos los elementos constructivos necesarios para la definición de la estructura.

A partir de mi incorporación de vuelta de navidades hasta que finalice formalmente mi contrato el 31 de marzo comenzaré a redactar en esta memoria los siguientes pasos a tomar en el complejo residencial en lo que a innovaciones de sostenibilidad se refiere.

Gracias a las reuniones y consultas con mi director Diego Frías y demás ingenieros de la oficina he aprendido sobre el funcionamiento y todo lo que va detrás de la implantación de innovaciones tecnológicas. Se comenzará por los paneles fotovoltaicos, de entre los cuales se valorará la opción de instalarlos de color negro o blanco. Mediante la ayuda de la web de JRC Photovoltaic Geographical Information System se obtendrá una estimación exacta del rendimiento de estos paneles en función de su posición y tipo, lo que se explicará más adelante con mayor detenimiento. Además, se valorará la adición de un panel solar giratorio "Smartflower".

Seguidamente se procederá al análisis del conocido molino de viento. Debido a su

elevado coste y comprometida 'esteticidad' en un complejo residencial, se valorará la posibilidad de añadir uno.

A su vez, toda la parte de cálculos de cargas para climatización se irá realizando a la par en la oficina, en el plazo de enero a marzo-abril, con las herramientas de CYPE MEP y CYPETHERM HE-Plus para la demanda energética. Todo esto permitirá comprobar si los parámetros del edificio se ciñen a los criterios establecidos en los certificados energéticos HE0 y HE1, sobre los que se profundizará más adelante en la memoria.

### <span id="page-30-0"></span>1.5. Recursos a emplear

Para la realización del proyecto se precisará de la ayuda del programa CYPECAD MEP, a partir del cual una vez introducida la envolvente de la obra se podrá proceder a su correspondiente estudio energético gracias a la extensión CYPETHERM HE Plus (CTE 2019). Estas herramientas servirán para calcular todas las cargas de climatización para obtener el modelo energético final, a partir del cual se podrán sacar conclusiones sobre su eficiencia y rentabilidad.

Tal y como se detalló en apartados anteriores, a la par se dispone del programa BIM-Vision que ofrece una visión 3D de la obra. Este documento está almacenado en el repositorio de la empresa, al que accedí gracias a una licencia.

A su vez, para el cálculo energético de los paneles fotovoltaicos se precisará de los programas ZWCAD, en el cual y a partir del dibujo de la planta se calculará la correcta disposición de los paneles en función de su orientación e inclinación. Una vez valorado el número de paneles por bloque de viviendas y su orientación, para el cálculo de la energía total que podrán generar se consultará la web de Photovoltaic Geographical Information System.

Finalmente, el proyecto tratará de verificar en todo momento la normativa con el alcance de los programas disponibles, ciñéndose en todo momento al Real Decreto 732/2019 por el que se modifica el código técnico de edificación, publicado por el BOE en 2019, sobre el que se profundizará más adelante en la memoria.

## <span id="page-32-0"></span>Capítulo 2. Objetivos de Desarrollo Sostenible

Esta memoria profundiza especialmente en el Objetivo de Ciudades y Comunidades Sostenibles (11). El propósito del proyecto residencial es construir un recinto con los avances más modernos en cuanto a sostenibilidad se refiere. De esta forma se conseguirá que el impacto medioambiental sea mínimo, al poder abastecerse de forma prácticamente autónoma con energía. Por ello, también se hace frente a los Objetivos de Energía Asequible y No Contaminante (7) y Acción por el Clima (13), que van de la mano del propósito de Producción y Consumo Responsables (12).

A su vez, se hará bastante hincapié en el Objetivo de Industria, Innovación e Infraestructura (9) al emplearse para la construcción de las viviendas los mejores materiales posibles que ofrezcan buenos resultados tanto estética como energéticamente. Todos los elementos constructivos del edificio, desde los muros hasta los forjados y huecos, tienen como objetivo principal eliminar los puentes térmicos y conseguir reducir la pérdida de energía para poder aprovecharla al completo.

Por otro lado, objetivos como Salud y Bienestar (3) se consiguen al introducir un recinto que dote de confort a sus residentes. Esto sumado al impacto mínimo que tendrá sobre el medio ambiente supondrá el punto de partida para futuros proyectos.

De esta forma se espera conseguir los conocidos sellos de sostenibilidad. Se tratan de certificaciones de sostenibilidad para edificios reconocidos internacionalmente que sirven para cuantificar y analizar, como su propio nombre indica, el grado de sostenibilidad de un edificio. Se componen de cinco certificaciones a las que se puede optar, denominadas BREEAM (Building Research Establishment Environmental Assessment Method), LEED (Leadership in Energy and Environmental Design), DGNB (Deutsche Gesellschaft für Nachhaltiges Bauen), VERDE (Valoración de Eficiencia de Referencia de Edificios) y WELL.

En primer lugar, el certificado BREEAM es uno de los más comunes y reconocidos. En España este sello toma el nombre de BREEAM ES, y se lleva a cabo para evaluar el rendimiento de edificios tomando como referencia criterios como la gestión, salud y bienestar, contaminación e innovación.

Otro certificado al que puede aspirar este proyecto es el LEED, desarrollado en 1993 en Estados Unidos y el cual requiere pruebas objetivas para justificar el cumplimiento de requisitos específicos en las áreas de sostenibilidad.

Seguidamente, el sello DGNB, de origen alemán, es una metodología de planeamiento y optimización para la evaluación de edificios que ofrece un perfecto equilibrio entre los tres aspectos fundamentales de la sostenibilidad (social, medioambiental y económico). Al igual que con el BREAM, se ha desarrollado una versión adaptada para la normativa española.

A su vez, el certificado VERDE, creado en España en 2009, tiene como objetivo evaluar la sostenibilidad de los edificios usando como referencia el análisis de ciclo de vida, teniendo en cuenta aspectos como la parcela y emplazamiento, los recursos naturales, el ambiente interior y la calidad de edificación. Por último, el sello WELL es el que más se enfoca en la salud y bienestar de los ocupantes.

Todas ellas integran y se alinean con los Objetivos de Desarrollo Sostenible, analizando el impacto medioambiental del edificio en cuestión además de los aspectos económicos y de salud y bienestar. Se consiguen previa autorización, y conviene tener en cuenta la tipología del edificio (obra nueva, en este caso), el uso (residencial) y el presupuesto, junto con el aspecto de la sostenibilidad en el que más se quiere incidir (social, económico y medioambiental). De esta forma se podrán definir los objetivos y la repercusión y puntuación que se desea alcanzar antes de solicitar la debida certificación.

# <span id="page-34-0"></span>Capítulo 3. Descripción del modelo sin adiciones de sostenibilidad

El primer paso para la construcción del recinto es la definición de su envolvente. Esta se hará con ayuda de la herramienta CYPECAD MEP, que la dimensionará sobre un modelo 3D integrado con los distintos elementos del edificio, definiendo cada una de las plantas además de la cubierta y el sótano. Cabe destacar que el proyecto en cuestión tiene la asignación P10650, para diferenciarlo de los diferentes trabajos de la empresa SUMA Ingeniería BIM.

En la aplicación se pueden escoger diferentes tipos de proyecto, de forma que cada uno de ellos se encargará de dimensionar y analizar las diferentes instalaciones de la planta según los criterios de diferentes normas. Estos apartados se pueden consultar en las pestañas de la parte inferior de la pantalla. Concretamente, en esta memoria y para la definición de dicho complejo residencial se profundizará en los apartados de Estudio térmico y Climatización.

A continuación, un ejemplo de cómo se vería la pestaña de Estudio térmico para la cuarta planta:

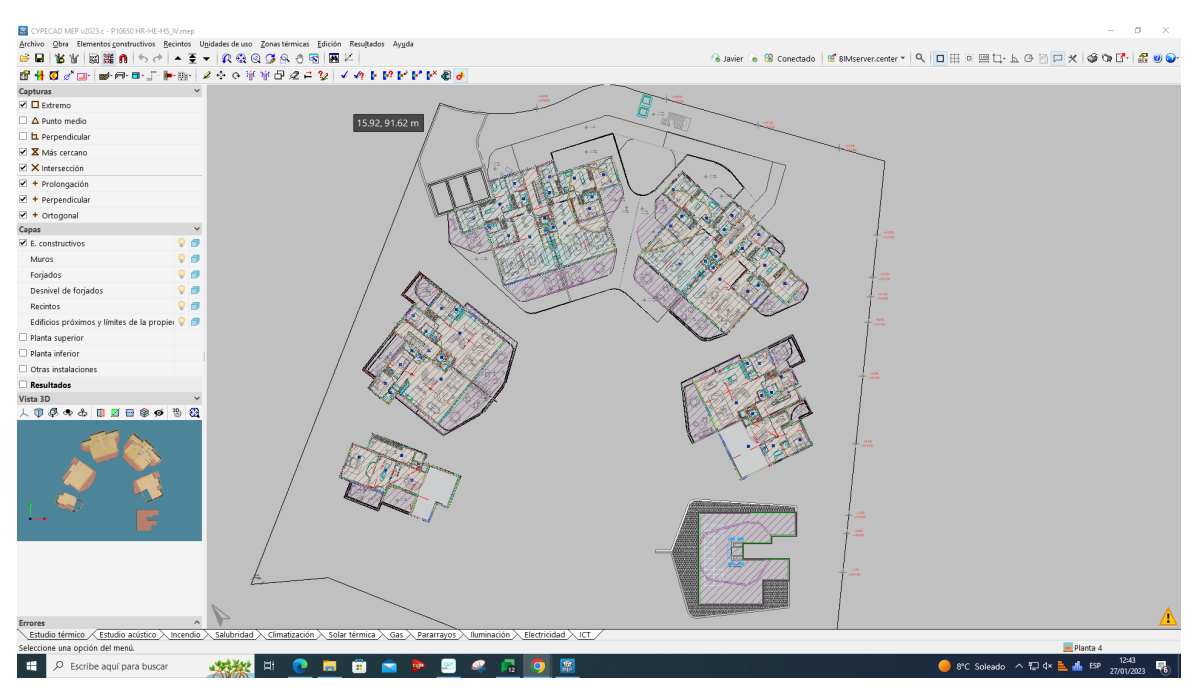

*Figura III: Pestaña Estudio térmico cuarta planta*

En los siguientes apartados se procederá a la explicación del proceso de definición de la envolvente y los consiguientes tipos de proyecto. Para todo este proceso se hará uso de la herramienta BIM-Vision en paralelo con el CYPE. Esta aplicación ofrece una visión 3D de la obra terminada, con modelos de edificios que simulan el resultado final. Este archivo fue puesto a disposición para la definición de la envolvente a través del repositorio de la empresa, en el apartado de Exportación de instalaciones. Este modelo tiene la siguiente apariencia:
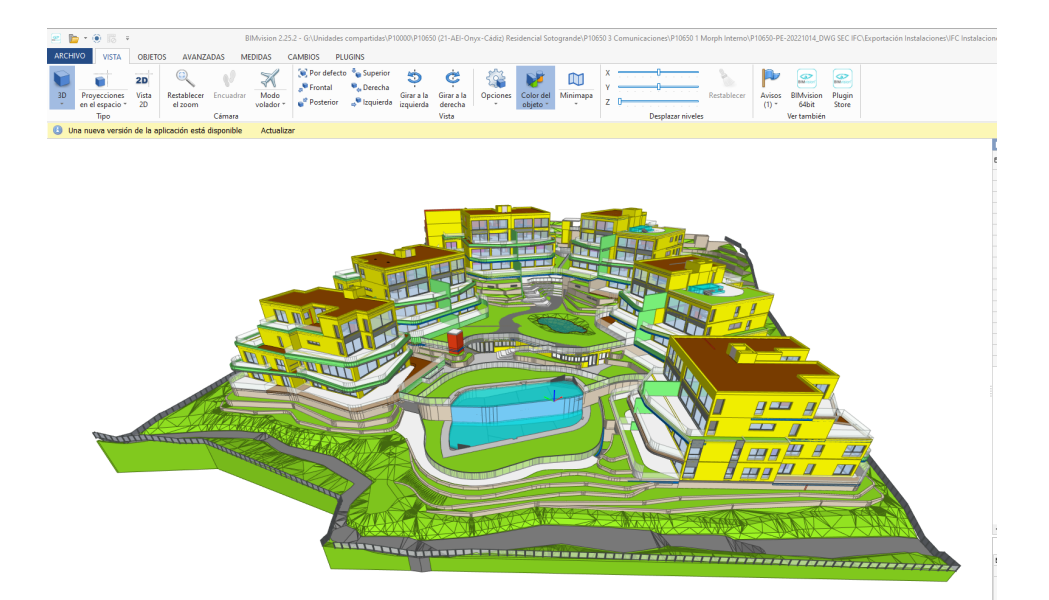

*Figura IV: Modelo obra en BIM-Vision*

Tal y como se puede apreciar en la figura, el programa es de gran ayuda a la hora de identificar en la obra la ubicación exacta de todos los elementos constructivos para definirlos en CYPECAD.

### 3.1. Envolvente de la obra

A partir de un molde predefinido, a disposición del repositorio de la empresa, con trazados y un perímetro general del recinto con los edificios integrados, se procede a la definición e introducción de los diferentes elementos constructivos de la misma.

Previamente a este paso, será necesario definir los parámetros básicos de la obra. Lo primero será el tipo de edificio, plurifamiliar porque dispondrá de múltiples viviendas por planta. A partir de aquí, se introducirán tres tipos de vivienda diferentes:

- Tipo A: 27 viviendas de tres dormitorios dobles, tres baños y un aseo.
- Tipo B: 3 viviendas de cuatro dormitorios dobles, cuatro baños y un aseo.
- Tipo C: 3 viviendas de dos dormitorios dobles, dos baños y un aseo.

Así, el número total de viviendas plurifamiliares del recinto será de 33, todas ellas con

cocina integrada en el comedor.

Por otro lado, hará falta definir la orientación, lo que significa situar el norte. Este paso es clave para el posterior estudio fotovoltaico y para conocer el impacto de la luz solar sobre las viviendas. Al estar el recinto situado en el municipio de San Roque, se definirá como emplazamiento Cádiz. De esta forma el generador de precios de la construcción trabajará con productos e información comercial acordes con dicha localización. Para terminar de configurar el generador de precios, se establecen los parámetros de superficie total de la obra y accesibilidad. Estos datos quedan recogidos en la captura adjunta siguiente:

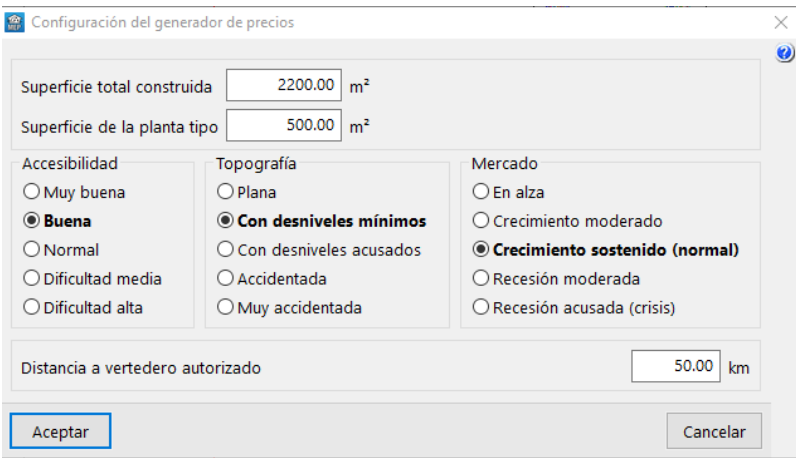

*Figura V: Configuración del generador de precios*

Seguidamente, se definirá la altura de cada planta, que serán homogéneas de 3,12m de alto cada una, tanto el sótano como los pisos de viviendas. Cabe destacar que no todos los seis bloques de viviendas serán iguales.

Una vez completado este proceso, se podrá pasar por fin a la introducción de los elementos constructivos de la obra para definir las viviendas. En todo momento se buscará cumplir los requisitos establecidos por el Código Técnico de Edificación (CTE), concretamente los documentos básicos de Ahorro de energía (HE) , Protección frente al ruido (HR) y Salubridad (HS).

Este código técnico es el marco normativo que establece las exigencias básicas de calidad que deben cumplir los edificios y sus instalaciones, y se complementa con diversos documentos básicos que determinan la forma y condiciones en las que deben cumplirse las exigencias para alcanzar la calidad adecuada en los edificios. Como se mencionó en el párrafo anterior, esta memoria se centrará en las exigencias básicas de ahorro de energía, protección frente al ruido y salubridad.

Para el apartado de Ahorro de energía, dicho documento básico se compone a su vez de seis apartados diferentes: limitación del consumo energético, condiciones para el control de la demanda energética, condiciones de las instalaciones térmicas, condiciones de las instalaciones de iluminación, contribución mínima de energía renovable para cubrir la demanda de agua caliente sanitaria, generación mínima de energía eléctrica procedente de fuentes renovables y por último dotaciones mínimas para la infraestructura de recarga de vehículos eléctricos. En esta memoria se hará hincapié en los documentos HE0 (consumo energético) y HE1 (demanda energética).

Así, para la introducción de los elementos constructivos de la obra, en primer lugar se elegirá el cerramiento que compondrá el perímetro exterior de los edificios. Se optará por fachada ligera ventilada con las siguientes características:

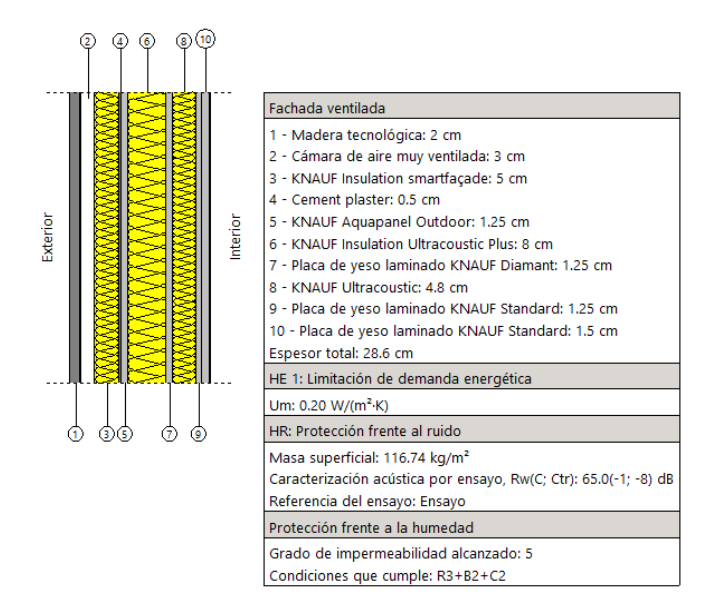

*Figura VI: Fachada ligera ventilada*

Como se aprecia en la captura adjunta, la fachada está compuesta de diversos materiales, impuestos por el fabricante, que buscarán bloquear los puentes térmicos y ofrecer la mayor comodidad para los residentes a la vez que protección frente a la humedad y el ruido, quedando un espesor total de 28,6 cm. Así, y con ayuda del documento HE1, se comprueba si dicha fachada cumple con los requisitos establecidos.

En primer lugar, el programa calcula el valor de la transmitancia térmica  $U$  a partir de los materiales que componen la fachada. Esta expresión viene dada por la fórmula:

$$
U = \frac{1}{R_{T}} \quad \left[\frac{W}{m^2 \times K}\right]
$$

Siendo  $R_{\overline{T}}$  la resistencia térmica total del componente constructivo, obtenida mediante la suma de las resistencias térmicas de cada capa de la fachada ( $R_{_1},\,...,\,R_{_n})$  más las resistencias térmicas superficiales correspondientes al aire interior y exterior ( $R_{_{Si^{\prime}}}$ ,  $R_{_{Se}}$ ), tomadas del documento de acuerdo a la posición del cerramiento, dirección de flujo de calor y su situación en el edificio. Esto se ve reflejado en la tabla adjunta:

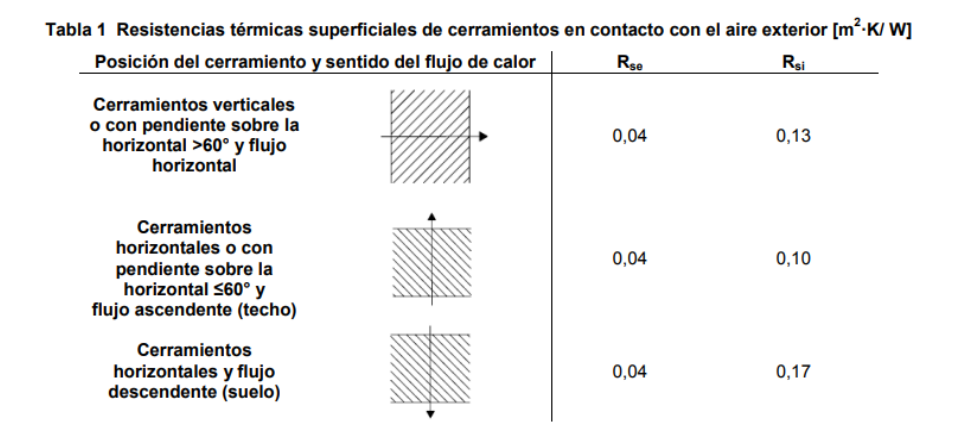

*Tabla I: Resistencias térmicas superficiales de cerramientos en contacto con aire exterior*

Así, para el caso que acontece al proyecto en cuestión se trata de la primera opción, ya que los cerramientos componen las paredes exteriores del edificio. De este modo, las resistencias superficiales exteriores e interiores tomarán el valor de 0,04 y 0,13 respectivamente.

Para las resistencias de las capas térmicas de la fachada, cada una de ellas vendrá dada por la fórmula:

$$
R = \frac{e}{\lambda} \quad \left[\frac{m^2 \times K}{W}\right]
$$

siendo e el espesor de la capa en metros (en caso de espesor variable se tomará el espesor medio) y λ la conductividad térmica de diseño del material que compone la capa. Cada material tiene una conductividad distinta, que viene dada por el fabricante. Para este caso se mostrarán los diferentes valores de conductividades para todas las capas de la fachada:

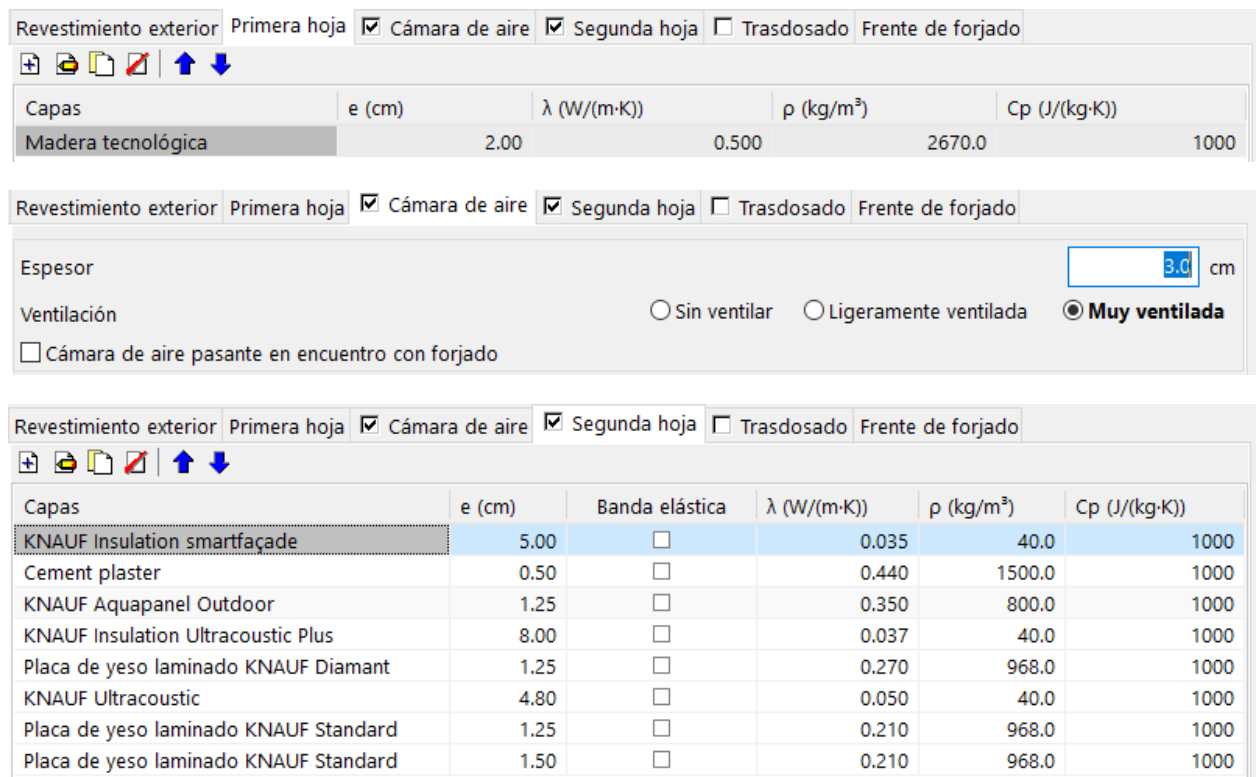

*Figura VII: Descripción elementos fachada ligera ventilada*

Así, el programa calcula los diferentes valores de resistencias térmicas para todas y cada una de las capas a partir de los valores de espesor y conductividad térmica definidos. Sin embargo, para el caso de la cámara de aire de 3 cm, esta tiene una resistencia térmica caracterizada dependiendo de su nivel de ventilación (en este caso muy ventilada, ya que existen aberturas que permiten el flujo de aire). Para este caso, y según el HE1, "la resistencia térmica total del cerramiento se obtiene despreciando la resistencia térmica de la cámara de aire y las de las demás capas entre la cámara de aire y el ambiente exterior, e incluyendo una resistencia superficial exterior correspondiente al aire en calma, igual a la resistencia superficial interior del mismo elemento".

Con todo esto, el valor calculado de transmitancia térmica resulta ser de 0,2  $W/m^2$ · $K$ . Se comprobará que entra dentro de los límites establecidos por el DB HE1, recogidos en la tabla siguiente:

| <b>Elemento</b>                                                                                                    |      | Zona climática de invierno |                   |  |                               |   |  |
|----------------------------------------------------------------------------------------------------|------|----------------------------|-------------------|--|-------------------------------|---|--|
|                                                                                                    |      |                            | A B C             |  |                               | Е |  |
| Muros y suelos en contacto con el aire exterior (Us, U <sub>M</sub> )                                                                                                    | 0.80 |                            |                   |  | 0,70 0,56 0,49 0,41 0,37      |   |  |
| Cubiertas en contacto con el aire exterior (Uc)                                                                                                    |      |                            |                   |  | 0,55 0,50 0,44 0,40 0,35 0,33 |   |  |
| Muros, suelos y cubiertas en contacto con espacios no<br>habitables o con el terreno $(U_T)$<br>Medianerías o particiones interiores pertenecientes a la<br>envolvente térmica (U <sub>MD</sub> ) |      |                            |                   |  | 0.90 0.80 0.75 0.70 0.65 0.59 |   |  |
| Huecos (conjunto de marco, vidrio y, en su caso, cajón de<br>persiana) (U <sub>H</sub> )*                                                                                                    | 3.2  |                            | $2,7$ $2,3$ $2,1$ |  | 1,8 1,80                      |   |  |
| Puertas con superficie semitransparente igual o inferior al<br>50%                                                                                                    | 5,7  |                            |                   |  |                               |   |  |

Tabla 3.1.1.a - HE1 Valores límite de transmitancia térmica, U<sub>lim</sub> [W/m<sup>2</sup>K]

\*Los huecos con uso de escaparate en unidades de uso con actividad comercial pueden incrementar el valor de U<sub>H</sub> en un 50%.

*Tabla II: Valores límite transmitancia térmica para elementos envolvente*

Esta transmitancia límite depende de la zona climática de invierno donde se encuentre. Este proyecto pertenece a la zona climática A3, ya que está situado en la zona geográfica de Cádiz a una altitud menor de 150 m sobre el nivel del mar. Así, se comprueba que efectivamente la transmitancia térmica resultante para el cerramiento de fachada ligera ventilada (caso de muros y suelos en contacto con aire exterior de la tabla) entra dentro del límite establecido.

Seguidamente, en lo referente a protección frente al ruido se consultará el documento básico HR para comprobar que el valor de caracterización acústica  $(R_0(C;Ctr))$  es coherente en función de la masa superficial  $(m)$ .

Para esta fachada, se obtiene una masa superficial de 116,74  $kg/m^2$ , y una caracterización acústica de 65(-1;-8) dB, expresada mediante una magnitud global y dos coeficientes de adaptación espectral, que cumplen las condiciones mínimas de diseño establecidas en el DB HR, expuestas a continuación:

| Tipo                                                            | Tabla 3.1. Parámetros de la tabiquería<br>m<br>kg/m <sup>2</sup> | RA<br>dBA |
|-----------------------------------------------------------------|------------------------------------------------------------------|-----------|
| Fábrica o paneles prefabricados pesados<br>con apoyo directo    | 70                                                               | 35        |
| Fábrica o paneles prefabricados pesados<br>con bandas elásticas | 65                                                               | 33        |
| Entramado autoportante                                          | 25                                                               | 43        |

*Tabla III: Valores mínimos masa superficial y reducción acústica*

Por último, en lo relativo a protección frente a la humedad, se acudirá al DB HS de salubridad, sección 1. Para la fachada, el programa ha calculado un grado de impermeabilidad 5 y las condiciones R3+B2+C2.

En primer lugar, el grado de impermeabilidad se obtiene a partir de la siguiente tabla de mínimos:

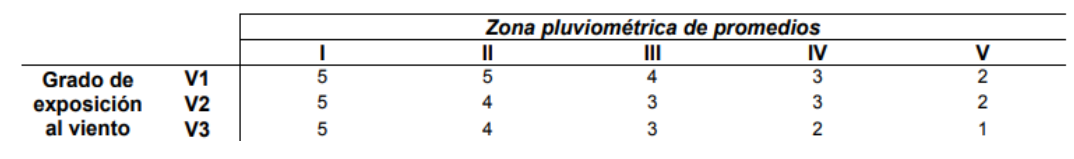

*Tabla IV: Grado de impermeabilidad mínimo exigido para fachadas*

Este grado de impermeabilidad depende a su vez del grado de exposición al viento y la zona pluviométrica correspondientes a la ubicación del edificio. Este proyecto se encuentra situado en la zona pluviométrica III al estar en Cádiz, cerca de la costa. Por

otro lado, el grado de exposición al viento se determina a partir de la siguiente tabla:

|                   |                           | Clase del entorno del edificio |                |                |                |                |                |  |
|-------------------|---------------------------|--------------------------------|----------------|----------------|----------------|----------------|----------------|--|
|                   |                           |                                | E1             |                |                | EΟ             |                |  |
|                   |                           |                                | Zona eólica    |                |                | Zona eólica    |                |  |
|                   |                           |                                | R              |                |                | в              |                |  |
| <b>Altura del</b> | ≤15                       | V3                             | V <sub>3</sub> | V <sub>3</sub> | V <sub>2</sub> | V <sub>2</sub> | V <sub>2</sub> |  |
| edificio          | $16 - 40$                 | V3                             | V2             | V <sub>2</sub> | V <sub>2</sub> | V <sub>2</sub> | V <sub>1</sub> |  |
| en m              | $41 - 100$ <sup>(1)</sup> | V2                             | V2             | V <sub>2</sub> | V1             | V1             | V1             |  |

*Tabla V: Grado de exposición al viento*

Este depende de la zona eólica del edificio (zona C), su altura de coronación (16-40m) y la clase del entorno (E0 ya que está situado sobre terreno tipo III, correspondiente a zona rural accidentada o llana con algunos obstáculos aislados tales como árboles o construcciones pequeñas). Con todo esto, se obtiene un grado de exposición al viento V1, lo que supone a su vez junto con una zona pluviométrica III un grado de impermeabilidad mínimo de 4, requisito cumplido al presentar el proyecto en cuestión un grado 5.

Seguidamente, en relación a las condiciones de las soluciones constructivas, explicadas concienzudamente en el documento básico, estas se obtienen a su vez del CTE a partir del grado de impermeabilidad del edificio y de si posee o no revestimiento exterior, tal y como se aprecia en la siguiente tabla:

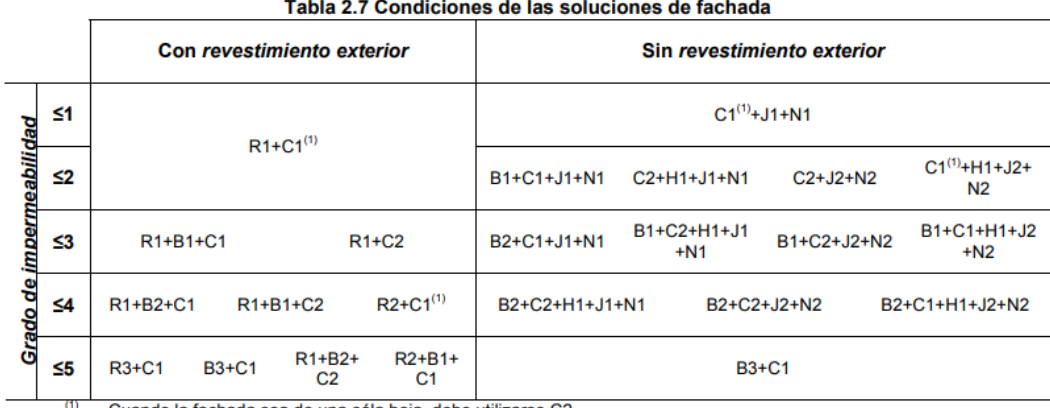

Cuando la fachada sea de una sóla hoja, debe utilizarse C2.

*Tabla VI: Condiciones de las soluciones de fachada*

Para la fachada estudiada se obtuvieron las condiciones R3+B2+C2, que concuerdan con las expuestas en la tabla para una fachada con revestimiento exterior y grado de impermeabilidad 5.

R3 corresponde a una resistencia a la filtración del revestimiento exterior muy alta, B2 a una resistencia a la filtración de la barrera contra la penetración del agua alta y C2 a una hoja principal de espesor alto. Es apreciable que se apuesta por las mejores condiciones de aislamiento para ofrecer el máximo rendimiento en el edificio.

De igual manera se procederá para el resto de muros del complejo residencial, como los tabiques interiores y muros de sótano. Para el caso de los tabiques se comprobará también la seguridad en caso de incendio, ciñéndose al documento básico de Seguridad de Incendios. Esto se comprobará a través del parámetro EI (Integridad + Aislamiento térmico).

Según la norma, para medianerías y fachadas, los elementos verticales separadores de otro edificio deben ser al menos EI 120, como es el caso de los tabiques separadores de la vivienda con los ascensores o zonas comunes. De otra forma, para los tabiques interiores de cada vivienda, bastará con un EI 60.

Para el caso del forjado entre pisos, se optará por losa maciza de 25 cm de espesor, que proporcione los adecuados niveles de calefacción y refrigeración. En el sótano y las plantas en contacto con el suelo (arena semidensa) se instalará solera de hormigón en masa de 20 cm de espesor, en cuyo caso no será necesario un sistema de calefacción.

Seguidamente, para las azoteas y terrazas se instalará cubierta plana transitable o no dependiendo de su uso y sin ventilación. Para las ventanas se recurre a la empresa KÖMMERLING para la instalación de cuatro tipos de carpintería dependiendo del tamaño del hueco y de su ubicación. Aquellas que lo precisen llevarán instaladas persianas. En la figura adjunta se muestra un ejemplo de los diferentes tipos de ventanas de la obra y sus características térmicas y acústicas:

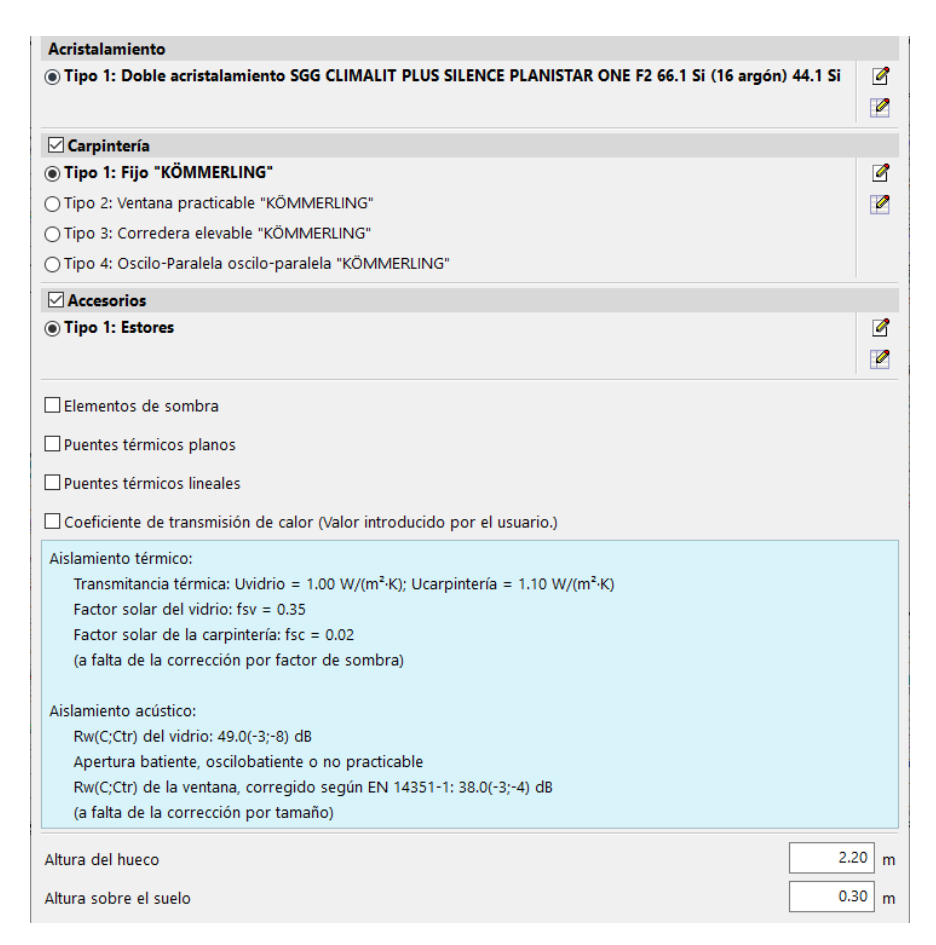

*Figura VIII: Ventanas obra*

Tal y como se muestra en la figura anterior, se recurre a ventanas con doble vidrio que equipadas con un marco aislado garantizarán un correcto aislamiento térmico y acústico, cuyas características son las impuestas por el fabricante. Las puertas serán de madera y de las siguientes características:

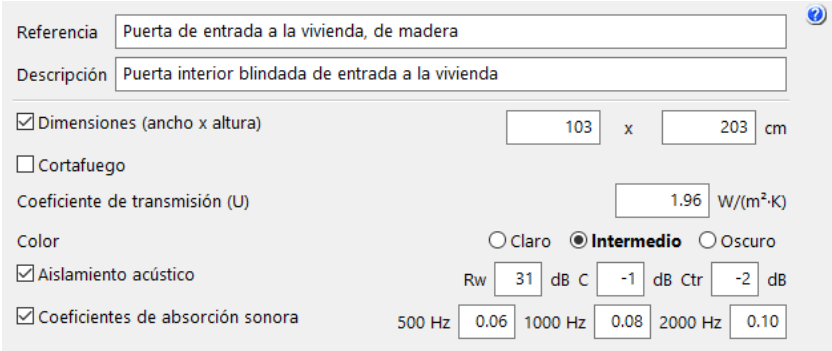

*Figura IX: Puerta de entrada a la vivienda*

Una vez definidos los elementos constructivos de todas las plantas de los edificios de la obra, toca dar paso a la introducción de los recintos de las viviendas, concretamente los dormitorios, salones, baños y zonas comunes, además de los huecos de ascensor. De esta forma, dependiendo del tipo de recinto se aplicarán diferentes revestimientos de suelos y techos.

Para los suelos, se instalará microcemento como pavimento, y como base de pavimentación suelo flotante con poliestireno o radiante, si se trata de zona de vivienda. Por otro lado, para el revestimiento del techo se instalará revestimiento de falso techo continuo suspendido con liso de placas de yeso laminado, cámara de aire más aislamiento.

Así, quedando la envolvente totalmente definida, se podrá pasar el posterior estudio térmico para comprobar si cumple con los requisitos impuestos en el Código Técnico tanto de consumo (CTE DB-HE0) como de demanda (CTE DB-HE1). Esto se hace a través del programa CYPECAD desde la pestaña inferior de estudio térmico, opción calcular.

Para el cumplimiento del HE0 se usará CYPETHERM HE Plus, una extensión de CYPECAD MEP, mientras que a través de CYPECAD MEP se podrá sacar lo relacionado al HE1. Así, será necesario definir los datos generales de la obra en CYPECAD MEP de forma que el programa devuelve por un lado el cálculo de la demanda energética y por otro exporte los datos a CYPETHERM HE para el cálculo del consumo y los transfiere de vuelta a CYPECAD MEP para su posterior análisis.

# 3.2. Estudio térmico

Una vez definida correctamente la envolvente de la obra, se pasará al estudio térmico. Tal y como se mencionó en el apartado anterior, será necesario en primer lugar definir correctamente los datos generales de la obra en CYPECAD MEP, que quedan recogidos en la siguiente captura:

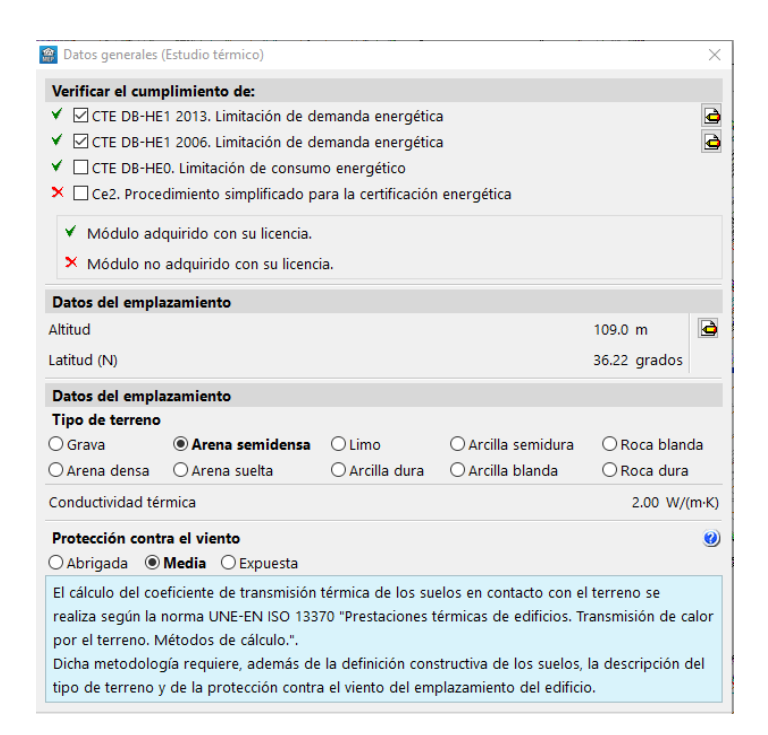

*Figura X: Datos generales obra*

De esta forma quedará definida la altitud y latitud del recinto, el tipo de terreno (para conocer la correspondiente conductividad térmica) y el grado de protección contra el viento. CYPECAD se encargará de verificar el cumplimiento del DB HE1 de demanda y le dejará a CYPETHERM la verificación del consumo HE0.

A partir de entonces, comenzado el cálculo del estudio térmico, el programa recoge por un lado una descripción de los materiales y elementos constructivos por recinto y planta en documentos aparte y por otro lado calcula los puentes térmicos lineales, o fugas de calor. Estos puentes térmicos son variaciones en la uniformidad de la construcción que producen pérdidas o ganancias de calor que implican un derroche de la energía consumida para calentar o enfriar los espacios interiores, produciendo un cambio en la resistencia térmica en una parte del cerramiento del edificio. Este cambio en la resistencia térmica se puede deber a los siguientes tres casos:

- El cerramiento cambia de grosor (puente térmico constructivo)
- Esquinas, donde una superficie interior se corresponde con una superficie exterior mayor (puente térmico geométrico)
- De forma puntual o lineal hay un material con mayor conductividad térmica que el cerramiento normal (puente térmico por cambio de material)

De ahí la importancia de su correcta identificación para todos los recintos de las viviendas.

El programa CYPETHERM realizará el cálculo de todos los puentes térmicos lineales del recinto, ciñéndose al Documento Básico HE3 del CTE. Se obtendrá la transmitancia térmica lineal ψ  $\left[\frac{W}{mK}\right]$ , o medida del calor que fluye por unidad de superficie entre un  $\frac{W}{m \cdot K}$ ] material que separa dos espacios con diferencia de temperaturas, de cada puente térmico mediante un análisis numérico por elementos finitos basado en el cálculo bidimensional de transferencia de calor reflejado en la norma EN ISO 10211, quedando recogidas las de los diferentes tipos de puentes térmicos en un documento descriptivo, con sus respectivas longitudes y transmitancias térmicas individuales. Estos puentes térmicos varían desde los encuentros de fachada con suelo, forjado intermedio y cubierta hasta los encuentros entre fachadas (esquinas), pasando por encuentro de fachada con carpintería. Esta distinción tipológica de puentes térmicos está impuesta en el DB del CTE.

Con estos datos se podrá obtener, como se explica en el Documento de Apoyo al DB HE/3 de puentes térmicos, la media ponderada de las transmitancias térmicas lineales  $\Psi_j^+$  de los subtipos de puentes térmicos de la instalación, que viene dada por la siguiente fórmula:

$$
\psi_j = \frac{\Sigma(\psi_{ji} \cdot L_{ji})}{\Sigma L_{ji}}
$$

obtenida a partir de cada uno de los distintos valores de transmitancia térmica para la tipología de puente térmico j ( $\psi_{ji}^{\phantom{\dag}}$ ) y las longitudes totales de los puentes térmicos tipo i dentro de la tipología j ( $L_{ji}^{\phantom{\dag}}$ ).

De cara a la verificación de la normativa, será necesario exportar la obra desde CYPECAD a CYPETHERM HE Plus, activando la opción "Exportar los modelos térmico y acústico del edificio" en la parte superior derecha del programa. De esta forma se trasladará a CYPETHERM toda la información de capas de materiales, descripción de recintos, zonas térmicas e instalaciones introducidas. A su vez, los paneles de definición del programa de Parámetros generales, Localización, Término municipal y Datos del emplazamiento quedarán definidos al recibir la información de CYPECAD MEP. Esto quedará recogido en el desplegable mostrado a continuación, en la pestaña Edificio:

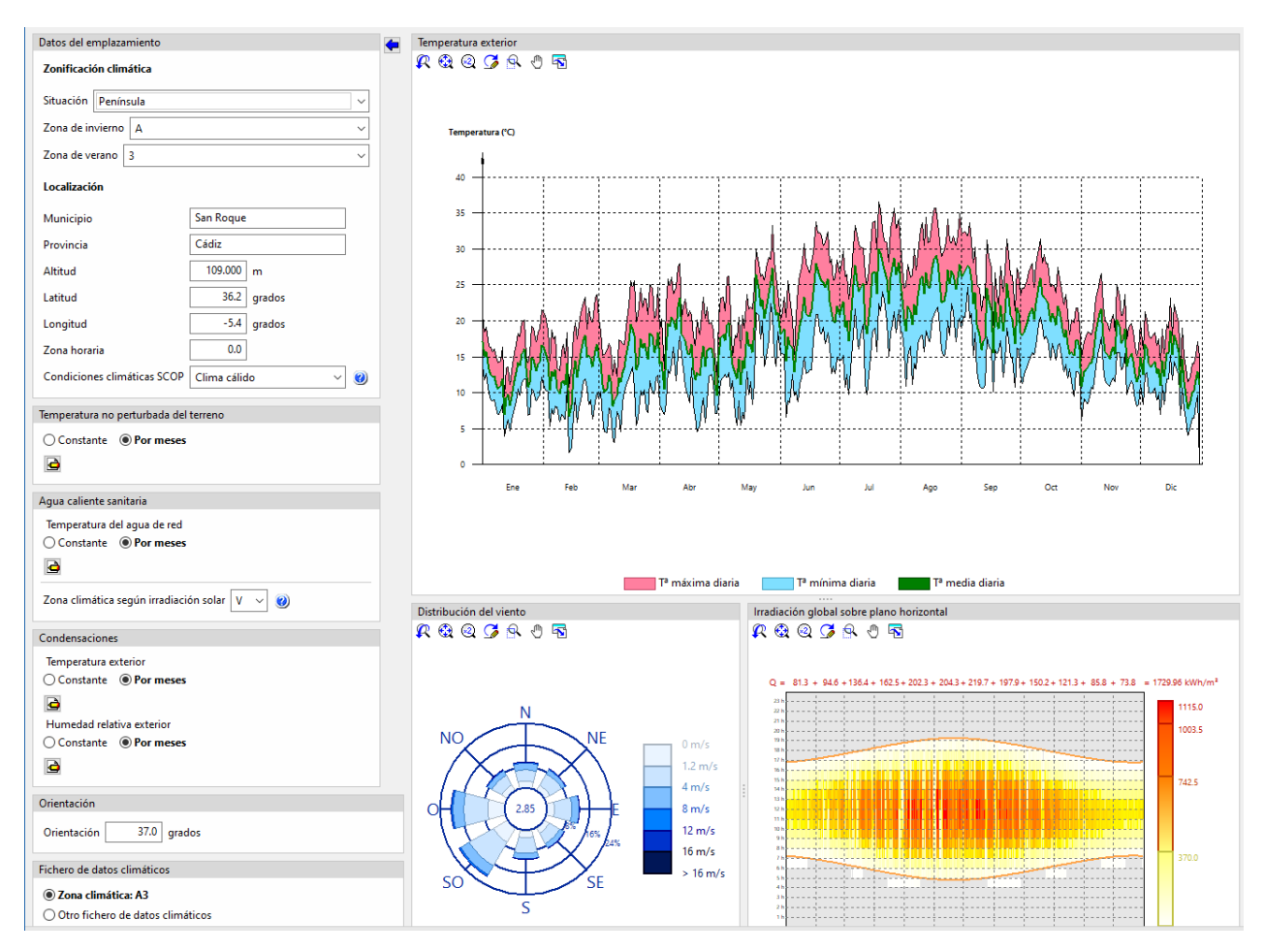

*Figura XI: Datos emplazamiento CYPETHERM HE Plus*

La pestaña "Planos de planta", como su propio nombre indica, contendrá los planos de la obra de forma similar a CYPECAD MEP, con todos los elementos constructivos. Seguidamente, en la pestaña "Verificación de normativa" se ejecuta la simulación del modelo energético de la obra y se obtienen los listados con los resultados de la misma.

Los resultados obtenidos serán los impuestos en la pestaña de Opciones de cálculo, donde se seleccionará la opción de HE1, HE0, HE4 y calificación de la eficiencia energética. La pestaña Modelo 3D recoge los datos de todos los elementos constructivos de la obra por recinto de vivienda, lo que hace más fácil su consulta.

Así, se podrá pasar al cálculo de la simulación energética, pulsando en Calcular y siendo necesario confirmar de nuevo las opciones de cálculo definidas previamente, tal y como se muestra en la captura adjunta:

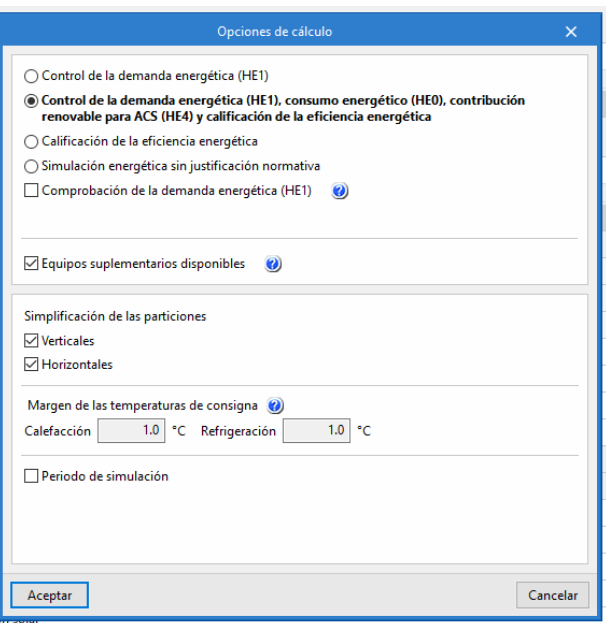

*Figura XII: Opciones de cálculo CYPETHERM HE Plus*

De esta forma, el programa devolverá por un lado los ficheros de EnergyPlus para las simulaciones de demanda y consumo en formato .idf, a la vez que un fichero de avisos con avisos y errores producidos por el motor de cálculo EnergyPlus, y por otro lado los listados energéticos; los Listados HE1 y HE0 con la justificación del cumplimiento de las exigencias básicas de demanda y consumo energético y el informe de demanda, ofreciendo resultados de la demanda energética para calefacción y refrigeración del edificio, incluyendo gráficos con resultados del balance energético del edificio, demanda de energía y potencia anual.

En cuanto a la sección HE0 de Limitación del consumo energético, la eficiencia energética se expresa como consumo de energía primaria no renovable y consumo de energía primaria total necesarios para mantener el edificio en las condiciones operacionales y las horas fuera de consigna, que son las horas anuales en las que cualquiera de los edificios se sitúan fuera del rango de temperaturas de consigna de calefacción y refrigeración con un margen superior a 1ºC. Este concepto se trata de una de las nuevas exigencias a cumplir en el DB HE0 2019.

Se obtendrán los datos de consumo de energía final y primaria del complejo. Esta energía primaria se define en el CTE como aquella energía suministrada al edificio procedente de fuentes renovables y no renovables, que no ha sufrido ningún proceso previo de conversión o transformación. Es la energía almacenada en los combustibles y otras fuentes energéticas e incluye la energía necesaria para generar la energía final consumida, además de las pérdidas por su transporte hasta el edificio, almacenamiento, etc.

De este modo esta energía primaria total será igual a la suma de la energía final más las pérdidas sufridas en su transformación y transporte, y como se mencionó anteriormente se descompone en energía procedente de fuentes renovables y no renovables. Como su propio nombre indica, la energía procedente de fuentes no renovables es aquella que tiene su origen en fuentes renovables no fósiles, esto es, la energía eólica, solar, aerotérmica, etc.

El consumo energético final del edificio lo componen los servicios técnicos, que son los sistemas de calefacción, refrigeración, ventilación y ACS (agua caliente sanitaria), o el agua destinada a consumo humano que ha sido calentada. Estos servicios técnicos dependen de todos los elementos constructivos de la envolvente y sus valores de consumo se calculan para el complejo residencial entero.

Así, mediante la simulación del modelo térmico y considerando todos los aspectos pertinentes, se obtendrán dichos parámetros de cuantificación de la exigencia, mostrados a continuación:

#### **EDIFICIO** (S<sub>u</sub> = 7959.64 m<sup>2</sup>)

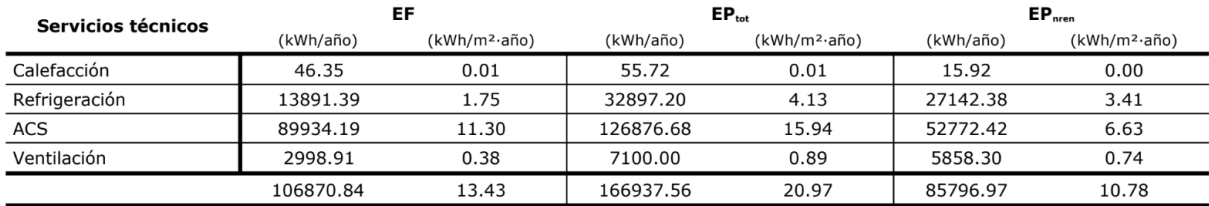

donde:

 $S_u$ : Superficie útil habitable incluida en la envolvente térmica. m<sup>2</sup>.

EF: Energía final consumida por el servicio técnico en punto de consumo.

 $EP_{tot}$ : Consumo de energía primaria total.

EP<sub>nren</sub>: Consumo de energía primaria de origen no renovable.

*Figura XIII: Consumo energético servicios técnicos edificio*

### De los cuales el consumo de energía final se compone de los siguientes parámetros:

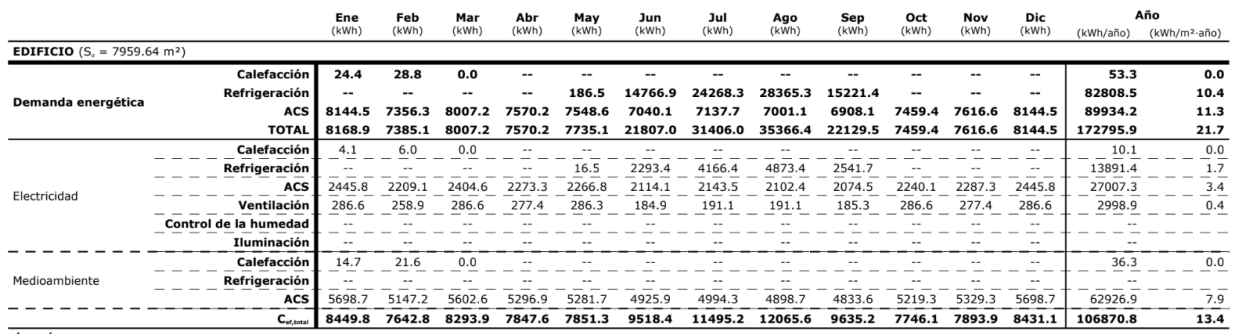

donde:

 $S_u$ : Superficie útil habitable incluida en la envolvente térmica, m<sup>2</sup>.

C<sub>ef,total</sub>: Consumo de energía en punto de consumo (energía final), kWh/m<sup>2</sup>·año.

*Figura XIV: Consumo energía final edificio*

Tal y como se aprecia en la tabla anterior mostrada en CYPE, la energía final se divide en dos apartados.

Por un lado se encuentra la energía proveniente del medio ambiente, que indica el consumo de los servicios técnicos que procede de fuentes renovables no fósiles como la biomasa, la electricidad consumida que se produce en el edificio a partir de fuentes renovables y la energía térmica captada del medio ambiente. Esta proviene mayoritariamente de los sistemas de ACS y supone un total de 62.963,2  $\frac{kWh}{q\bar{q}q}$ . ñ

Por el otro lado está el apartado de electricidad, donde están presentes elementos que consumen electricidad como vector energético, tales como equipos de rendimiento constante de calefacción y refrigeración, bombas de impulsión, ventiladores, etc. y que resulta de un total de 43.907,6  $\frac{kWh}{a\tilde{n}o}$ , sumando las aportaciones de los servicios técnicos.

Así, sumando los diferentes consumos del edificio (calefacción, refrigeración, ACS y ventilación) tanto de electricidad como de medio ambiente se obtienen los 106.870,8  $\frac{kWh}{a\|o}$  de consumo de energía anual del recinto.

Además, el programa almacena en el DB HE0 la descomposición de la energía final de los servicios técnicos que consumen electricidad como vector energético, que mediante la suma de todos los equipos presentes en el recinto se obtienen los 10,1  $\frac{kWh}{a\| o}$  de calefacción, 13.891,4  $\frac{kWh}{a\tilde{n} \sigma}$  de refrigeración y 27.007,3  $\frac{kWh}{a\tilde{n} \sigma}$  de ACS. kWh ñ

Por otro lado, la demanda energética del edificio que debe satisfacerse en el cálculo del consumo de energía primaria corresponde a su vez a la suma de energía demandada de calefacción, refrigeración y ACS del edificio según las condiciones operacionales definidas.

Para el caso de calefacción y refrigeración el programa obtiene la demanda energética para todas las zonas habitables del complejo, esto es, todos los recintos definidos previamente a partir de la envolvente. Por otro lado, la demanda correspondiente a los servicios de agua caliente sanitaria se determina conforme a las indicaciones del DB HE0 del CTE, teniendo en cuenta la temperatura de referencia de la zona térmica del edificio y la temperatura del agua de red en el emplazamiento del complejo, establecida por el CTE y que para el caso de Cádiz toma los siguientes valores:

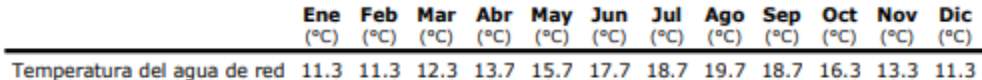

*Figura XV: Temperatura del agua de red media Cádiz*

A modo de ilustración, los resultados obtenidos para calefacción y refrigeración son los siguientes:

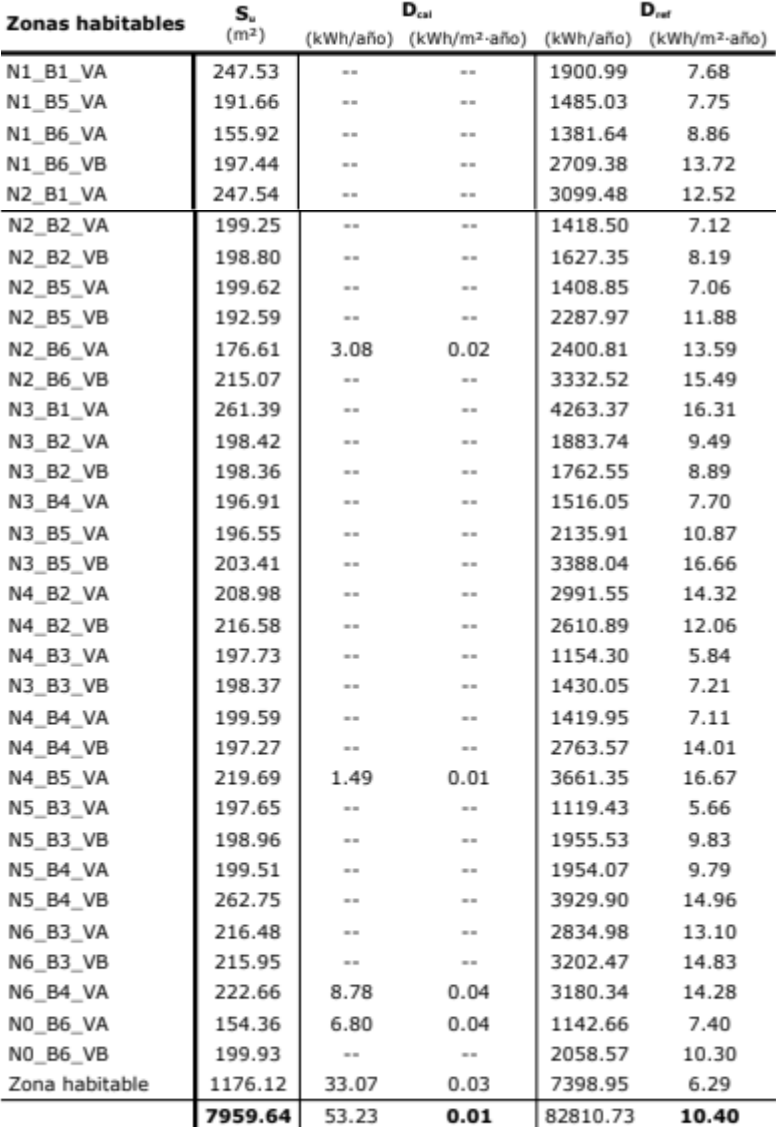

donde:

S.: Superficie útil de la zona habitable, m<sup>2</sup>.

Da: Valor calculado de la demanda energética de calefacción, kWh/año.

D<sub>re</sub>: Valor calculado de la demanda energética de refrigeración, kWh/m<sup>2</sup>·año.

*Figura XVI: Demanda energética calefacción y refrigeración*

Seguidamente, los resultados de demanda energética de ACS para todos los recintos del edificio junto con las demandas diarias:

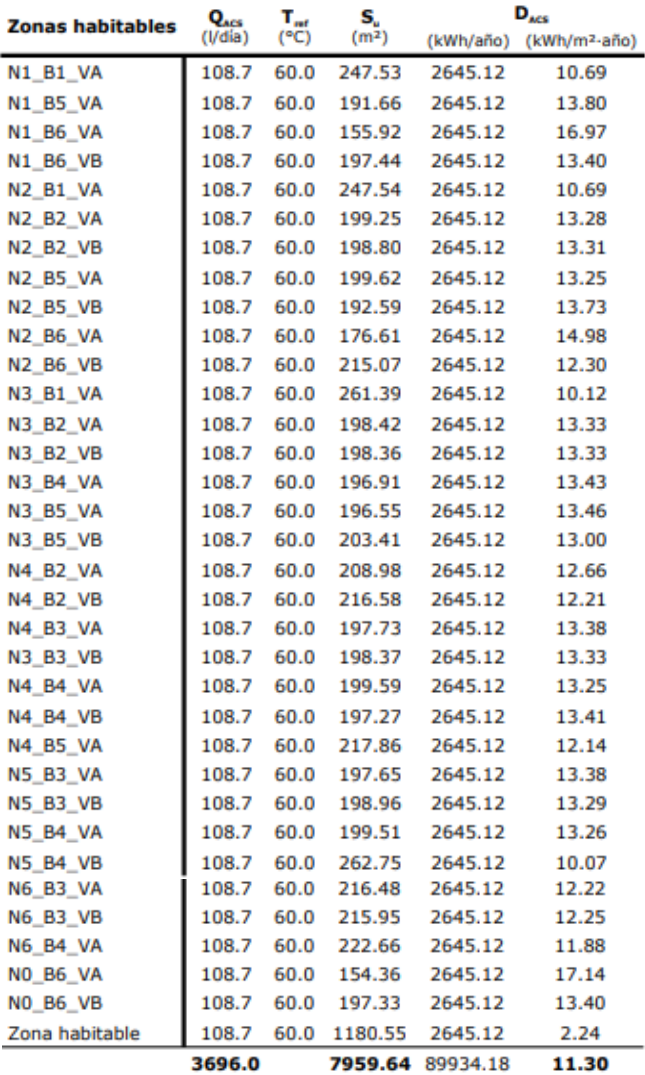

donde:

Q<sub>ACS</sub>: Caudal diario demandado de agua caliente sanitaria, I/día.

T<sub>nt</sub>: Temperatura de referencia, °C.

S.: Superficie útil de la zona habitable, m<sup>2</sup>.

D<sub>KS</sub>: Demanda energética correspondiente al servicio de agua caliente sanitaria incluyendo pérdidas por acumulación, distribución y recirculación, kWh/m<sup>2</sup>·año.

*Figura XVII: Demanda energética ACS*

Para todos estos cálculos, el programa CYPETHERM HE Plus realiza una simulación anual por intervalos horarios de un modelo térmico zonal del edificio con el motor de cálculo de referencia EnergyPlus en la que, hora a hora, se realiza el cálculo de la distribución de las demandas energéticas a satisfacer en cada zona del modelo térmico para mantener las condiciones operacionales definidas, determinando para cada equipo técnico su punto de trabajo, la energía útil aportada y la energía final consumida y desglosando finalmente el consumo energético por equipo, servicio técnico y vector energético utilizado. Todo esto se determina para un sistema ideal con potencia instantánea e infinita con rendimiento unitario.

De esta forma, se comprueba si los resultados obtenidos entran dentro del rango admisible establecido en el DB HE0 del consumo:

### 1. CUANTIFICACIÓN DE LA EXIGENCIA

1.1. Consumo energético anual por superficie útil de energía primaria no renovable.

 $C_{\text{en.}rem} = 10.78 \text{ kWh/m}^2 \cdot \text{a} \tilde{n} \text{o} \leq C_{\text{en.}rem,lim} = 25.00 \text{ kWh/m}^2 \cdot \text{a} \tilde{n} \text{o}$ 

donde:

C<sub>marm</sub>: Valor calculado del consumo de energía primaria no renovable, kWh/m<sup>2</sup>·año. Concombri: Valor límite del consumo de energía primaria no renovable (tabla 3.1.a, CTE DB HE 0), kWh/m2·año.

#### 1.2. Consumo energético anual por superficie útil de energía primaria total.

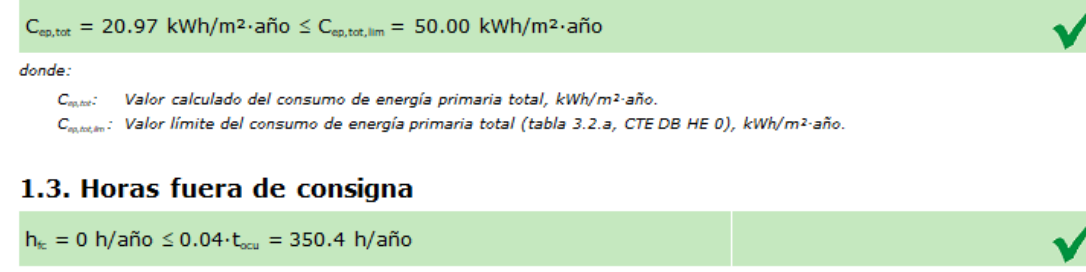

donde:

 $h_{ic}$ : Horas fuera de consigna del edificio al año,  $h/añ$ o.

t : Tiempo total de ocupación del edificio al año, h/año,

*Figura XVIII: Cuantificación de la exigencia*

A la vista de los resultados obtenidos está que los valores obtenidos están por debajo de los valores límite para la zona climática A impuestos en el DB HE0.

En relación a las exigencias básicas de demanda, el programa calculará a su vez la cuantificación de la exigencia energética de forma que se busque cumplir con los requisitos del DB HE1. En primer lugar se buscará que todos los elementos constructivos que componen la envolvente del edificio posean transmitancias térmicas dentro de los valores límites descritos en el documento básico.

Seguidamente, se calculará el coeficiente global de transmisión de calor  $K\left[\frac{W}{2\mu}\right]$ ,  $\frac{W}{m^2 \cdot K}$ ] obtenido como la media ponderada de las transmitancias térmicas de todos los elementos constructivos de la envolvente según su área. Para su correcto cálculo el programa tendrá en cuenta los puentes térmicos. Los resultados obtenidos se muestran en la captura adjunta:

#### 1.1.1. Transmitancia de la envolvente térmica

Transmitancia de la envolvente térmica: Ninguno de los elementos de la envolvente térmica supera el valor límite de transmitancia térmica descrito en la tabla 3.1.1.a del DB HE1.

#### Coeficiente global de transmisión de calor a través de la envolvente térmica (K)

#### $K = 0.51 W/(m^2 \cdot K) \le K_{lim} = 0.70 W/(m^2 \cdot K)$

donde:

K: Valor calculado del coeficiente global de transmisión de calor a través de la envolvente térmica, W/(m2·K).

 $K_{-}$ : Valor límite del coeficiente global de transmisión de calor a través de la envolvente térmica. W/(m<sup>2</sup>·K).

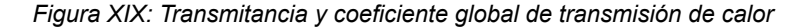

Además, se evaluará el parámetro de control solar (q) de la envolvente térmica y la permeabilidad al aire de la envolvente. El procedimiento para el cálculo de estos parámetros se encuentra explicado en los anexos del DB HE1, además de los valores límites. Para el complejo en cuestión, dichos parámetros se encuentran dentro de rango:

#### 1.1.2. Control solar de la envolvente térmica

 $q_{sol,3d} = 1.08$  kWh/m<sup>2</sup>  $\leq$   $q_{sol,3d,3d} = 2.00$  kWh/m<sup>2</sup>

donde:

questi Valor calculado del parámetro de control solar, kWh/m<sup>2</sup>. question : Valor límite del parámetro de control solar, kWh/m<sup>2</sup>.

1.1.3. Permeabilidad al aire de la envolvente térmica

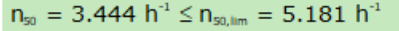

donde:

 $n_{\rm ss}$ : Valor calculado de la relación del cambio de aire con una presión diferencial de 50 Pa, h<sup>-1</sup>. n<sub>sam</sub>: Valor límite de la relación del cambio de aire con una presión diferencial de 50 Pa, h<sup>1</sup>.

*Figura XX: Control solar y permeabilidad al aire*

Seguidamente se procede a la valoración de la limitación de descompensaciones y condensaciones de la envolvente, que no deben superar el límite descrito en el DB de forma que no produzcan mermas significativas en las prestaciones térmicas del edificio. Estas también se encuentran dentro de rango. Para todos los elementos afectados por la comprobación de la limitación de descompensaciones, se caracterizará su transmitancia térmica lineal para comprobar que sus valores son coherentes.

A partir de entonces se caracterizan los elementos de la envolvente, desde los cerramientos opacos, que suponen el 33,78% del coeficiente global de transmisión de calor K, a los huecos, responsables del 52,4% de K, pasando por los puentes térmicos que acaparan el 13,82% restante de K.

Por otro lado, también se obtiene la ficha de Calificación energética, que contiene las calificaciones parciales tanto para emisiones, consumo de energía primaria no renovable y demanda energética, y el Certificado de eficiencia energética. Estas se explicarán más en detalle en el apartado 3.4.

Por último, el programa también devuelve los listados complementarios de Descripción de materiales y elementos constructivos, Puentes térmicos lineales, Cálculo del factor de reducción de temperatura, Condensaciones y Confort interior, presentes en el apartado de anexos.

A modo resumen, el documento complementario de Descripción de materiales y elementos constructivos recoge, como su propio nombre indica, todos los elementos de la envolvente del proyecto (soleras, muros, fachadas, ventanas, cubiertas, suelos, tabiques y puertas) con sus respectivas medidas, materiales y propiedades térmicas, a la vez que el fichero de puentes térmicos lineales recoge los valores de longitud y coeficiente de transmisión térmica lineal de todos los elementos constructivos.

Por su parte, el programa obtiene otro listado para el cálculo del factor  $b$  de reducción de temperatura, que relaciona las pérdidas de calor a través de los cerramientos por transmisión y debido al grado de ventilación de los espacios. Este coeficiente viene dado por la siguiente fórmula:

$$
b = \frac{H_{ue}}{H_{ue} + H_{iu}} \text{ [adim]}
$$

donde  $H_{_{\tilde{t}u}}$  es el coeficiente de pérdida del espacio calefactado hacia el espacio no calefactado y  $H_{_{ue}}$  el coeficiente de pérdida del espacio no calefactado al exterior. Ambos incluyen las pérdidas por transmisión y renovación del aire.

$$
H_{iu} = L_{iu} + H_{v,iu} \left[\frac{W}{K}\right]
$$

$$
H_{ue} = L_{ue} + H_{v,ue}
$$

siendo:

$$
L_{iu} = L_{Diu} + L_{siu} \left[\frac{W}{K}\right]
$$

$$
L_{ue} = L_{Due} + L_{sue}
$$

donde:

$$
L_{D} = \sum_{i} A_{i} \cdot U_{i} + \sum_{k} l_{k} \cdot \Psi_{k}
$$

en la cual:

- $A_i$  es el área del elemento  $i$  del edificio  $(m^2)$
- $U_{\hat{i}}$  es el coeficiente de transmisión térmica del elemento  $i$  del edificio  $\left(\frac{W}{2}\right)^2$  $m^2$ · $K$
- $l_{k}^{\phantom{\dag}}$  es la longitud del puente térmico lineal  $k\left( m\right)$
- $\psi_k$  es el coeficiente de transmisión térmica lineal del puente térmico  $k \left( \frac{W}{m K} \right)$  $m$ · $K$

 $L_{\rm g}$  es el coeficiente de pérdida por el suelo en régimen estacionario  $(\frac{w}{K})$ , W K calculado según la norma.

$$
H_{V,iu} = \rho \cdot c \cdot V_{iu}
$$

$$
H_{V,ue} = \rho \cdot c \cdot V_{ue}
$$

donde:

- p⋅c es el valor convencional para la capacidad calorífica del aire (1. 200 $\frac{1}{3}$ )  $m^3$ · $K$ -  $\quad$   $V_{ue}$  es el consumo de aire entre el espacio no calefactado y el exterior  $(\frac{m}{h})$  $m<sup>3</sup>$ ℎ -  $\quad$   $V_{_{\dot{\iota}u}}$  es el consumo de aire entre el espacio calefactado y el no calefactado  $(\frac{m}{h})$  $m<sup>3</sup>$ ℎ siendo:

$$
V_{iu} = 0
$$

$$
V_{ue} = V_u \cdot n_{ue}
$$

donde:

- $\quad$   $V_{u}$  es el volumen de aire en el espacio no calefactado  $(m^{3})$
- $n_{_{\!u\!e}}$  es la tasa de renovación de aire convencional entre el espacio no calefactado y el exterior  $(\frac{v}{h})$ ℎ

De esta forma se obtiene detalladamente el valor del factor de reducción de temperatura para los 35 recintos no calefactados del complejo. Este documento se encuentra también en los anexos.

Se concluye por tanto que el complejo residencial cumple con todos los requisitos térmicos y energéticos a priori, lo que hace posible la posterior introducción de los avances de sostenibilidad que buscarán mejorar las prestaciones y conseguir un proyecto eficiente y rentable.

### 3.3. Climatización

Una vez realizado el estudio térmico, se procede a la valoración de la climatización. Para ello, se cambiará de la pestaña "Estudio térmico" a la de "Climatización". En ella se obtendrán los listados de las cargas térmicas de los edificios para refrigeración y calefacción. Su cálculo tiene en cuenta la geometría y radiación solar a todas horas del día en función de la zona geográfica del recinto.

El concepto de carga térmica se entiende como la cantidad de energía (W) que un recinto necesita para conseguir determinadas condiciones de temperatura y humedad, en este caso para calcular las necesidades de los sistemas de calefacción y refrigeración del edificio. Las cargas térmicas se dividen en cargas sensibles y latentes. Las sensibles son las debidas a la diferencia de temperatura y a la radiación térmica, y las latentes las originadas por la aportación de humedad al aire.

Las cargas sensibles comprenderán aquellas originadas por:

- Transmisión a través de cerramientos opacos
- Transmisión a través de cerramientos translúcidos
- Radiación solar
- Ventilación/infiltración del aire
- Ocupación del local
- Iluminación
- **Maquinaria**

Por su parte, las latentes estarán presentes por uno de dos motivos:

- Ventilación/infiltración del aire
- Ocupación del local

Cada una de ellas se calculará de forma distinta, para los casos de refrigeración y calefacción. El listado de todas estas cargas térmicas se encuentra en los anexos, además de un resumen de la potencia total  $(W)$  por cada recinto del complejo.

Para ello, de modo similar al estudio térmico, el programa debe conocer la ubicación exacta del complejo residencial, su orientación y la superficie total de vidrio expuesto al exterior, junto con todos los materiales y elementos constructivos de la envolvente previamente definida. Otros factores a tener en cuenta serán el promedio de personas por vivienda y las fuentes de calor internas y ventilación requerida en las mismas.

De esta forma, CYPECAD calculará las cargas térmicas de todos los recintos del complejo y exportará los datos a unos listados. En el listado resumen de cargas térmicas dividirá en tablas los datos obtenidos para cada recinto, entre los que destacan el caudal total de aire infiltrado o de ventilación  $(\frac{m^3}{h})$  y la carga total ℎ simultánea  $(W)$ .

# 3.4. Certificado energético

Dicho certificado, como su propio nombre indica, valora el grado de eficiencia del complejo teniendo en cuenta las características energéticas de los edificios presentes, tales como la calefacción, la electricidad, el consumo de agua, los sistemas de aislamiento, etc. Para determinar este grado de eficiencia energética el programa tiene en cuenta dos indicadores globales:

- El consumo anual de energía primaria no renovable  $(\frac{kWh}{m^2})$ .
- Las emisiones anuales de dióxido de carbono ( $\frac{kgCO_2}{2}$ ).  $m<sup>2</sup>$

A partir de estos resultados obtenidos por el programa se valorará el grado de eficiencia en una escala de siete valores diferentes, desde la letra A (la más eficiente) hasta la G (la menos eficiente), cuyos rangos de valores dependen de la zona climática, la superficie de la vivienda y el estado de la envolvente.

Para ello, CYPETHERM devuelve el documento de Calificación energética del edificio, que contiene tres apartados.

En primer lugar, la calificación energética del edificio en emisiones, que cuenta con un indicador global más otros parciales, expresada en emisiones globales de dióxido de carbono liberado a la atmósfera a consecuencia del consumo energético del edificio. Los resultados obtenidos son los siguientes:

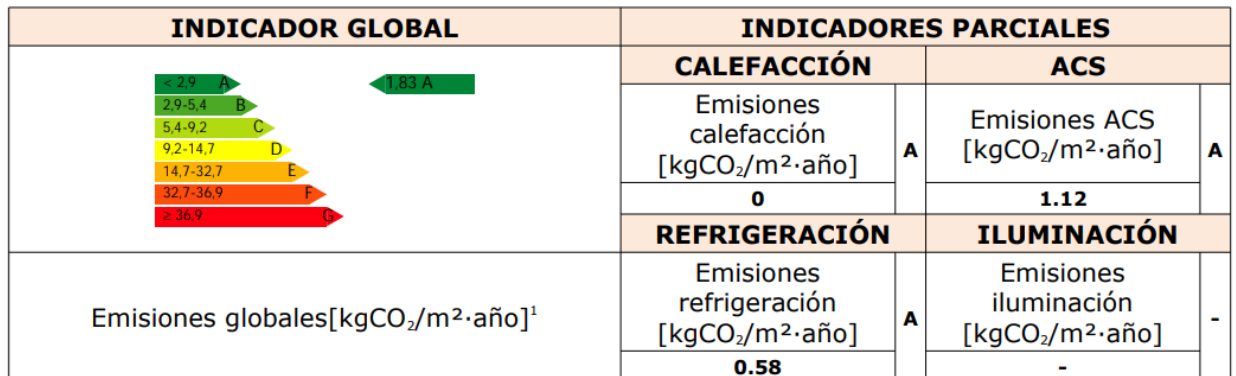

La calificación global del edificio se expresa en términos de dióxido de carbono liberado a la atmósfera como consecuencia del consumo energético del mismo.

|                                      | $kgCO2/m2$ -año | kgCO <sub>2</sub> ·año |
|--------------------------------------|-----------------|------------------------|
| Emisiones CO2 por consumo eléctrico  | 1.83            | 14533.42               |
| Emisiones CO2 por otros combustibles | 0.00            | 0.88                   |

*Figura XXI: Calificación energética del edificio en emisiones*

Así, se obtienen unas emisiones globales de 1,83  $\frac{kgCO_2}{2}$ , correspondientes a la  $m^2$ ·año etiqueta A de eficiencia, la mejor posible. Este consumo global es el resultado de la suma de los indicadores parciales de ACS y refrigeración mostrados en la figura anterior a los que habría que añadir el factor correspondiente a la ventilación no mostrado en el informe, del valor de 0,13 $\frac{kgco}{r^2}$  emisiones de dióxido de carbono, que  $m^2$ ·año se corresponde a su vez con una etiqueta A de eficiencia.

En segundo lugar está la calificación energética del edificio en consumo de energía primaria no renovable, entendida como la energía consumida por el edificio procedente de fuentes no renovables que no ha sufrido ningún proceso de conversión o transformación. Al igual que el caso anterior cuenta con los indicadores parciales, además del correspondiente a la ventilación, y el global, visibles en la siguiente captura:

| <b>INDICADOR GLOBAL</b>                                                                  | <b>INDICADORES PARCIALES</b>                                      |                                                                               |  |  |
|------------------------------------------------------------------------------------------|-------------------------------------------------------------------|-------------------------------------------------------------------------------|--|--|
| 10.78 A                                                                                  | <b>CALEFACCIÓN</b>                                                | <b>ACS</b>                                                                    |  |  |
| $12.3 - 23.3$<br>$23,3 - 39,4$<br>$39.4 - 63.1$<br>D<br>63,1-134,2<br>134,2-146,2        | Energía primaria<br>calefacción<br>[kWh/m <sup>2</sup> ·año]<br>o | Energía primaria<br><b>ACS</b><br>с<br>А<br>[kWh/m <sup>2</sup> ·año]<br>6.63 |  |  |
| $\geq 146.2$                                                                             | <b>REFRIGERACIÓN</b>                                              | <b>ILUMINACIÓN</b>                                                            |  |  |
| Consumo global de energía primaria no<br>renovable[kWh/m <sup>2</sup> ·año] <sup>1</sup> | Energía primaria<br>refrigeración<br>[kWh/m <sup>2</sup> ·año]    | Energía primaria<br>iluminación<br>А<br>[kWh/m <sup>2</sup> ·año]             |  |  |
|                                                                                          | 3.41                                                              |                                                                               |  |  |

*Figura XXII: Calificación energética del edificio en consumo de energía primaria no renovable*

Tal y como se aprecia, en este caso también se obtiene una etiqueta A de eficiencia, con 10,78  $\frac{kWh}{2}$ , descompuestos en 6,63 provenientes de ACS, 3,41 de refrigeración y  $m^2$ ·año 0,74 de ventilación.

Por último, se obtiene la calificación parcial de la demanda energética de calefacción y

refrigeración, es decir, la energía necesaria para mantener las condiciones internas de confort del edificio. Esta se muestra a continuación:

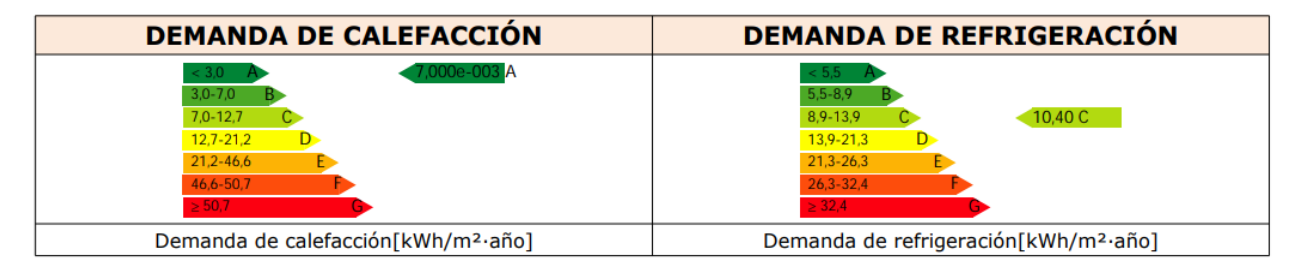

*Figura XXIII: Demanda de calefacción y refrigeración*

En este caso, la demanda de calefacción obtenida es de 0,007  $\frac{kWh}{m^2 \cdot a\|_0}$ , correspondiente a una etiqueta A de eficiencia, mientras que la demanda de refrigeración es de 10,4  $\frac{kWh}{m^2 \cdot a\|o}$ , la cual entra en el rango de la etiqueta C, que a pesar de no ser la mejor sigue siendo un valor aceptable.

Así, como los indicadores globales de consumo de energía primaria no renovable y emisiones de dióxido de carbono corresponden con una etiqueta A de eficiencia, el edificio poseerá la mejor calificación energética posible.

# Capítulo 4. Avances en materia de sostenibilidad

Una vez estudiado el proyecto residencial sin adiciones de sostenibilidad, es hora de pasar a la introducción de dichos avances. Se irán introduciendo progresivamente en el programa CYPETHERM HE Plus, en la pestaña Datos generales, opción Fuentes de energía. Se comenzará añadiendo paneles fotovoltaicos en todos los bloques de viviendas, seguidos del nuevo sistema de energía solar "Smartflower" y finalmente un molino de viento. Además, se profundizará en el concepto de Passivhaus.

### 4.1. Energía fotovoltaica

Como bien es sabido, la energía solar fotovoltaica es la que se obtiene al convertir la luz solar en electricidad a través de tecnología basada en el efecto fotoeléctrico en forma de paneles solares, capaces de absorber partículas lumínicas (fotones) y liberar electrones, generando una corriente eléctrica. Para ello se emplean células fotovoltaicas montadas entre capas de silicio.

Se trata de energía renovable, inagotable y no contaminante.

Para este proyecto, se valoró la opción de introducir paneles solares blancos frente a los más comunes paneles negros, con las diferencias estéticas como energéticas que ambos brindan. Como es lógico, los paneles negros son capaces de absorber más energía solar debido a su color, pero los blancos son más atractivos al público, y si la demanda de energía necesaria no es muy alta, estos ofrecerán las mejores prestaciones tanto estética como energéticamente. Sin embargo, será necesario instalarlos en las zonas más visibles de los tejados y aquellas que reciban la mayor cantidad de radiación solar a lo largo del día y del año.

Se optará por paneles solares de la gama BISOL Spectrum. Esta empresa ofrece

paneles blancos (Alabaster White) con potencia nominal pico 220W, es decir, la máxima potencia que puede ofrecer en sus condiciones más óptimas. Con esto en cuenta, se procederá mediante la herramienta ZWCAD a la valoración de la instalación de dichos paneles en los tejados de los seis bloques del recinto. Habrá que considerar el número de paneles por bloque y su azimut, que es el ángulo formado entre la dirección sur y la proyección horizontal del sol en el panel, considerándolo el sentido horario como positivo. Esto se ve ilustrado perfectamente en la siguiente imagen:

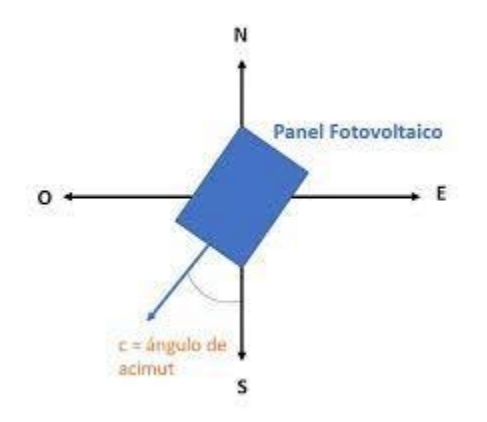

*Figura XXIV: Azimut paneles solares*

Consecuentemente, un panel que esté orientado al sur poseerá un azimut de 0º, mientras que la orientación Este se considera azimut de -90º y la oeste de 90º.

Así, se instalarán los paneles de forma que el ángulo de azimut sea el mismo para todos los del mismo bloque de viviendas. De esta forma, cada bloque poseerá un azimut "óptimo" que ofrezca las máximas prestaciones de energía.

Por ello, se procede a dibujar los paneles en el modelo de obra de ZWCAD teniendo en cuenta que deberán encontrarse en las zonas de azotea que reciban más radiación solar, sin obstáculos de por medio. Así, se opta por la instalación de un total de 84 paneles fotovoltaicos blancos, cada uno de 220W de potencia nominal pico, repartidos de la siguiente manera entre los seis bloques de viviendas:

- 13 en el Bloque 1, potencia total pico instalada 2,86 kW.

- 15 en el Bloque 2, potencia total pico instalada 3,3 kW.
- 20 en el Bloque 3, potencia total pico instalada 4,4 kW.
- 9 en el Bloque 4, potencia total pico instalada 1,98 kW.
- 10 en el Bloque 5, potencia total pico instalada 2,2 kW.
- 17 en el Bloque 6, potencia total pico instalada 3,74 kW.

A continuación, una ilustración de la distribución de los paneles en el Bloque 1 de viviendas:

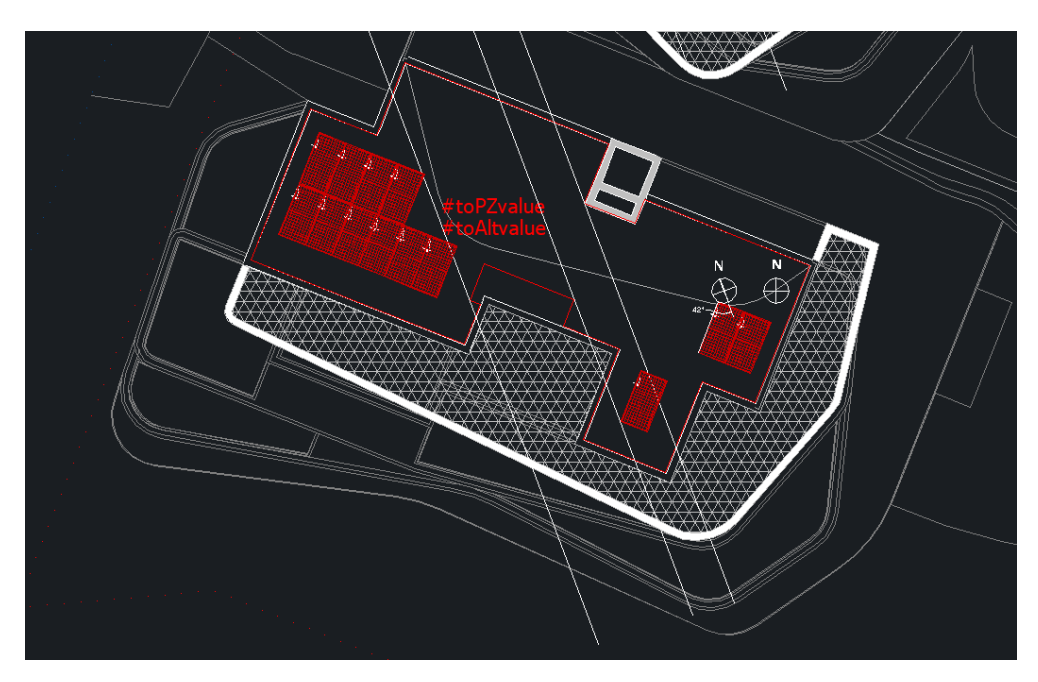

*Figura XXV: Distribución paneles solares B1 de viviendas*

Como se aprecia en la captura superior, es posible obtener el ángulo de azimut para cada bloque disponiendo de la orientación del norte. Para este bloque, por ejemplo, dicho ángulo es de 42º. Haciendo zoom en la foto se aprecia claramente:

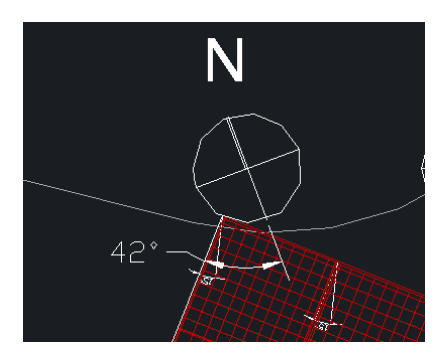

*Figura XXVI: Zoom azimut paneles B1*

Se hará esto mismo para todos los bloques para así calcular la producción total de kW anuales. Cabe destacar que para los bloques 5 y 6 se dudará sobre el azimut al ser posibles dos valores debido a su orientación casi perpendicular a la radiación solar. Se seleccionarán los valores de azimut de 85 y -70°, respectivamente, frente a los valores de -95 y 110º, que ofrecen una producción total de energía anual menor.

De esta forma, los valores de azimut para cada edificio serán los siguientes:

- $-42^\circ$  para B1
- $-31^\circ$  para B2
- $-3°$  para B3
- $63°$  para B4
- $-85^\circ$  para B5
- $-70^{\circ}$  para B6

Así, se procederá al cálculo de la producción anual de energía fotovoltaica. Se hará uso de la herramienta en línea Photovoltaic Geographical Information System de la UE. La vista previa del programa con los datos para el bloque 6 aparece en la siguiente captura:

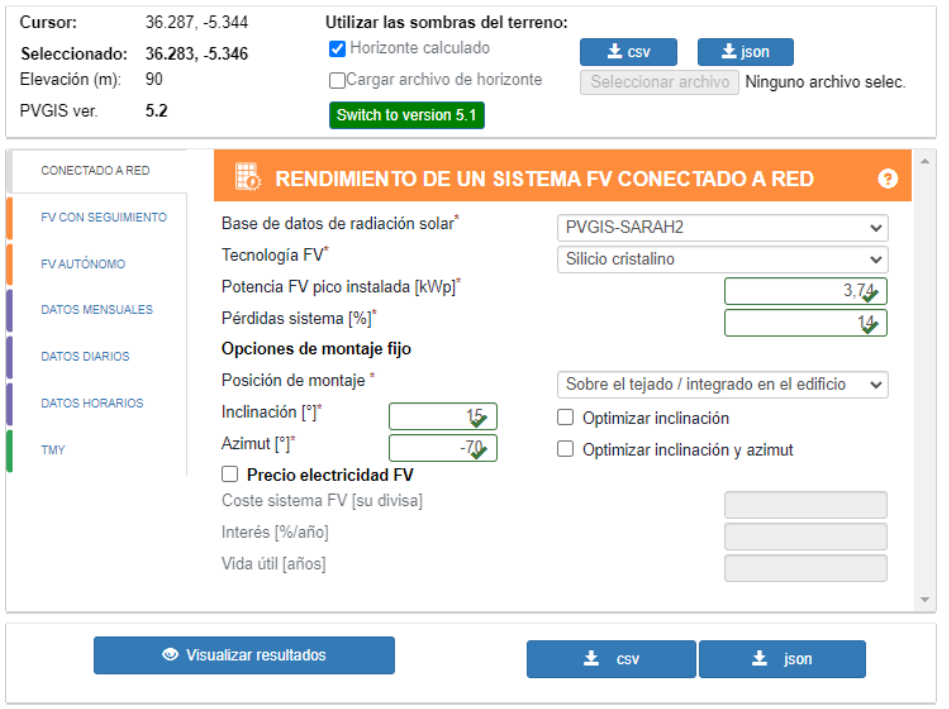

*Figura XXVII: Datos JRC Photovoltaic Geographical Information System para B6*

Tal y como se aprecia en la captura anterior, el programa utilizará para los cálculos de rendimiento de las placas solares la base de datos PVGIS, que se trata del acrónimo para Photovoltaic Geographical Information System. Concretamente trabajará con la segunda versión del modelo SARAH.

Será necesario definir las coordenadas del emplazamiento de la obra, visibles en la parte superior izquierda de la captura anterior. Seguidamente, se seleccionará la opción de material silicio cristalino. Las pérdidas del sistema están fijadas a un valor base del 14%, y la inclinación de los paneles será de 15º sobre el suelo para todos. Se introducirá finalmente la potencia fotovoltaica pico instalada por cada bloque y su respectivo azimut, definiendo la posición de montaje de los paneles "sobre el tejado/integrado en el edificio".

De esta forma, pinchando en la opción "Visualizar resultados" se obtendrán los resultados del rendimiento de los paneles fotovoltaicos de cada bloque de viviendas por mes. En el caso en cuestión, para el B6:
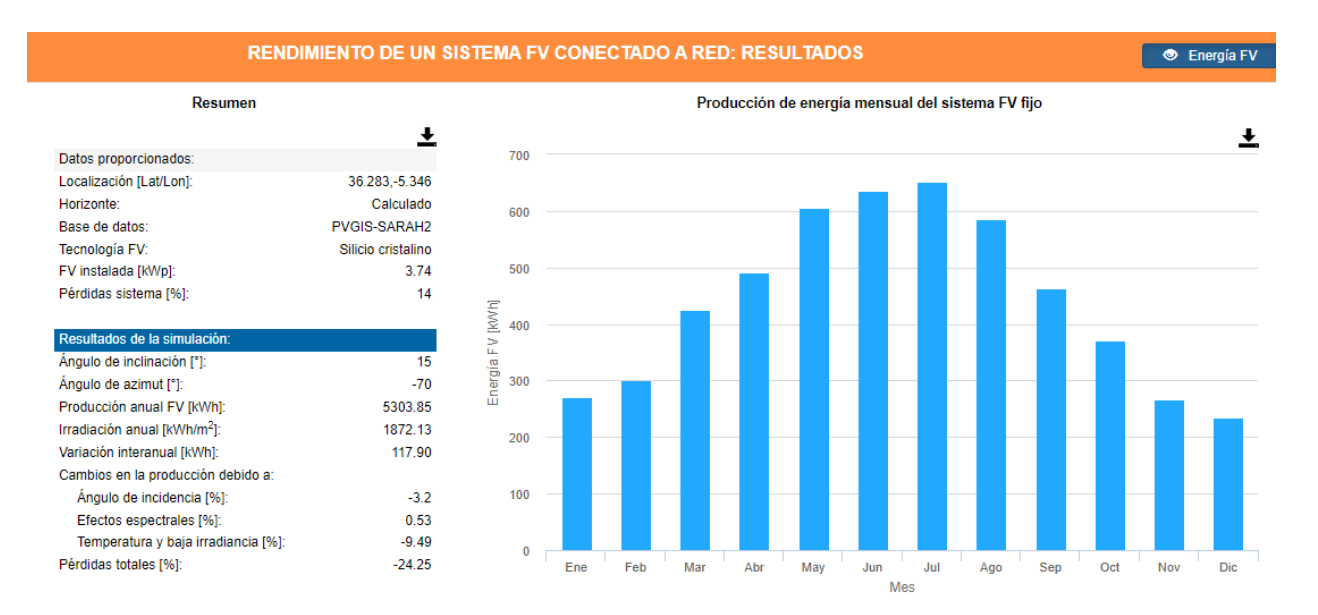

*Figura XXVIII: Rendimiento Sistema Fotovoltaico B6*

Se aprecia claramente cómo la producción de energía es mayor en los meses de verano, debido a la superior radiación solar diaria, y que disminuye para los meses de invierno. Concretamente, para este bloque se obtiene una producción anual fotovoltaica de 5303,85 kWh, obtenida a partir de la suma de la producción mensual para todos los meses. De igual manera se repetirá dicho proceso para los seis bloques.

Así, una vez calculado el rendimiento fotovoltaico de todos los bloques de viviendas será hora de introducir los datos en CYPETHERM. Se seleccionará el desplegable "Fuentes de energía", donde se introducirán los resultados de energía mensual para los seis edificios de viviendas, bloque por bloque. Para el bloque 6 en cuestión será de la siguiente manera:

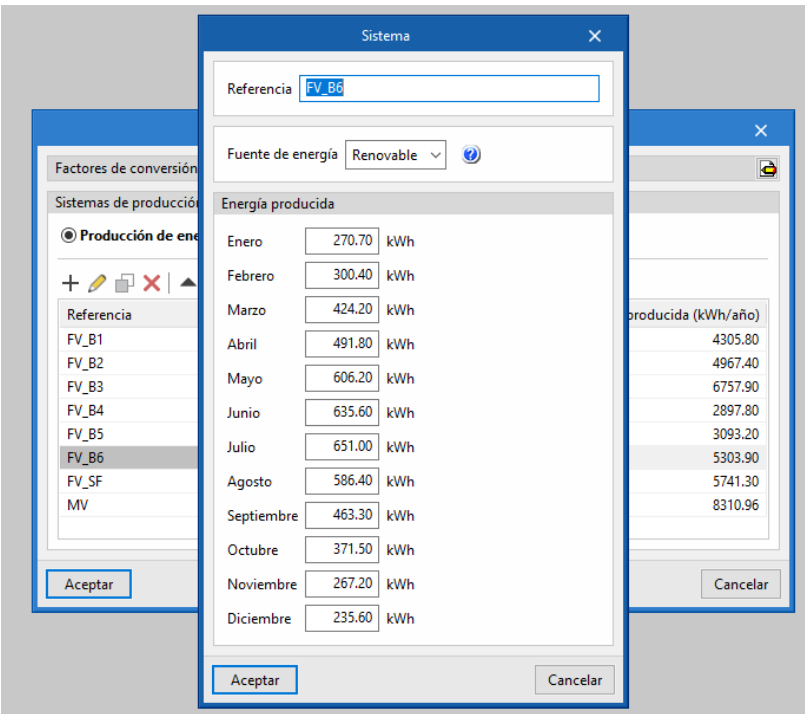

*Figura XXIX: Datos mensuales energía FV B6*

A modo de ilustración comparativa, se calcularon también los datos energéticos para el caso de paneles negros. Estos, como es lógico, ofrecen mejores prestaciones que los paneles claros, entre las que destacan menores pérdidas resistivas, mayor potencia de salida y mayor tolerancia de carga mecánica. En resumen, son capaces de absorber más radiación solar al no perder parte de ella en forma de reflejo. Se seleccionaron de la gama JA Solar, de potencia pico 540W, más del doble que los blancos.

De esta forma, como es de esperar, los datos de energía producida por los bloques con los paneles negros serán mucho mayores que para el caso anterior, con lo que queda claro que este modelo de paneles ofrecería mejores prestaciones si el requisito principal del proyecto en cuestión no fuera la estética y la demanda de energía fuera mayor.

Finalmente, se opta por los modelos blancos de forma que queda definido todo el sistema de energía fotovoltaica del complejo, y se podrá pasar a los siguientes avances de sostenibilidad.

### 4.2. Panel solar giratorio "Smartflower"

Además de los paneles solares fotovoltaicos tradicionales, se introducirá en el complejo residencial un "Smartflower"; un dispositivo fotovoltaico inteligente con forma y comportamiento de girasol. Y es que, inspirado en estos, este invento sigue la trayectoria solar de forma autómata gracias a un sistema de control que permite que sus paneles móviles se sitúen en todo momento en un ángulo de 90º con el sol para así recoger la mayor energía posible. A continuación, un ejemplo de un dispositivo Smartflower instalado en la Universidad Rey Juan Carlos, en Madrid:

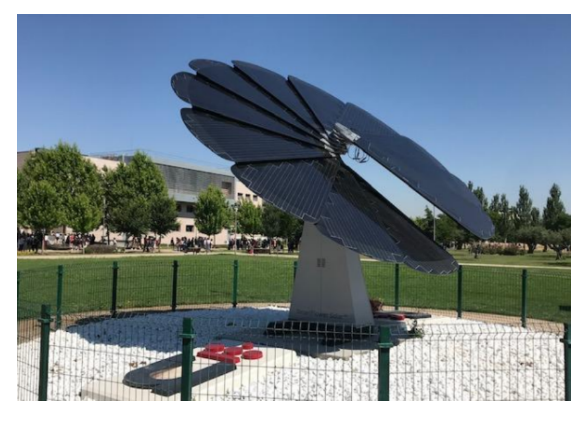

*Figura XXX: Smartflower instalado en URJC, Madrid*

Como resultado de encontrarse siempre en el ángulo óptimo, estos paneles modulares generan hasta un 40% más de producción de energía que los sistemas fotovoltaicos tradicionales. Poseen muchas funciones, como supervisar continuamente la velocidad del viento, llegando a plegarse automáticamente a una posición segura en caso de necesidad para evitar daños en el sistema, además de integrar módulos solares auto-ventilados que evitan altas temperaturas y por tanto ofrecen más generación de energía. Por otro lado, su función Smart Cleaning le permite limpiarse automáticamente cada vez que se abre o cierra gracias a los cepillos instalados en la parte superior de cada panel, lo que a su vez conduce a una mayor producción energética debido a que una de las principales razones por las que los paneles solares dejan de ser efectivos es por la suciedad.

Como ventajas adicionales en el terreno de la sostenibilidad y compromiso con el medio ambiente, Smartflower es compatible con vehículos eléctricos, pudiendo utilizarse para su recarga gracias a su sencilla conexión con las estaciones de recarga, y además es capaz de almacenar la energía limpia para ser usada cuando se necesite.

En resumen, su mayor ventaja es la simplicidad. Es completamente automático y no necesita apenas mantenimiento. Al amanecer despliega elegantemente sus paneles a una posición perpendicular a los rayos solares, siguiendo su trayectoria durante todo el día hasta que, al anochecer, se cierran hasta el día siguiente.

Para este proyecto, se instalará un dispositivo "Smartflower" de color blanco porcelana con potencia FV pico instalada de 2,5 kW en el recinto, cuya producción mensual de energía fotovoltaica se calculará de la misma manera que se calculó la de los paneles fotovoltaicos blancos, con ayuda de PVGIS. En esta, se seleccionará la opción "Sistema FV con seguimiento", en vez de la anterior "Conectado a red" correspondiente a los paneles.

Se escogerá la misma base de datos de radiación solar, PVGIS-SARAH2, y tecnología de silicio cristalino. Para este caso las pérdidas fueron estimadas en un 13%, menor que las de los paneles tradicionales, ya que este tipo de sistema fotovoltaico es más eficiente por lo explicado anteriormente y por tanto producirá más energía con menores pérdidas. Por último, se selecciona la opción de sistema de seguimiento con dos ejes, debido a que el dispositivo mueve sus pétalos con respecto a los rayos solares.

De esta forma, los resultados de rendimiento energético obtenidos son los siguientes:

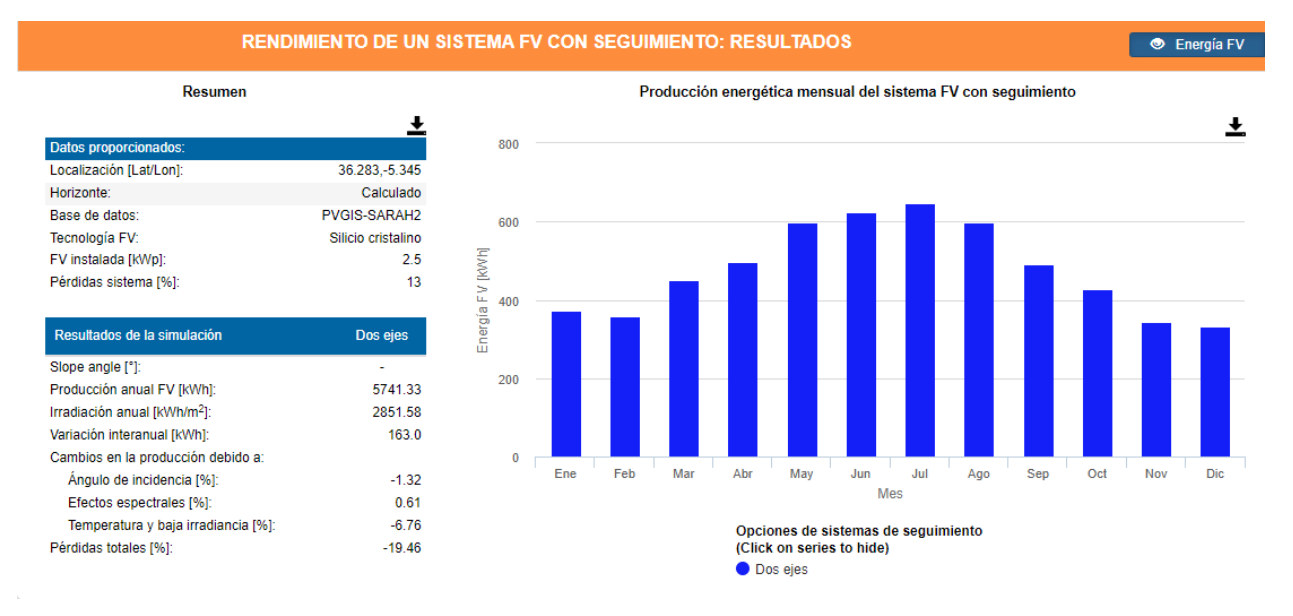

*Figura XXXI: Rendimiento energético Smartflower*

La producción anual estimada es de 5.741,33 kWh, equivalente más o menos a lo que producirían los paneles fotovoltaicos en un bloque de viviendas, lo que refleja la rentabilidad y eficiencia de este dispositivo. Así, los datos de energía producida mensuales se trasladarán a un nuevo sistema de energía creado en CYPETHERM, llamado FV\_SF, al lado de los seis creados previamente para los paneles fotovoltaicos de cada bloque de viviendas.

#### 4.3. Molino de viento

Compatible con las demás adiciones de sostenibilidad se encuentra el moderno y revolucionario molino de viento, conocido coloquialmente como aerogenerador de eje vertical. Se trata de una estructura vertical compuesta por un rotor, un generador y una torre que genera energía eléctrica a partir de la rotación producida en el rotor por el viento. En este proyecto se instalará un aerogenerador de la marca española KLiUX energies, modelo KLiUX Dragon, de 7 kW de potencia nominal, como el adjunto en la captura inferior:

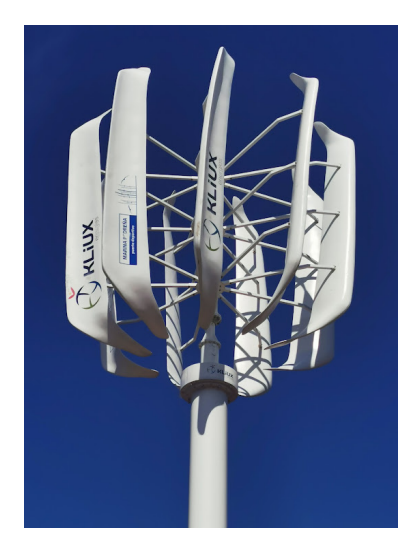

*Figura XXXII: Aerogenerador KLiUX eje vertical*

El rotor, compuesto por nueve álabes, está diseñado para permitir el máximo aprovechamiento del viento y optimizar su rendimiento aerodinámico. El objetivo es producir un efecto de arrastre y elevación en el rotor en diferentes momentos del movimiento de rotación para obtener la máxima energía posible a diferentes velocidades del viento. Debido a que este limita su velocidad de giro desde su configuración aerodinámica sin necesidad de un freno mecánico, el riesgo de que la máquina se dañe a causa de altas velocidades de viento se reduce, lo que aumenta la vida útil de producción energética. Además, no girará a altas revoluciones con lo que no generará ruido.

El movimiento del rotor se transfiere al generador de imanes permanentes a través de una caja de engranajes que aumentan la velocidad de giro, ambos alojados en un módulo situado entre el rotor y el soporte. Apenas requiere mantenimiento, y al tener un bajo par de arranque permitirá al rotor girar aún con velocidades de viento bajas. Por último, el rotor y el conjunto transmisor-generador están soportados por un mástil de acero de 10 metros de altura con elevada resistencia mecánica para soportar altas velocidades de viento, fijado al suelo mediante una base de hormigón y cubierto de pintura marina anti-corrosión.

Todo esto convierte a este dispositivo en una de las máquinas de generación de electricidad más eficientes disponibles hoy en día en el mercado.

Para cuantificar la cantidad de energía que la VAWT (Vertical Axis Wind Turbine) Dragon de 7 kW será capaz de suministrar, hace falta saber la velocidad media anual del viento en la zona de instalación, que para el caso en cuestión en Sotogrande se estima en 5 m/s para una altura de 10 metros en la ubicación de la obra. Con este dato y con ayuda del siguiente gráfico se pueden obtener los kWh anuales producidos y los kg CO2 evitados:

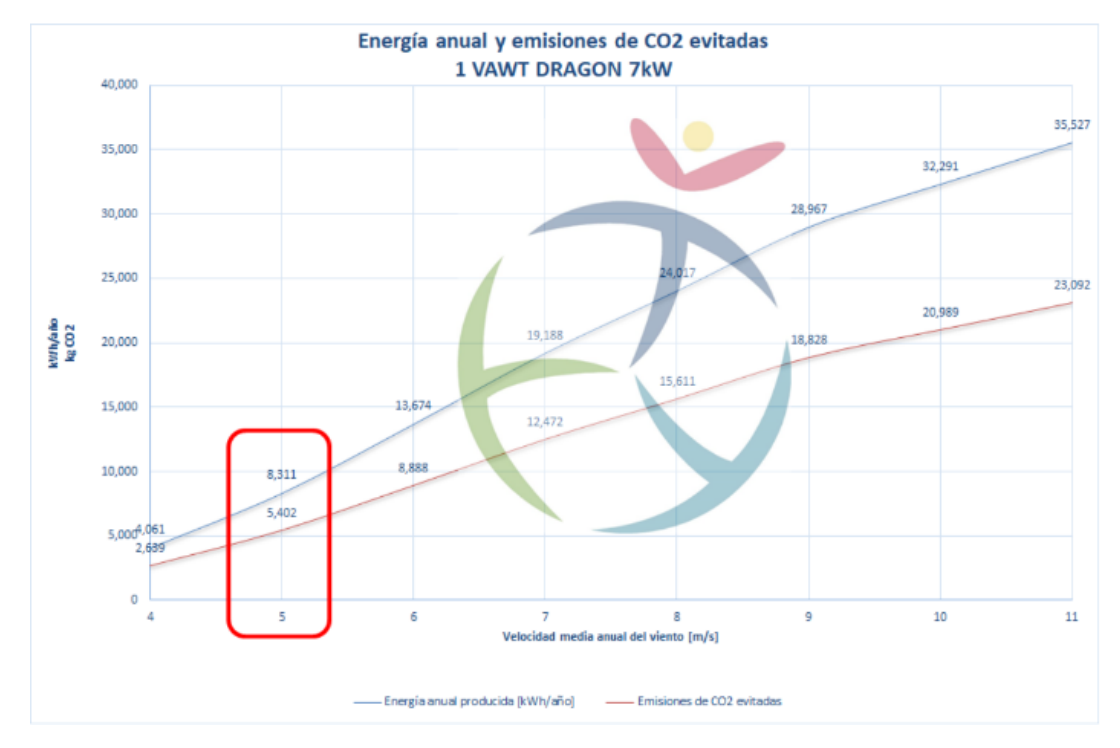

*Figura XXXIII: Gráfico de Energía Anual y Emisiones CO2 evitadas Molino de viento KLiUX*

De esta forma, se obtiene una energía anual de 8.311 kWh y 5.402 kg CO2 evitados. Consecuentemente y como se ha hecho con las anteriores adiciones, el dato de energía se introducirá en CYPETHERM, dividiendo dicha cantidad entre los doce meses del año para obtener la producción energética mensual, resultando 692,58 kWh.

Con esto, ya se habrán introducido los avances de sostenibilidad en el programa y se podrá calcular y obtener el rendimiento energético del complejo para así poder compararlo con el inicial, y valorar la rentabilidad y el impacto de dichas adiciones.

### 4.4. Modelo Passivhaus

El concepto Passivhaus proviene del alemán "casa pasiva", y como su propio nombre indica se basa en edificios con gran eficiencia energética, que cuentan con gran aislamiento térmico, control de infiltraciones, máxima calidad del aire interior y que aprovechan la energía solar para mejor climatización, reduciendo el consumo de energía en un 70% sobre las construcciones convencionales dependiendo del clima.

Para el caso del proyecto en cuestión, debido al clima mediterráneo no tan severo, los estándares Passivhaus permiten obtener la mejor clasificación energética para el complejo residencial. Esto se consigue gracias al conjunto de los 5 principios Passivhaus:

- 1. Aislamiento térmico
- 2. Puertas y ventanas de altas prestaciones
- 3. Sistema de ventilación con recuperador de calor
- 4. Eliminación de puentes térmicos
- 5. Control de la estanqueidad al aire

Además, aunque no esté considerado como un principio básico, la optimización de las ganancias solares se tiene en cuenta en un proyecto Passiv; esto es, la orientación y ubicación del edificio de forma que se saque mayor rendimiento a los sistemas de energía fotovoltaica y se reduzca la demanda energética. Esto se tuvo en cuenta a la hora de colocar los paneles solares blancos, con sus respectivas inclinaciones y azimut a fin de maximizar la radiación solar recibida en todos ellos.

El primer pilar básico del estándar Passivhaus es el aislamiento térmico, basado en el concepto de conservación de la energía. Haciendo especial hincapié en conseguir una buena envolvente del edificio con todos sus elementos constructivos se evitará esta pérdida de energía sin importar el clima exterior, consiguiendo un buen aislamiento térmico.

Seguidamente se establecen cerramientos de altas prestaciones, posiblemente el punto más crítico de la envolvente del edificio, al ser la vía de escape principal de energía y la puerta de acceso a la radiación solar en el caso de las ventanas. Por norma general, la zona más fría en una estancia está en la pared con ventana, por lo que tradicionalmente con el objetivo de contrarrestar esa sensación de pared fría se han colocado siempre los radiadores debajo de las ventanas.

De esta forma, con ventanas de altas prestaciones se podrá garantizar un alto nivel de confort térmico prescindiendo de los radiadores debajo de las ventanas. En este proyecto se optó por la combinación doble vidrio de alta eficiencia de la marca Kommerling y un marco aislado.

En tercer lugar se encuentra el sistema de ventilación con recuperador de calor, impuesto en el DB de limitación de la demanda energética del edificio-HE1 del CTE como obligatorio en obras nuevas, que renueva el aire interior del hogar constantemente de forma que se cumplan los límites de demanda energética y se minimicen pérdidas, reduciendo el trabajo del sistema de aire acondicionado. Debido a que en edificios con altos niveles de hermeticidad la ventilación a través de las ventanas no es suficiente para garantizar una buena renovación del aire interior, es importante instalar un sistema de ventilación mecánico que consiga una ventilación higiénica, sin olores ni humedades y hongos y que cuenta además con un buen sistema de filtración.

Un recuperador de calor está formado principalmente por un intercambiador, un ventilador y unos filtros, ya que al canalizar tanto el aire exterior como el interior su limpieza es especialmente importante. Su funcionamiento consiste en pasar el aire extraído por el intercambiador cediendo su calor a la pared metálica, que por conductividad térmica lo transfiere al aire introducido. En invierno, calientan el aire frío que entra desde el exterior y en verano enfrían el aire caliente que entra utilizando un by-pass de aire exterior.

En este proyecto se instalaron recuperadores de calor estáticos de placas con intercambiador estático de flujos paralelos en todos los recintos de las viviendas, dispuestos en las paredes, con una eficiencia térmica del 87%. Esta eficiencia térmica expresa la razón entre la elevación de temperatura del aire impulsado y la bajada del aire extraído, es decir, la energía que se recupera respecto de la máxima que se podría conseguir. Por ello, a mayor diferencia de temperatura entre el aire exterior y el interior mayor será la eficiencia.

El cuarto pilar básico del estándar Passivhaus es la eliminación de puentes térmicos, que como ya se detalló previamente y quedó reflejado en los resultados de rendimiento térmico, se consigue ejecutando una buena envolvente térmica continua.

Por último, está el control de la estanqueidad al aire, eliminando las infiltraciones de aire que produzcan pérdidas energéticas y humedad en los elementos constructivos. Esto se consigue también a través de una buena envolvente térmica aislada.

Además de recuperadores de calor de alta eficiencia en cada recinto, se instalaron equipos de rendimiento constante de calefacción y refrigeración que se encargarán de cumplir con las respectivas demandas energéticas.

### Capítulo 5. Estudio económico

Los avances de sostenibilidad previamente definidos suponen una inversión para la empresa SUMA Ingeniería BIM, que permitirán hacer más rentable y eficiente el proyecto y por ende acarrear beneficios para la compañía.

En primer lugar, para el caso de la energía fotovoltaica, se optó por paneles fotovoltaicos blancos de la gama BISOL Spectrum, de potencia pico 220W. En total se precisaron un total de 84 paneles, para los cuales se contactó con la empresa eslovena BISOL para el coste por unidad de panel y transporte hasta España, y aparte con un instalador local, SotySolar, para el coste de instalación.

Para el caso de la productora de paneles BISOL Spectrum, el coste por unidad de panel solar blanco se estima en 330€, y los costes de transporte hasta España añadirán 1.000-1.500€, lo que supone un coste aproximado de producción y transporte de 1330€ por panel, y 111.720€ para el proyecto residencial completo.

La instalación posterior en el complejo residencial corre a cargo de SotySolar, empresa a la que se solicitó un presupuesto aproximado para la realización de este proyecto. La potencia a instalar, repartida entre los 84 paneles de los seis bloques de viviendas, asciende a 18,48kWp, y en el presupuesto mencionado anteriormente se propone un coste de instalación de 4.404€ por 2,16kWp, lo que deriva en un coste aproximado de instalación de 37.680€.

De esta forma, los costes de producción, transporte e instalación en los edificios ascienden a 150.000€ aproximadamente.

Para el caso del aerogenerador, la empresa SUMA Ingeniería BIM solicitó el presupuesto para la instalación del molino de viento de eje vertical KLiUX Dragon. El reparto de costes se muestra a continuación:

| <b>Descripción</b>                                                                                                    | <b>Unidades</b> | <b>Precio</b><br>Unidad | <b>TOTAL</b> |
|----------------------------------------------------------------------------------------------------|-----------------|-------------------------|--------------|
| <b>SISTEMA EÓLICO KLIUX</b>                                                                                                    |                 |                         |              |
| Vertical Axis Wind Turbine (VAWT) KLIUX Dragon 7kW<br>٠                                                                                                    | 1               | 23.500€                 | 23.500€      |
| PMG-SOM132-300-432R-400VAC<br>Transmision micro planetaria de alta precisión XP050S-MF2-20<br>Inversor eólico 7kW (3phase (400VAC/50Hz)<br>Controlador eólico y dump-load 7kW 30 Ohm<br>Puntal de tubular de 450mm de diámetro, 8mm de espesor, de 1.7 metros de largo.                                                                                                    |                 |                         |              |
| Mástil 10 metros<br>Mástil tubular de acero de 450mm de diámetro, 8 mm de espesor, 10 metros de largo, todo pintado<br>con 2 manos de imprimación anticorrosiva ALF C1674 EZ (Epoxi-Zinc) de alta resistencia a la<br>Corrosión industrial y marina, y acabado en pintura blanca (u otro color elegido por el cliente)<br>Resistencia de 1400 horas equivalentes a solución salina | 1               | 5.500 € $*$             | 5.500€       |
| Paquete de comunicación                                                                                                    | 1               | 3.000€                  | 3.000€       |
| * Multi-protocol Data logger * Vatimetro trifasico * SONIC Anemometer & weather station<br>* WEB-CAM (Super HD / Wi-Fi Wireless IP Camera) *NUC computer                                                                                                    |                 |                         |              |
| <b>INSTALACIÓN</b>                                                                                                    | 1               | 8.400€                  | 8.400€       |
| INCLUYE: Dirección y Ensamblaje de 1 aerogenerador por personal especializado de KLIUX.<br>Puesta en marcha: configuración y programación curvas de generación<br>inversores eólicos y configuración de las comunicaciones para la gestión remota.<br>Instalación eléctrica: Cuadros de protecciones Aerogeneradores. Camión Grúa y<br>plataforma elevadora articulada.            |                 |                         |              |
| <b>NO INCLUYE:</b><br>Obra civil zapatas, Solicitud de permisos, tasas, impuestos o aranceles.<br>Transporte. Legalización de la instalación.                                                                                                    |                 |                         |              |
| <b>Total</b>                                                                                                    |                 |                         | 40.400€      |
| Precios sujetos a posibles ajustes en un futuro como consecuencia de las actuales condicones de volatilidad en el mercado de las materias primas y el transporte                                                                                                    |                 |                         |              |

*Figura XXXIV: Presupuesto aerogenerador*

Por último, se realizó una propuesta económica para la instalación del panel giratorio "Smartflower", que incluye los costes de transporte e instalación. Dicho reparto de precios se detalla a continuación:

| Descripción                                                    | Precio<br>unidad |
|----------------------------------------------------------------|------------------|
| Smartflower color Pearl (gris/blanco) o<br>Porcelaine (blanco) | 37.000€          |
| Zapatas de hormigón prefabricada                               | 950 $\epsilon$   |
| Puesta en marcha y programación                                | $800 \in$        |
| Transporte                                                     | $1.500 \in$      |
| Total                                                          | 40.250€          |

*Figura XXXV: Oferta económica Smartflower*

Así, sumando los costes para la energía fotovoltaica, panel solar giratorio y aerogenerador, se estima un coste de 230.050€, que de resultar eficientes dichos avances de sostenibilidad dotarán de gran rentabilidad y beneficios económicos al proyecto.

En el siguiente capítulo se comprobará cuánto se ahorra en consumo con la adición de los avances en sostenibilidad.

### Capítulo 6. Modificaciones modelo

Una vez introducidas todas las medidas de sostenibilidad en el programa CYPETHERM, se podrá proceder al cálculo de los informes de demanda y consumo de igual manera a cómo se hizo previamente. De esta forma se podrá obtener una comparación de los dos modelos y valorar el impacto de dichos avances en el rendimiento del complejo residencial.

Así, el programa genera los correspondientes listados HE1 y HE0 además de los certificados de calificación y certificación energética y los listados complementarios.

En primer lugar, para el cumplimiento de la exigencia básica HE0, que expresa la limitación del consumo energético, se obtienen los parámetros de consumo energético anuales de energía primaria no renovable y total para mantener el recinto en las condiciones óptimas de operación y las horas fuera de consigna, igual que se hizo para el caso sin adiciones sostenibles. Los resultados se muestran a continuación:

#### 1. CUANTIFICACIÓN DE LA EXIGENCIA

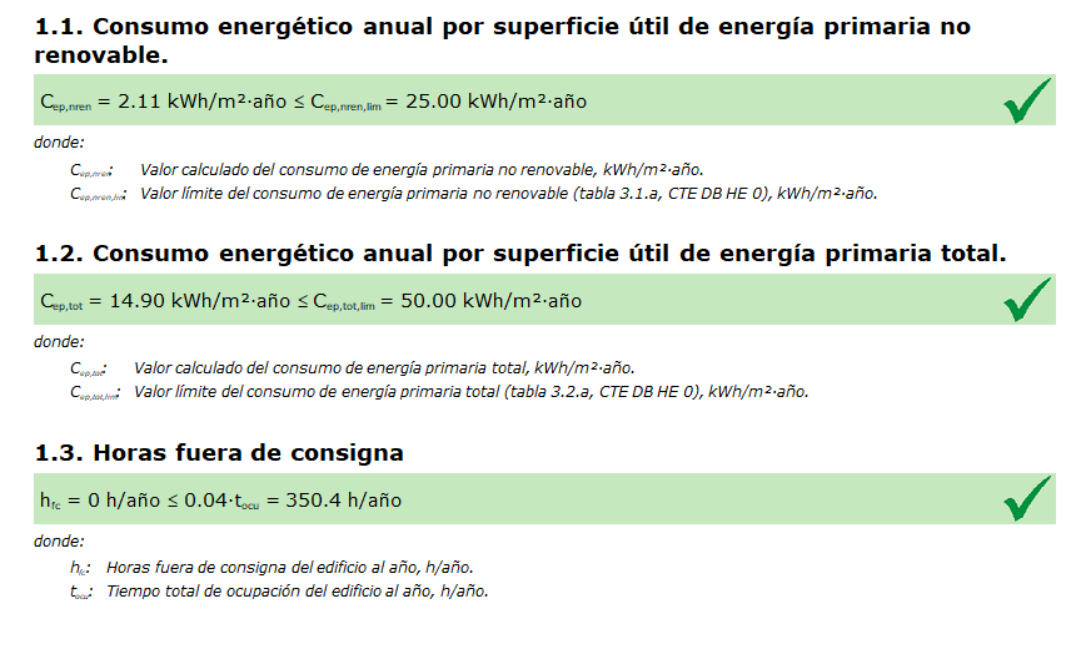

*Figura XXXVI: Cuantificación de la exigencia con adiciones*

Tal y como se aprecia en la captura superior, todos los valores se encuentran dentro de rango, como es de esperar sabiendo que ya lo estaban antes de introducir los avances de sostenibilidad. Los parámetros de consumo energético anual se han visto reducidos considerablemente; para el caso de energía primaria no renovable, este valor experimenta una reducción de más del 80%, pasando de 10,78 $\frac{kWh}{m^2 \cdot a\tilde{n}o}$  a 2,11, mientras que el consumo de energía primaria total cae de 20,97 a 14,9  $\frac{kWh}{m^2 \cdot a\~{no}}$ . La reducción drástica en la energía no renovable refleja la importancia y rentabilidad de las adiciones sostenibles, y pone en perspectiva las mejoras no solo en funcionamiento en las empresas que adopten dichas medidas sino también medioambientales. Por otro lado, las horas del edificio fuera de consigna durante el año, como no podía ser de otra forma siendo 0 para el caso previo a los avances de sostenibilidad, siguen siendo nulas.

Las mejoras se deben a que la instalación produce energía eléctrica gracias a las adiciones, un total de 41.378,3  $\frac{kWh}{q\bar{q}q}$ , a diferencia del caso anterior donde el edificio no año disponía de sistemas de producción de energía. Esta energía eléctrica producida in situ por las adiciones sostenibles se descompone mensualmente por cada elemento de igual manera que se explicó anteriormente a partir de los datos introducidos en CYPETHERM:

| Sistema de<br>producción | Origen    | Ene<br>(kWh | Feb<br>(kWh) | Mar<br>(kWh) | Abr<br>(kWh) | May<br>(kWh) | Jun<br>(kWh) | Jul<br>(kWh) | Ago<br>(kWh) | Sep<br>(kWh) | Oct<br>(kWh) | Nov<br>(kWh) | Dic<br>(kWh) | Año<br>(kWh) |
|--------------------------|-----------|-------------|--------------|--------------|--------------|--------------|--------------|--------------|--------------|--------------|--------------|--------------|--------------|--------------|
| <b>FV_B1</b>             | Renovable | 233.9       | 253.5        | 344.4        | 394.2        | 475.1        | 494.5        | 509.6        | 469.2        | 380.5        | 311.4        | 231.8        | 207.7        | 4305.8       |
| FV_B2                    | Renovable | 280.0       | 296.2        | 401.4        | 451.3        | 541.9        | 563.9        | 580.9        | 534.5        | 436.3        | 361.6        | 272.7        | 246.7        | 4967.4       |
| FV_B3                    | Renovable | 388.0       | 409.0        | 545.5        | 610.7        | 728.5        | 755.5        | 780.1        | 724.1        | 596.0        | 497.4        | 378.9        | 344.2        | 6757.9       |
| <b>FV_B4</b>             | Renovable | 148.8       | 165.4        | 230.1        | 268.8        | 327.3        | 342.7        | 352.1        | 320.7        | 256.4        | 205.5        | 148.6        | 131.4        | 2897.8       |
| FV_B5                    | Renovable | 146.1       | 169.6        | 243.1        | 291.8        | 360.3        | 380.1        | 389.1        | 349.2        | 274.0        | 212.8        | 148.6        | 128.5        | 3093.2       |
| FV_B6                    | Renovable | 270.7       | 300.4        | 424.2        | 491.8        | 606.2        | 635.6        | 651.0        | 586.4        | 463.3        | 371.5        | 267.2        | 235.6        | 5303.9       |
| FV_SF                    | Renovable | 373.4       | 358.6        | 450.1        | 496.7        | 597.8        | 624.1        | 647.0        | 598.9        | 492.2        | 428.1        | 342.8        | 331.6        | 5741.3       |
| MV                       | Renovable | 692.6       | 692.6        | 692.6        | 692.6        | 692.6        | 692.6        | 692.6        | 692.6        | 692.6        | 692.6        | 692.6        | 692.6        | 8311.0       |
|                          | TOTAL I   | 2533.5      | 2645.3       | 3331.4       | 3697.9       | 4329.7       | 4489.0       | 4602.4       | 4275.6       | 3591.3       | 3080.9       | 2483.2       | 2318.3       | 41378.3      |

*Figura XXXVII: Energía eléctrica producida in situ por adiciones sostenibles*

Esta inclusión en el edificio de los sistemas de energía reduce el requerimiento de los

equipos de consumo de energía del medio ambiente, tal y como se muestra en siguiente tabla que muestra en primer lugar la energía final de origen no renovable consumida por los servicios técnicos del edificio y por el otro la energía consumida procedente del medio ambiente:

**EDIFICIO**  $(S_u = 7959.64 \text{ m}^2)$ 

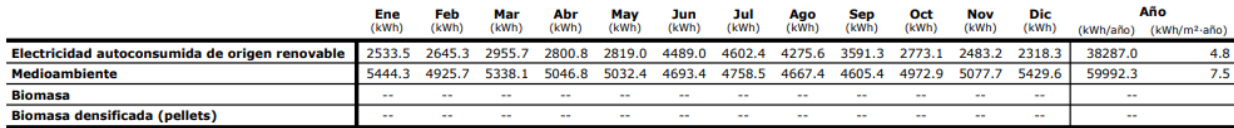

donde:

S.: Superficie útil habitable incluida en la envolvente térmica, m<sup>2</sup>.

*Figura XXXVIII: Consumo de energía en edificio con adiciones sostenibles*

Por un lado, se aprecia que energía consumida procedente del medioambiente supone un total de 59.992,3  $\frac{kWh}{a\|o}$ , menor que los 62.963,2 para el caso sin adiciones de sostenibilidad. Se aprecia por tanto el efecto de los sistemas productores de energía in situ.

En segundo lugar, la energía eléctrica consumida por los equipos sostenibles es menor que la que producen anualmente, con valores de 38.287 y 41.378,3  $\frac{kWh}{a\tilde{\rm no}}$ respectivamente. Se está produciendo más energía de la que se consume, lo que supone un gran beneficio para el proyecto.

Seguidamente, para el informe de demanda HE1, los parámetros se mantienen constantes ya que la demanda energética es la misma a pesar de las adiciones de sostenibilidad, lo cual tiene sentido ya que la envolvente térmica es la misma que se definió previamente.

Al igual que sucedió para el caso inicial, la transmitancia de todos los elementos de la envolvente térmica se mantiene dentro del límite descrito en el DB HE1, y el coeficiente global de transmisión de calor K se mantiene constante en 0,51  $\frac{W}{m^2 \cdot K}$ , inferior al límite

88

de 0,7. Lo mismo ocurre con el parámetro de control solar (q) de la envolvente térmica y la permeabilidad al aire de la envolvente, ambos dentro de rango.

Por otro lado, se obtiene el certificado energético, que al igual que para el caso inicial se compone de los indicadores globales de emisiones globales de CO2 y de consumo de energía primaria no renovable. Ambos indicadores se muestran a continuación:

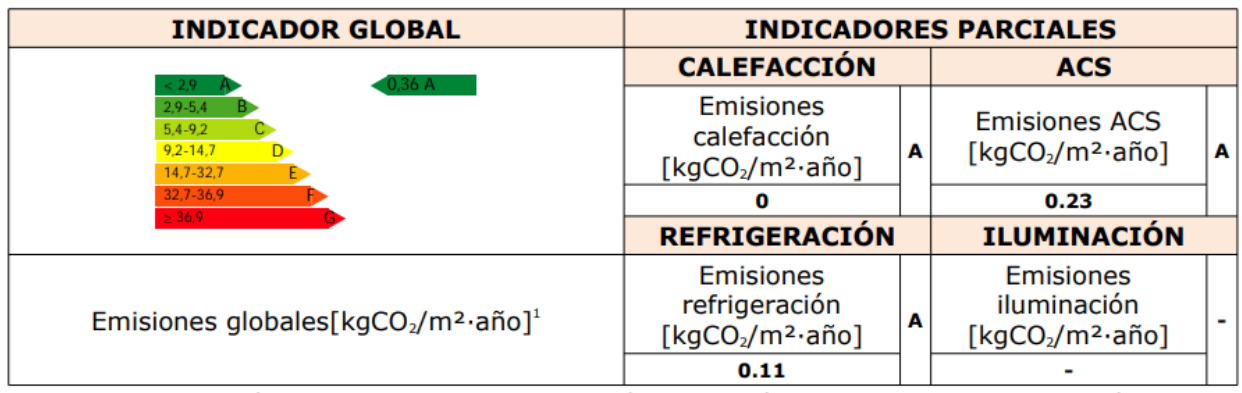

La calificación global del edificio se expresa en términos de dióxido de carbono liberado a la atmósfera como consecuencia del consumo energético del mismo.

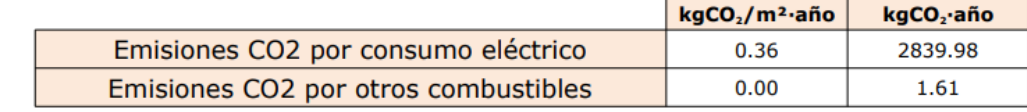

| <b>INDICADOR GLOBAL</b>                                                                  | <b>INDICADORES PARCIALES</b>                                   |            |                                                              |  |  |
|------------------------------------------------------------------------------------------|----------------------------------------------------------------|------------|--------------------------------------------------------------|--|--|
| 2.11A<br>< 12.3    A                                                                     | <b>CALEFACCIÓN</b>                                             | <b>ACS</b> |                                                              |  |  |
| $12,3 - 23,3$<br>23.3-39.4<br>$39,4-63,1$<br>63.1-134.2<br>134.2-146.2                   | Energía primaria<br>calefacción<br>[kWh/m <sup>2</sup> ·año]   | A          | Energía primaria<br><b>ACS</b><br>[kWh/m <sup>2</sup> ·año]  |  |  |
| $\geq 146.2$                                                                             | <b>REFRIGERACIÓN</b>                                           |            | 1.35<br><b>ILUMINACIÓN</b>                                   |  |  |
| Consumo global de energía primaria no<br>renovable[kWh/m <sup>2</sup> ·año] <sup>1</sup> | Energía primaria<br>refrigeración<br>[kWh/m <sup>2</sup> ·año] | A          | Energía primaria<br>iluminación<br>[kWh/m <sup>2</sup> ·año] |  |  |
|                                                                                          | 0.62                                                           |            |                                                              |  |  |

*Figura XXXIX: Certificados globales emisiones CO2 y energía primaria no renovable*

Así, respecto a las emisiones anuales de dióxido de carbono, se obtiene un valor de 0,36  $\frac{kgco_{_2}}{2}$ , lo que supone una reducción de más del 80% en comparación con los 1,83  $m^2$ ·año obtenidos para el caso sin adiciones sostenibles.

Por otro lado, para el consumo de la energía primaria no renovable se obtiene un total de 2,11  $\frac{kWh}{2}$ , que supone una reducción del 80% con respecto al caso anterior tal y  $m^2$ ·año como se anticipó en el informe de demanda HE1. Los indicadores parciales de ACS, ventilación y refrigeración también experimentan caídas del 80%.

## Capítulo 7. Conclusiones

### 7.1. Conclusiones sobre la metodología

Durante todo el proyecto se ha tenido en cuenta el rigor de los análisis y la robustez de la metodología empleados, las herramientas utilizadas y asegurar el cumplimiento de todos los requisitos regulatorios y de sostenibilidad. Todos ellos están soportados por cálculos que los ratifican, además de un análisis de rentabilidad.

A la vista de los resultados está la mejora considerable en el rendimiento del edificio que los avances de sostenibilidad proporcionan. Gracias al proceso de desarrollo de la envolvente se consiguió identificar claramente las necesidades energéticas del complejo residencial. De esta forma, lo que ya iba a suponer un proyecto rentable y eficiente energéticamente se mejoró drásticamente con los avances sostenibles.

Como ya se mencionó anteriormente, para el caso de los paneles solares fotovoltaicos se hubieran obtenido mejores resultados energéticos de haber optado por la gama de placas negras en vez de las blancas, pero debido a que la necesidad energética del proyecto no era tan elevada y se buscaban buenos resultados estéticos, la gama Alabaster White supone la mejor de las opciones al integrarse mejor en la fachada y acarrear menores costes que los paneles más oscuros, ofreciendo por su parte buen rendimiento de aporte de energía.

Enlazando con el punto anterior, el revolucionario Smartflower también ofrece buenos resultados estéticos en el proyecto a la vez que un modelo de producción de energía eficiente, y su gran autonomía lo convierte en una inversión muy rentable. Se trata de una excelente alternativa a un proyecto en busca de avances sostenibles eficientes con no demasiada demanda energética.

A su vez, el aerogenerador ofrece excelentes resultados de producción de energía a la

vez que se integra muy bien en el recinto, y junto con el bajo mantenimiento que requiere y su habilidad para aprovechar la velocidad del viento aún en momentos en que esta sea baja lo convierten en una inversión extremadamente rentable para el proyecto.

### 7.2. Conclusiones sobre los resultados

Tal y como se relató en el estudio energético y de climatización previo a las adiciones sostenibles, el complejo residencial ya otorgaba resultados energéticos excelentes en cuanto a demanda y consumo, a su vez que un certificado de exigencia que se ajustaba a los estándares de edificios de etiqueta A de sostenibilidad. Los niveles de consumo de energía primaria no renovable y emisiones anuales de dióxido de carbono se encontraban dentro de rango, y daban pie a la mejora mediante la adición de avances en materia de sostenibilidad.

De esta forma, las adiciones no hicieron más que mejorar estos resultados. Resulta interesante destacar concretamente la reducción drástica en emisiones de dióxido de carbono anuales, ya que es algo que quizás se pasa por alto a la hora de incluir mejoras en materia de producción de energías renovable pero que es necesario tener en cuenta a la hora de valorar la rentabilidad y eficiencia de un proyecto, pues pueden ser las responsables de acarrear problemas en el futuro debido a su impacto negativo en el medio ambiente.

### 7.3. Recomendaciones para futuros estudios

A pesar de los excelentes resultados energéticos obtenidos en este estudio, siempre hay maneras de mejorar. Mi experiencia a lo largo de estos meses que he dedicado a este proyecto me ha enseñado a valorar de manera efectiva todos los aspectos que

hay que tener en cuenta a la hora del diseño y puesta en marcha de un trabajo como este, y que para que dicho estudio resulte rentable para la empresa es necesario introducir modificaciones que lo sitúen un pie por delante del resto, es decir, que no se conformen con cumplir los estándares mínimos.

Personalmente, mi valoración para un proyecto del estilo en el futuro sería valorar la introducción de paneles solares fotovoltaicos negros en vez de blancos, ya que estos son capaces de producir más energía y de esta forma se necesitarían menos placas en todo el recinto para cumplir con las necesidades de demanda, si bien es cierto que en este proyecto se priorizó la esteticidad debido a que la producción de energía no era lo más importante.

En cuanto al Smartflower y aerogenerador, me pareció muy buena idea la introducción de un dispositivo de cada en el recinto, y resulta la mejor alternativa si lo que se busca es mejorar la eficiencia energética del proyecto a la vez que obtener buenos resultados estéticos.

En general, siento que el proyecto va a ser un éxito debido al tiempo que se ha dedicado a conseguir los mejores resultados y ofrecer las mejores alternativas en cada parte del estudio, además de por el gran compromiso por el medio ambiente y los excelentes resultados en materia de eficiencia energética y sostenibilidad.

# Capítulo 8. Bibliografía

[GARR23] Climate Consulting by Selectra, "Desarrollo sostenible: definición, objetivos y ejemplos". Mayo 2023.

[https://climate.selectra.com/es/que-es/desarrollo-sostenible#:~:text=Invertir%20en%20e](https://climate.selectra.com/es/que-es/desarrollo-sostenible#:~:text=Invertir%20en%20el%20desarrollo%20sostenible,clim%C3%A1tico%20impulsar%C3%A1n%20el%20desarrollo%20sostenible) [l%20desarrollo%20sostenible,clim%C3%A1tico%20impulsar%C3%A1n%20el%20desar](https://climate.selectra.com/es/que-es/desarrollo-sostenible#:~:text=Invertir%20en%20el%20desarrollo%20sostenible,clim%C3%A1tico%20impulsar%C3%A1n%20el%20desarrollo%20sostenible) [rollo%20sostenible](https://climate.selectra.com/es/que-es/desarrollo-sostenible#:~:text=Invertir%20en%20el%20desarrollo%20sostenible,clim%C3%A1tico%20impulsar%C3%A1n%20el%20desarrollo%20sostenible)

European Commission, "Photovoltaic Geographical Information System". Marzo 2022. [https://re.jrc.ec.europa.eu/pvg\\_tools/es/](https://re.jrc.ec.europa.eu/pvg_tools/es/)

ONU, "Objetivos y metas de desarrollo sostenible" <https://www.un.org/sustainabledevelopment/es/objetivos-de-desarrollo-sostenible/>

[DEVI] "Evolución desarrollo sostenible"

https://huespedes.cica.es/gimadus/23/09 la evolucion del concepto de desarrollo s [ost.html](https://huespedes.cica.es/gimadus/23/09_la_evolucion_del_concepto_de_desarrollo_sost.html)

Smartflower, "Diseño de flores solares". 2023.

<https://smartflower.com/products/?lang=es>

[CASI22] Metro World News, "Estas flores inteligentes siguen al Sol para obtener más energía". Julio 2022.

[https://www.metroworldnews.com/noticias/2022/07/19/estas-flores-inteligentes-siguen-al-sol-par](https://www.metroworldnews.com/noticias/2022/07/19/estas-flores-inteligentes-siguen-al-sol-para-obtener-mas-energia/) [a-obtener-mas-energia/](https://www.metroworldnews.com/noticias/2022/07/19/estas-flores-inteligentes-siguen-al-sol-para-obtener-mas-energia/)

Toshiba, "¿Qué es Aerotermia?" <https://www.toshiba-aire.es/que-es-aerotermia/>

Wikipedia, "Aerogenerador". Abril 2023 <https://es.wikipedia.org/wiki/Aerogenerador> EcoInventos, "Paneles blancos". Mayo 2022

[https://ecoinventos.com/paneles-fotovoltaicos-blancos/#:~:text=Introducir%20paneles%](https://ecoinventos.com/paneles-fotovoltaicos-blancos/#:~:text=Introducir%20paneles%20blancos%20para%20tejados,que%20crea%20la%20energ%C3%ADa%20el%C3%A9ctrica) [20blancos%20para%20tejados,que%20crea%20la%20energ%C3%ADa%20el%C3%A](https://ecoinventos.com/paneles-fotovoltaicos-blancos/#:~:text=Introducir%20paneles%20blancos%20para%20tejados,que%20crea%20la%20energ%C3%ADa%20el%C3%A9ctrica) [9ctrica](https://ecoinventos.com/paneles-fotovoltaicos-blancos/#:~:text=Introducir%20paneles%20blancos%20para%20tejados,que%20crea%20la%20energ%C3%ADa%20el%C3%A9ctrica).

Wikipedia, "Passivhaus". Febrero 2023 <https://es.wikipedia.org/wiki/Passivhaus>

Isover Saint-Gobain "¿Qué es una Passive House o Passivhaus?" <https://www.isover.es/que-es-una-passive-house-o-passivhaus>

Grupo SIMA, "Principios Passivhaus". Junio 2019 <https://passivhaus-paee.com/principios-passivhaus/>

Grupo SIMA, "¿Para qué sirve la hermeticidad?". Agosto 2018 <https://passivhaus-paee.com/para-que-sirve-la-hermeticidad/>

Grupo SIMA, "El recuperador de calor". Septiembre 2018 <https://passivhaus-paee.com/el-recuperador-de-calor/>

[SERR20] "Complemento CE3X que verifica requisitos HE0 y HE1 de obra nueva y edificios existentes". Mayo 2020

[https://www.certificadosenergeticos.com/complemento-ce3x-verifica-requisitos-he0-he1](https://www.certificadosenergeticos.com/complemento-ce3x-verifica-requisitos-he0-he1-obra-nueva-edificios-existentes) [-obra-nueva-edificios-existentes](https://www.certificadosenergeticos.com/complemento-ce3x-verifica-requisitos-he0-he1-obra-nueva-edificios-existentes)

Ministerio de Transporte, Movilidad y Agenda Urbana, "Documentos Código Técnico Edificación".

<https://www.codigotecnico.org/DocumentosCTE/DocumentosCTE.html>

Agenda Estatal Boletín Oficial del Estado, "Real Decreto sobre el Código Técnico de la Edificación". Marzo 2019

[https://www.boe.es/diario\\_boe/txt.php?id=BOE-A-2019-18528](https://www.boe.es/diario_boe/txt.php?id=BOE-A-2019-18528)

FuturaSun, "Paneles Fotovoltaicos Plata SILK Pro Silver".

[https://www.futurasun.com/es/productos/paneles-fotovoltaicos-monocristalinos-de-color](https://www.futurasun.com/es/productos/paneles-fotovoltaicos-monocristalinos-de-colores/plata/) [es/plata/](https://www.futurasun.com/es/productos/paneles-fotovoltaicos-monocristalinos-de-colores/plata/)

El Economista, "Sellos de sostenibilidad para edificios: cuántos hay y cómo se solicitan". Septiembre 2021

[https://www.eleconomista.es/inmobiliaria/noticias/11377213/09/21/Sellos-de-sostenibilid](https://www.eleconomista.es/inmobiliaria/noticias/11377213/09/21/Sellos-de-sostenibilidad-para-edificios-cuantos-hay-y-como-se-solicitan.html) [ad-para-edificios-cuantos-hay-y-como-se-solicitan.html](https://www.eleconomista.es/inmobiliaria/noticias/11377213/09/21/Sellos-de-sostenibilidad-para-edificios-cuantos-hay-y-como-se-solicitan.html)

Ministerio para la Transición Ecológica y el Reto Demográfico "Código Técnico de la Edificación".

[https://www.idae.es/tecnologias/eficiencia-energetica/edificacion/codigo-tecnico-de-la-e](https://www.idae.es/tecnologias/eficiencia-energetica/edificacion/codigo-tecnico-de-la-edificacion) [dificacion](https://www.idae.es/tecnologias/eficiencia-energetica/edificacion/codigo-tecnico-de-la-edificacion)

Guardian Glass "¿Cómo se mide el aislamiento térmico?".

[https://www.guardiansun.es/tipos-de-ventanas-y-cristales/como-se-mide-el-aislamiento](https://www.guardiansun.es/tipos-de-ventanas-y-cristales/como-se-mide-el-aislamiento-termico-el-valor-u#:~:text=El%20valor%20U%20es%20una,coeficiente%20de%20transferencia%20de%20calor)[termico-el-valor-u#:~:text=El%20valor%20U%20es%20una,coeficiente%20de%20transf](https://www.guardiansun.es/tipos-de-ventanas-y-cristales/como-se-mide-el-aislamiento-termico-el-valor-u#:~:text=El%20valor%20U%20es%20una,coeficiente%20de%20transferencia%20de%20calor) [erencia%20de%20calor.](https://www.guardiansun.es/tipos-de-ventanas-y-cristales/como-se-mide-el-aislamiento-termico-el-valor-u#:~:text=El%20valor%20U%20es%20una,coeficiente%20de%20transferencia%20de%20calor)

CYPE "CYPECAD MEP. Estudio térmico. Limitación de la demanda y del consumo energéticos, y certificación energética de edificios"

[http://cte.cype.es/db\\_he\\_1.htm](http://cte.cype.es/db_he_1.htm)

Certificados energéticos.com "Guía para calcular un puente térmico paso a paso". Mayo 2019

[https://www.certificadosenergeticos.com/guia-para-calcular-un-puente-termico-paso-a-p](https://www.certificadosenergeticos.com/guia-para-calcular-un-puente-termico-paso-a-paso) [aso](https://www.certificadosenergeticos.com/guia-para-calcular-un-puente-termico-paso-a-paso)

CYPE "CYPETHERM BRIDGES (ISO 10211)"

[http://cypetherm-iso-10211.cype.es/#:~:text=El%20c%C3%A1lculo%20de%20los%20p](http://cypetherm-iso-10211.cype.es/#:~:text=El%20c%C3%A1lculo%20de%20los%20puentes,lineal%20de%20cada%20puente%20t%C3%A9rmico) [uentes,lineal%20de%20cada%20puente%20t%C3%A9rmico.](http://cypetherm-iso-10211.cype.es/#:~:text=El%20c%C3%A1lculo%20de%20los%20puentes,lineal%20de%20cada%20puente%20t%C3%A9rmico)

Caloryfrío "¿Qué son los puentes térmicos? Tipos y soluciones". Febrero 2022 [https://www.caloryfrio.com/construccion-sostenible/aislamiento-y-humedad/que-son-los](https://www.caloryfrio.com/construccion-sostenible/aislamiento-y-humedad/que-son-los-puentes-termicos-tipos-y-soluciones.html)[puentes-termicos-tipos-y-soluciones.html](https://www.caloryfrio.com/construccion-sostenible/aislamiento-y-humedad/que-son-los-puentes-termicos-tipos-y-soluciones.html)

Deko Grup-35, S.L. "¿Qué son los puentes térmicos?" [http://roi.es/es/construcion/roi/blog/que-son-los-puentes-termicos/19690.html#:~:text=E](http://roi.es/es/construcion/roi/blog/que-son-los-puentes-termicos/19690.html#:~:text=Existen%20tres%20tipos%20de%20puentes,con%20una%20superficie%20exterior%20mayor) [xisten%20tres%20tipos%20de%20puentes,con%20una%20superficie%20exterior%20](http://roi.es/es/construcion/roi/blog/que-son-los-puentes-termicos/19690.html#:~:text=Existen%20tres%20tipos%20de%20puentes,con%20una%20superficie%20exterior%20mayor) [mayor](http://roi.es/es/construcion/roi/blog/que-son-los-puentes-termicos/19690.html#:~:text=Existen%20tres%20tipos%20de%20puentes,con%20una%20superficie%20exterior%20mayor).

CYPE "Cómo exportar de CYPECAD MEP a CYPETHERM HE Plus". Enero 2021 <https://info.cype.com/es/blog/como-exportar-de-cypecad-mep-a-cypetherm-he-plus/>

CYPE "CYPETHERM HE Plus" <https://info.cype.com/es/producto/cypetherm-he-plus/>

CYPE "CYPETHERM HE Plus - Manual de usuario"

[https://energia.gob.es/desarrollo/EficienciaEnergetica/CertificacionEnergetica/Documen](https://energia.gob.es/desarrollo/EficienciaEnergetica/CertificacionEnergetica/DocumentosReconocidos/02%20CYPETHERM/CYPETHERM%20HE%20Plus%20-%20Manual%20del%20Usuario.pdf) [tosReconocidos/02%20CYPETHERM/CYPETHERM%20HE%20Plus%20-%20Manual](https://energia.gob.es/desarrollo/EficienciaEnergetica/CertificacionEnergetica/DocumentosReconocidos/02%20CYPETHERM/CYPETHERM%20HE%20Plus%20-%20Manual%20del%20Usuario.pdf) [%20del%20Usuario.pdf](https://energia.gob.es/desarrollo/EficienciaEnergetica/CertificacionEnergetica/DocumentosReconocidos/02%20CYPETHERM/CYPETHERM%20HE%20Plus%20-%20Manual%20del%20Usuario.pdf)

CYPE "Aislamiento térmico. Cálculo del factor de reducción b según la norma UNE-EN ISO 13789". Marzo 2012 [http://descargas.cype.es/2012/ampliadas/2012k\\_aislamiento\\_termico\\_01.htm](http://descargas.cype.es/2012/ampliadas/2012k_aislamiento_termico_01.htm)

Vía Célere "La importancia de la calificación energética A en obra nueva". Enero 2023 [https://www.viacelere.com/blog/calificacion-energetica-a/#:~:text=La%20letra%20A%20](https://www.viacelere.com/blog/calificacion-energetica-a/#:~:text=La%20letra%20A%20se%20asocia%20con%20aquellas%20construcciones%20m%C3%A1s%20verdes.&text=Por%20tanto%2C%20que%20un%20edificio,permiten%20el%20paso%20de%20luz) [se%20asocia%20con%20aquellas%20construcciones%20m%C3%A1s%20verdes.&tex](https://www.viacelere.com/blog/calificacion-energetica-a/#:~:text=La%20letra%20A%20se%20asocia%20con%20aquellas%20construcciones%20m%C3%A1s%20verdes.&text=Por%20tanto%2C%20que%20un%20edificio,permiten%20el%20paso%20de%20luz) [t=Por%20tanto%2C%20que%20un%20edificio,permiten%20el%20paso%20de%20luz.](https://www.viacelere.com/blog/calificacion-energetica-a/#:~:text=La%20letra%20A%20se%20asocia%20con%20aquellas%20construcciones%20m%C3%A1s%20verdes.&text=Por%20tanto%2C%20que%20un%20edificio,permiten%20el%20paso%20de%20luz)

Certific. "Qué son los indicadores del certificado energético". <https://certific.es/que-son-los-indicadores-del-certificado-energetico.html>

Certificados energéticos.com "Horas fuera de consigna del documento de ahorro de energía". Mayo 2021

[https://www.certificadosenergeticos.com/horas-fuera-de-consigna-documento-ahorro-de](https://www.certificadosenergeticos.com/horas-fuera-de-consigna-documento-ahorro-de-energia) [-energia](https://www.certificadosenergeticos.com/horas-fuera-de-consigna-documento-ahorro-de-energia)

[GONZ20] "¿Cómo se calcula la K global del nuevo CTE 2019?". Mayo 2020 [https://blog.zeroconsulting.com/nuevo-cte-he-2019-kglobal#:~:text=La%20K%20global](https://blog.zeroconsulting.com/nuevo-cte-he-2019-kglobal#:~:text=La%20K%20global%20se%20puede,produce%20un%20intercambio%20de%20calor) [%20se%20puede,produce%20un%20intercambio%20de%20calor.](https://blog.zeroconsulting.com/nuevo-cte-he-2019-kglobal#:~:text=La%20K%20global%20se%20puede,produce%20un%20intercambio%20de%20calor)

CYPE "CYPECAD MEP. Climatización" <http://climatizacion.cype.es/>

S&P "Cálculo de cargas térmicas: conceptos básicos y métodos". Enero 2020 <https://www.solerpalau.com/es-es/blog/calculo-cargas-termicas/>

Ingenierosindustriales.com "Cálculo de cargas térmicas de climatización" <https://www.ingenierosindustriales.com/calculo-de-cargas-termicas-de-climatizacion/>

Grupo Formadores Andalucía "Plan de formación del CTE - CSCAE" [http://www.coavn.org/coavn/cte/cursonavarra/04\\_dbhe1\\_aplicacion\\_practica\\_plurifamili](http://www.coavn.org/coavn/cte/cursonavarra/04_dbhe1_aplicacion_practica_plurifamiliar.pdf) [ar.pdf](http://www.coavn.org/coavn/cte/cursonavarra/04_dbhe1_aplicacion_practica_plurifamiliar.pdf)

BBVA "¿Qué son los paneles solares, cómo funcionan y cuál es su futuro?" [https://www.bbva.com/es/sostenibilidad/que-son-los-paneles-solares-como-funcionan-y](https://www.bbva.com/es/sostenibilidad/que-son-los-paneles-solares-como-funcionan-y-cual-es-su-futuro/)[cual-es-su-futuro/](https://www.bbva.com/es/sostenibilidad/que-son-los-paneles-solares-como-funcionan-y-cual-es-su-futuro/)

Iberdrola "QUÉ ES LA ENERGÍA SOLAR FOTOVOLTAICA"

<https://www.iberdrola.com/sostenibilidad/que-es-energia-fotovoltaica>

Idealista "Los paneles solares blancos revolucionan el mercado: más decorativos y para cualquier vivienda". Mayo 2022

[https://www.idealista.com/news/finanzas/tecnologia/2022/05/17/796653-los-paneles-sol](https://www.idealista.com/news/finanzas/tecnologia/2022/05/17/796653-los-paneles-solares-blancos-revolucionan-el-mercado-mas-decorativos-y-para-cualquier) [ares-blancos-revolucionan-el-mercado-mas-decorativos-y-para-cualquier](https://www.idealista.com/news/finanzas/tecnologia/2022/05/17/796653-los-paneles-solares-blancos-revolucionan-el-mercado-mas-decorativos-y-para-cualquier)

[ALON19] "Radiación, Geometría, Recorrido óptico, Irradiancia". [https://www.sfe-solar.com/noticias/articulos/energia-fotovoltaica-radiacion-geometria-recorrido-o](https://www.sfe-solar.com/noticias/articulos/energia-fotovoltaica-radiacion-geometria-recorrido-optico-irradiancia-y-hsp/) [ptico-irradiancia-y-hsp/](https://www.sfe-solar.com/noticias/articulos/energia-fotovoltaica-radiacion-geometria-recorrido-optico-irradiancia-y-hsp/)

[LUNA15] El Confidencial, "El panel solar con forma de girasol abre la puerta al autoconsumo en España". Junio 2015.

[https://www.elconfidencial.com/tecnologia/2015-06-02/el-panel-solar-con-forma-de-gira](https://www.elconfidencial.com/tecnologia/2015-06-02/el-panel-solar-con-forma-de-girasol-abre-la-puerta-al-autoconsumo-en-espana_866632/#:~:text=Smartflower%20es%20un%20dispositivo%20fotovoltaico,anual%20aproximado%20de%20una%20casa&text=Generar%20toda%20la%20energ%C3%ADa%20que,eficiente%20y%20sin%20complicaciones%20t%C3%A9cnicas) [sol-abre-la-puerta-al-autoconsumo-en-espana\\_866632/#:~:text=Smartflower%20es%20](https://www.elconfidencial.com/tecnologia/2015-06-02/el-panel-solar-con-forma-de-girasol-abre-la-puerta-al-autoconsumo-en-espana_866632/#:~:text=Smartflower%20es%20un%20dispositivo%20fotovoltaico,anual%20aproximado%20de%20una%20casa&text=Generar%20toda%20la%20energ%C3%ADa%20que,eficiente%20y%20sin%20complicaciones%20t%C3%A9cnicas) [un%20dispositivo%20fotovoltaico,anual%20aproximado%20de%20una%20casa&text=](https://www.elconfidencial.com/tecnologia/2015-06-02/el-panel-solar-con-forma-de-girasol-abre-la-puerta-al-autoconsumo-en-espana_866632/#:~:text=Smartflower%20es%20un%20dispositivo%20fotovoltaico,anual%20aproximado%20de%20una%20casa&text=Generar%20toda%20la%20energ%C3%ADa%20que,eficiente%20y%20sin%20complicaciones%20t%C3%A9cnicas) [Generar%20toda%20la%20energ%C3%ADa%20que,eficiente%20y%20sin%20complic](https://www.elconfidencial.com/tecnologia/2015-06-02/el-panel-solar-con-forma-de-girasol-abre-la-puerta-al-autoconsumo-en-espana_866632/#:~:text=Smartflower%20es%20un%20dispositivo%20fotovoltaico,anual%20aproximado%20de%20una%20casa&text=Generar%20toda%20la%20energ%C3%ADa%20que,eficiente%20y%20sin%20complicaciones%20t%C3%A9cnicas) [aciones%20t%C3%A9cnicas](https://www.elconfidencial.com/tecnologia/2015-06-02/el-panel-solar-con-forma-de-girasol-abre-la-puerta-al-autoconsumo-en-espana_866632/#:~:text=Smartflower%20es%20un%20dispositivo%20fotovoltaico,anual%20aproximado%20de%20una%20casa&text=Generar%20toda%20la%20energ%C3%ADa%20que,eficiente%20y%20sin%20complicaciones%20t%C3%A9cnicas).

European Commission, "SARAH Solar Radiation"

[https://joint-research-centre.ec.europa.eu/pvgis-online-tool/pvgis-data-download/sarah-solar-rad](https://joint-research-centre.ec.europa.eu/pvgis-online-tool/pvgis-data-download/sarah-solar-radiation-data_en) [iation-data\\_en](https://joint-research-centre.ec.europa.eu/pvgis-online-tool/pvgis-data-download/sarah-solar-radiation-data_en)

[DINW20] Solarweb.net, "¿Qué base de datos es más real en PVGIS? [¿SARAH](https://www.solarweb.net/forosolar/fotovoltaica-sistemas-conectados-red/47830-que-base-datos-mas-real-pvgis-sarah-era5.html) o [ERA5?](https://www.solarweb.net/forosolar/fotovoltaica-sistemas-conectados-red/47830-que-base-datos-mas-real-pvgis-sarah-era5.html)". Mayo 2020.

[https://www.solarweb.net/forosolar/fotovoltaica-sistemas-conectados-red/47830-que-ba](https://www.solarweb.net/forosolar/fotovoltaica-sistemas-conectados-red/47830-que-base-datos-mas-real-pvgis-sarah-era5.html) [se-datos-mas-real-pvgis-sarah-era5.html](https://www.solarweb.net/forosolar/fotovoltaica-sistemas-conectados-red/47830-que-base-datos-mas-real-pvgis-sarah-era5.html)

Smart Spain, "PVGIS en España: cómo utilizarlo". Febrero 2022. [https://smartspain.es/pvgis-espana/#:~:text=calcular%20irradiaci%C3%B3n%20solar-,](https://smartspain.es/pvgis-espana/#:~:text=calcular%20irradiaci%C3%B3n%20solar-,%C2%BFQu%C3%A9%20es%20el%20PVGIS%3F,por%20la%20EU%20Science%20Hub) [%C2%BFQu%C3%A9%20es%20el%20PVGIS%3F,por%20la%20EU%20Science%20](https://smartspain.es/pvgis-espana/#:~:text=calcular%20irradiaci%C3%B3n%20solar-,%C2%BFQu%C3%A9%20es%20el%20PVGIS%3F,por%20la%20EU%20Science%20Hub) [Hub](https://smartspain.es/pvgis-espana/#:~:text=calcular%20irradiaci%C3%B3n%20solar-,%C2%BFQu%C3%A9%20es%20el%20PVGIS%3F,por%20la%20EU%20Science%20Hub).

KLiUX energies, "Aerogenerador de eje vertical KLIUX". 2021 <http://www.kliux.com/productos/aerogenerador-de-eje-vertical/>

SALCANTAY, "Aerogenerador de eje vertical" <https://www.todoensolar.com/Aerogenerador-de-eje-vertica>

[SCHW19] "¿Qué es un aerogenerador vertical? Como funciona, tipos y ventajas". Abril 2019

[https://www.lbaindustrial.com.mx/aerogenerador-vertical/#:~:text=Un%20aerogenerador](https://www.lbaindustrial.com.mx/aerogenerador-vertical/#:~:text=Un%20aerogenerador%20de%20eje%20vertical,que%20direcci%C3%B3n%20viene%20el%20viento) [%20de%20eje%20vertical,que%20direcci%C3%B3n%20viene%20el%20viento.](https://www.lbaindustrial.com.mx/aerogenerador-vertical/#:~:text=Un%20aerogenerador%20de%20eje%20vertical,que%20direcci%C3%B3n%20viene%20el%20viento)

[SEGU15] "Qué son los recuperadores de calor. Conceptos básicos y definición.". 2015 <https://ovacen.com/recuperadores-de-calor-conceptos-basicos-y-definicion/>

[TORR17] "Medida de la Eficiencia Térmica en un Sistema de Recuperación de Calor no Residencial según la Erp Ecodiseño (UE) 1253/2014". Diciembre 2017

[https://www.proinstalaciones.com/articulos/tecnico/1492-medida-de-la-eficiencia-termic](https://www.proinstalaciones.com/articulos/tecnico/1492-medida-de-la-eficiencia-termica-en-un-sistema-de-recuperacion-de-calor-no-residencial-segun-la-erp-ecodiseno-ue-1253-2014) [a-en-un-sistema-de-recuperacion-de-calor-no-residencial-segun-la-erp-ecodiseno-ue-1](https://www.proinstalaciones.com/articulos/tecnico/1492-medida-de-la-eficiencia-termica-en-un-sistema-de-recuperacion-de-calor-no-residencial-segun-la-erp-ecodiseno-ue-1253-2014) [253-2014](https://www.proinstalaciones.com/articulos/tecnico/1492-medida-de-la-eficiencia-termica-en-un-sistema-de-recuperacion-de-calor-no-residencial-segun-la-erp-ecodiseno-ue-1253-2014)

[SEGU13] "Equipos de climatización y la calificación energética CE3X". 2013 <https://ovacen.com/climatizacion-y-la-calificacion-energetica-ce3x/>

GREENHEISS, "¿Qué es la energía primaria según el nuevo CTE?". Febrero 2020 <https://www.greenheiss.com/que-es-la-energia-primaria-segun-el-nuevo-cte/>